## UNIVERSIDADE FEDERAL DE VIÇOSA CENTRO DE CIÊNCIAS EXATAS E TECNOLÓGICAS DEPARTAMENTO DE ENGENHARIA ELÉTRICA

ÍTALLO SÁVIO DE MELO

**SISTEMA DE DETECÇÃO DE TERMINAIS E ANÁLISE DE CURTO-CIRCUITO ELETROMAGNÉTICO EM ESTATORES DE MÁQUINAS DE CORRENTE ALTERNADA TRIFÁSICAS.**

# ÍTALLO SÁVIO DE MELO

## **SISTEMA DE DETECÇÃO DE TERMINAIS E ANÁLISE DE CURTO-CIRCUITO ELETROMAGNÉTICO EM ESTATORES DE MÁQUINAS DE CORRENTE ALTERNADA TRIFÁSICAS.**

Monografia apresentada ao Departamento de Engenharia Elétrica do Centro de Ciências Exatas e Tecnológicas da Universidade Federal de Viçosa, para a obtenção dos créditos da disciplina ELT 490 – Monografia e Seminário – e cumprimento do requisito parcial para obtenção do grau de Bacharel em Engenharia Elétrica.

Orientador: Prof. Dr. José Tarcísio de Resende.

# ÍTALLO SÁVIO DE MELO

## SISTEMA DE DETECÇÃO DE TERMINAIS E ANÁLISE DE **CURTO-CIRCUITO ELETROMAGNÉTICO EM ESTATORES DE MÁQUINAS DE CORRENTE ALTERNADA TRIFÁSICAS**

Monografia apresentada ao Departamento de Engenharia Elétrica do Centro de Ciências Exatas e Tecnológicas da Universidade Federal de Viçosa, para a obtenção dos créditos da disciplina ELT 490 - Monografia e Seminário e cumprimento do requisito parcial para obtenção do grau de Bacharel em Engenharia Elétrica.

Aprovada em 06 dezembro de 2018.

# COMISSÃO EXAMINADORA

**Prof. Dr. José Tarcísio de Resende - Orientador**

**Trof.** Dr. José Tarcísio de Resende Universidade Federal de Viçosa

**Prof. Dr. André Gomes Tôrres - Membro**

Prof. Dr. André Gomes Torres - Membro Universidade Federal de Viçosa

**Prof. Dr. José Carlos da Costa Campos - Membro**  $\mathbf{u} \cdot \mathbf{v} = \mathbf{v} \cdot \mathbf{v}$ 

Prof. Dr. José Carlos da Costa Campos - Membro Universidade Federal de Vicosa

*"Amar a Deus sobre todas as coisas não é propriamente uma obrigação. É uma graça extraordinária, o mais alto grau de consciência que um ser humano pode alcançar. Quando Deus manda você fazer uma coisa que só Ele pode fazer por você, o que Ele quer é que você o peça." (Olavo de Carvalho*)

*Dedico este trabalho aos meus pais Eustáquio e Maria do Rosário.*

# *Agradecimentos*

Agradeço sobretudo a Deus pela oportunidade de concluir o curso de Engenharia Elétrica da Universidade Federal de Viçosa, depois de muita luta e inúmeros desafios vencidos.

Aos meus pais Eustáquio e Maria do Rosário pelo suporte incondicional, às minhas irmãs Sidineya e Irineia, aos meus irmãos Sidiley e Silas, aos meus cunhados Luciano e Zezé e aos meus sobrinhos JoãoVitor e Fernanda.

Ao professor Dr. José Tarcísio Resende pela orientação, ao Departamento de Engenharia Elétrica e à UFV.

## *Resumo*

Os principais equipamentos do ambiente industrial são as máquinas elétricas. Elas são reponsáveis pela base de operação em diversos processos, como prensagem, moagem, transporte, corte, pressurização, etc. Para essas diversas atividades, são necessárias máquinas que precisam de ferramentas e técnicas adequadas capazes de minimizar o impacto de um processo de manutenção. Nesse cenário, um dos problemas recorrentes é a necessidade de se fazer a identificação dos terminais dessas máquinas, respeitando a polaridade das bobinas, para uma ligação correta das mesmas.

Neste trabalho, é estudada, através de um embasamento teórico, a polaridade dos enrolamentos de estatores trifásicos e monofásicos. Os principais aspectos construtivos são abordados, como os tipos de enrolamentos, a composição dos estatores e as formas de conexão para a formação de polos. Também é analisado o comportamento do campo magnético gerado a partir da energização do circuito e os efeitos da ligação da polaridade incorreta, denominada curto-circuito eletromagnético. Este último servirá como motivação para a construção de um prótipo de laboratório capaz de auxiliar na identificação dos terminais das máquinas de corrente alternada trifásicas.

O protótipo é simulado no software Proteus e terá como plataforma de desenvovimento o Arduino Mega. Basicamente os seis terminais do estator trifásico são ligados a esse protótipo e um controle ordenado de relés e registros de tensão é feito em um microprocessador, cujo firmware é criado a partir da linguagem C adaptada, que responde imprimindo em um display LCD a correta identificação dos terminais.

Finalmente, para confrontações teórico-experimentais, são feitos testes em laboratório, neste caso no laboratório de máquinas elétricas do Departamento de Engenharia Elétrica da UFV.

#### **Palavras-Chave**

Polaridade de Máquinas Elétricas; Curto-Circuito Eletromagnético; Identificação de Terminais de Estatores Trifásicos e Monofásicos.

## *Abstract*

The main components of the industrial environment are like electrical machines. They are responsible for the basis of action in processes, purchasing practices, transportation, cutting, pressurizing, etc. For the various activities, it is necessary to machine tools and techniques capable of adjusting the impact maintenance process. In this scenario, to identify the polarities of the coils, for a correct connection of them, is crucial.

In this work, it is studied, through a theoretical base, the polarity of the windings of three-phase and single-phase stators. The main building components are addressed, such as the types of records, the composition of the statutes and the forms of connection for the formation of poles. Also analyzed is the behavior of the magnetic field generated by energizing the circuit and connecting the incorrect polarity, called electromagnetic short circuit. The latter will serve as motivation for the construction of a device capable of assisting in the identification of the terminals of three-phase AC machines.

The prototype is simulated in Proteus software and will have the Arduino Mega development platform. Basically, the six terminals of the three-phase stator are connected to this prototype and an ordered control of relays and voltage registers is done in a microprocessor, whose firmware is created from the adapted C language, that responds by printing in LCD the correct identification of the terminals.

Finally, to test experimentally, tests are made in a laboratory, in this case the laboratory of electrical machines of the Department of Electrical Engineering of the UFV.

#### **Keywords**

Electrical Machine Polarity; Short-Circuit Electromagnetic; Identification of Three-Phase and Single-Phase Stator Terminals.

# Sumário

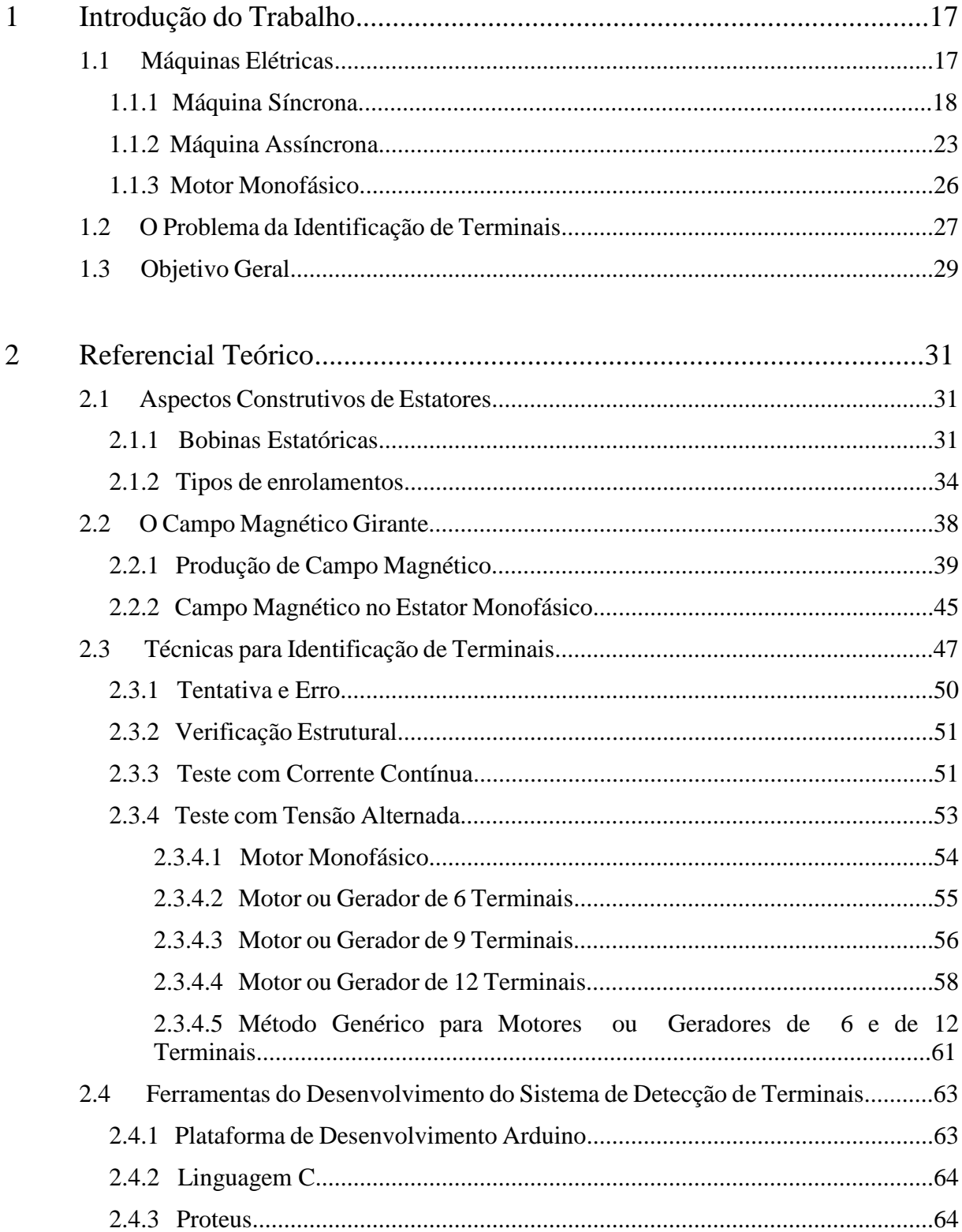

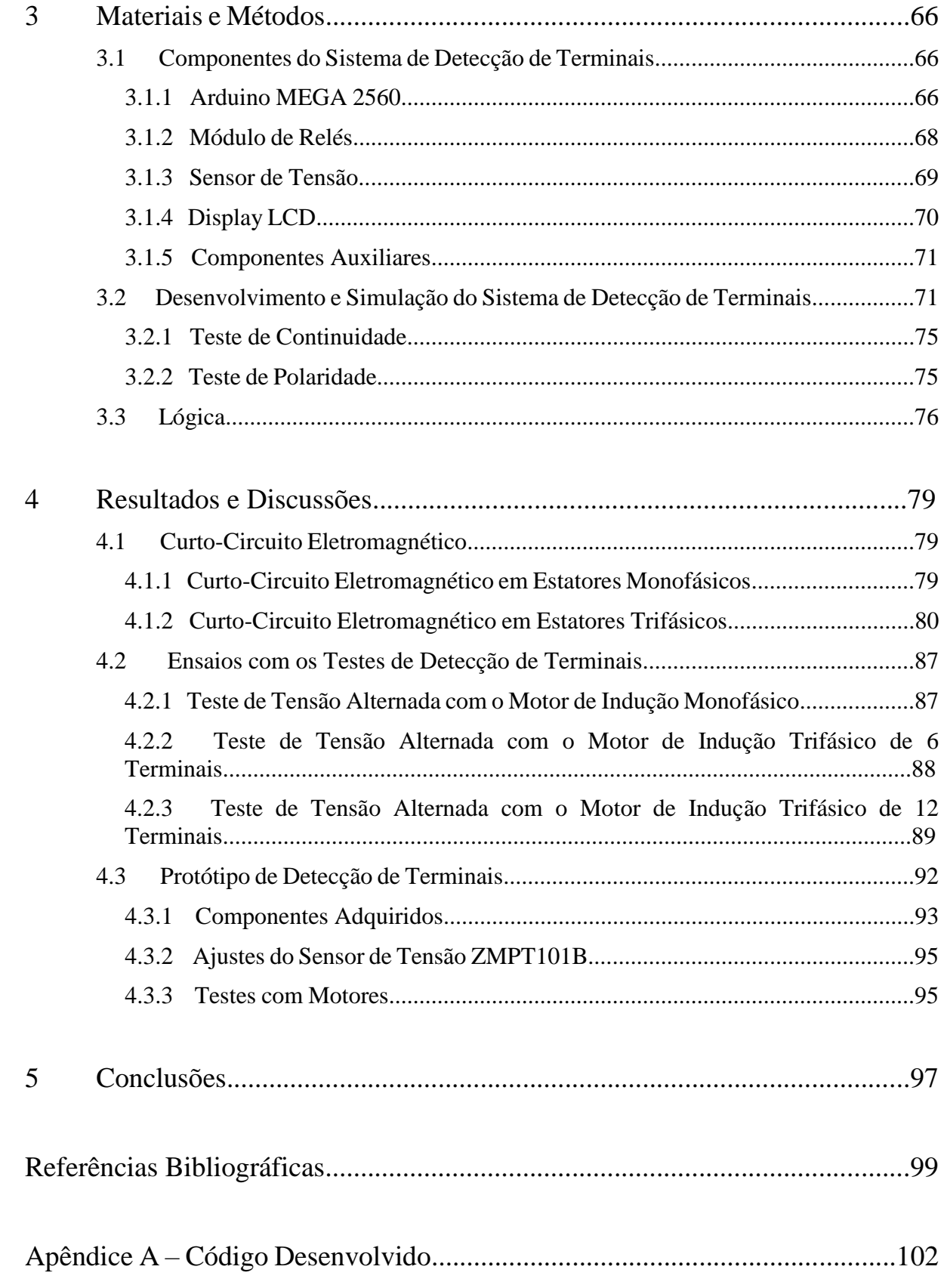

# *Lista de Figuras*

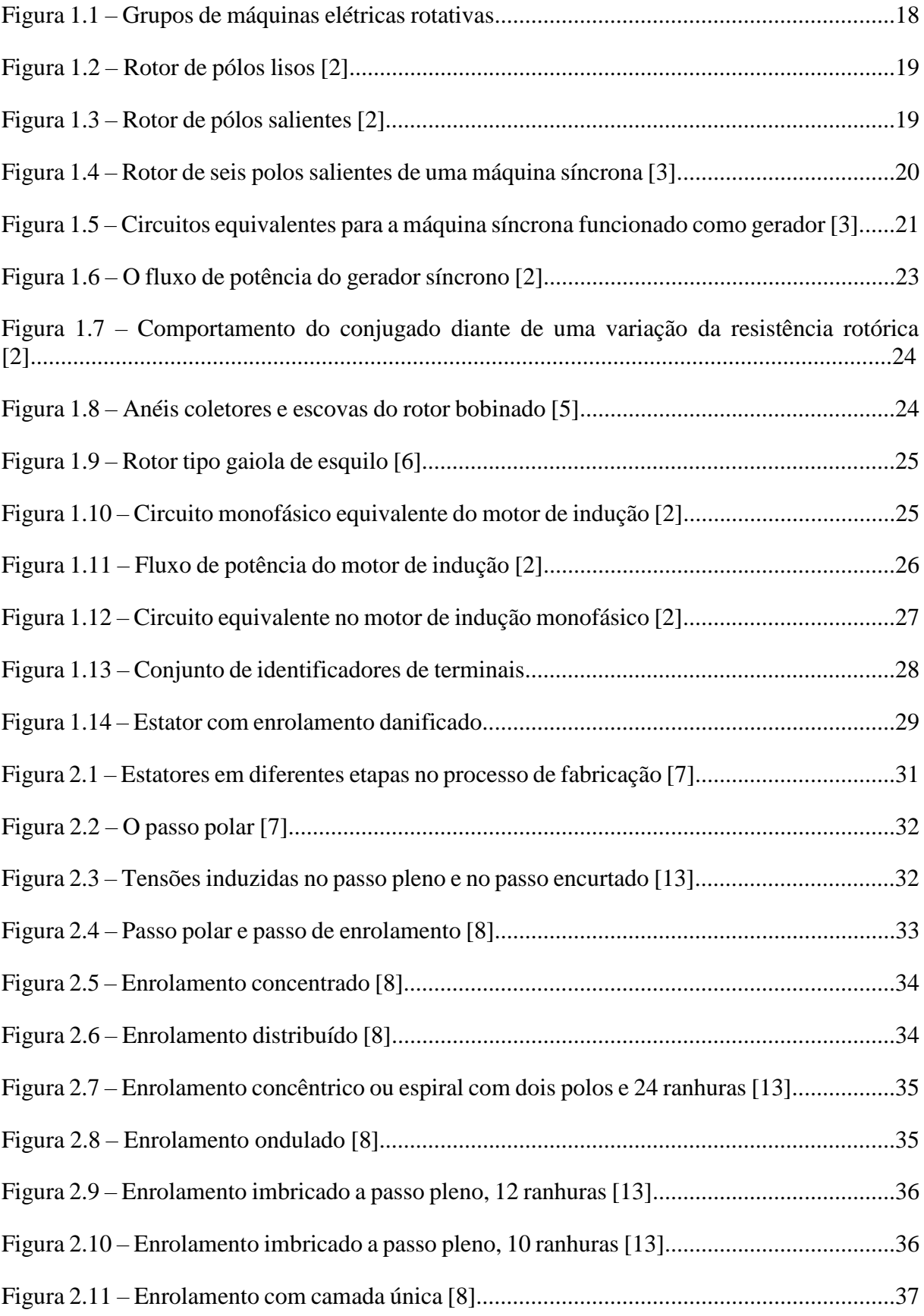

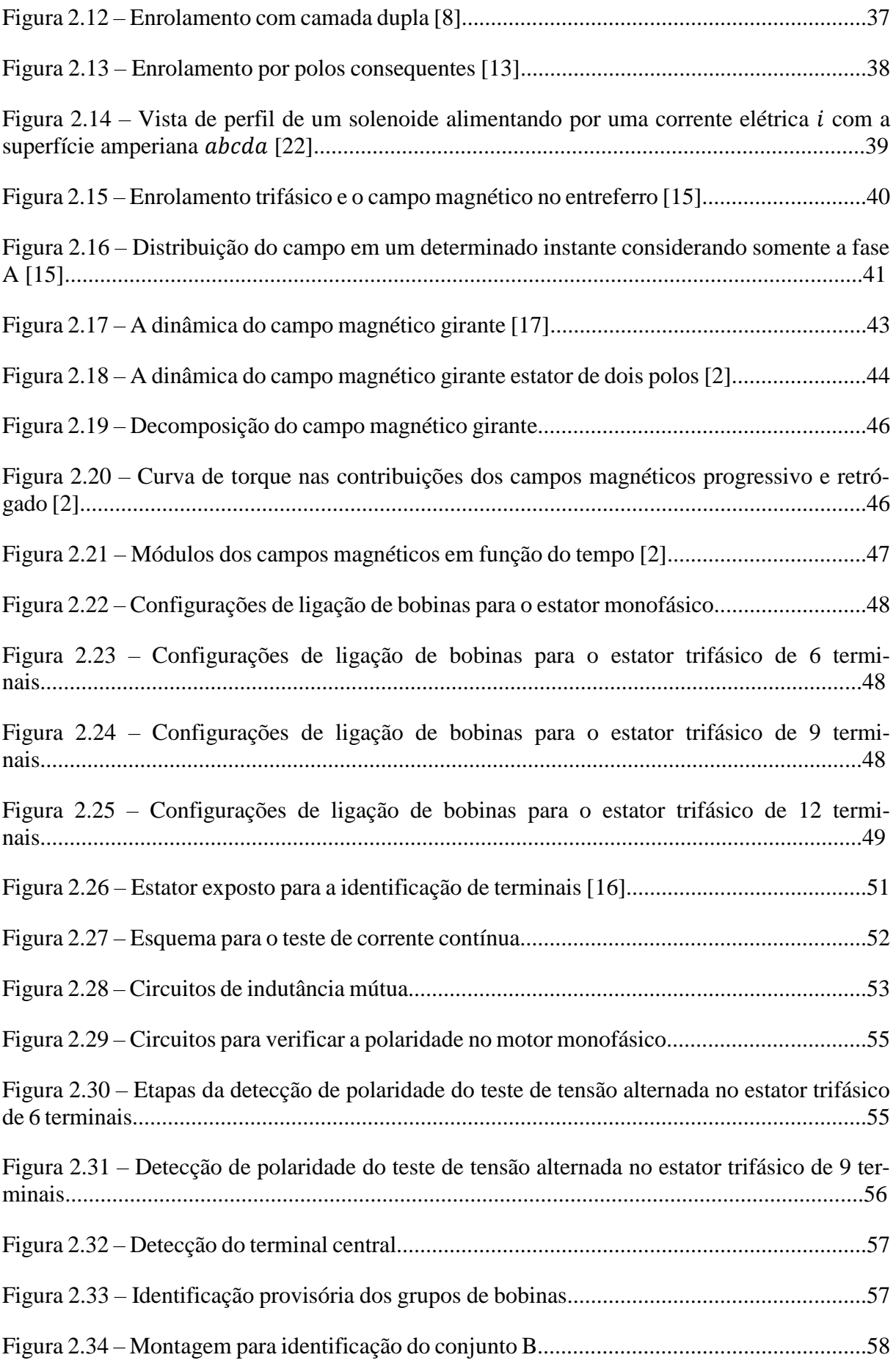

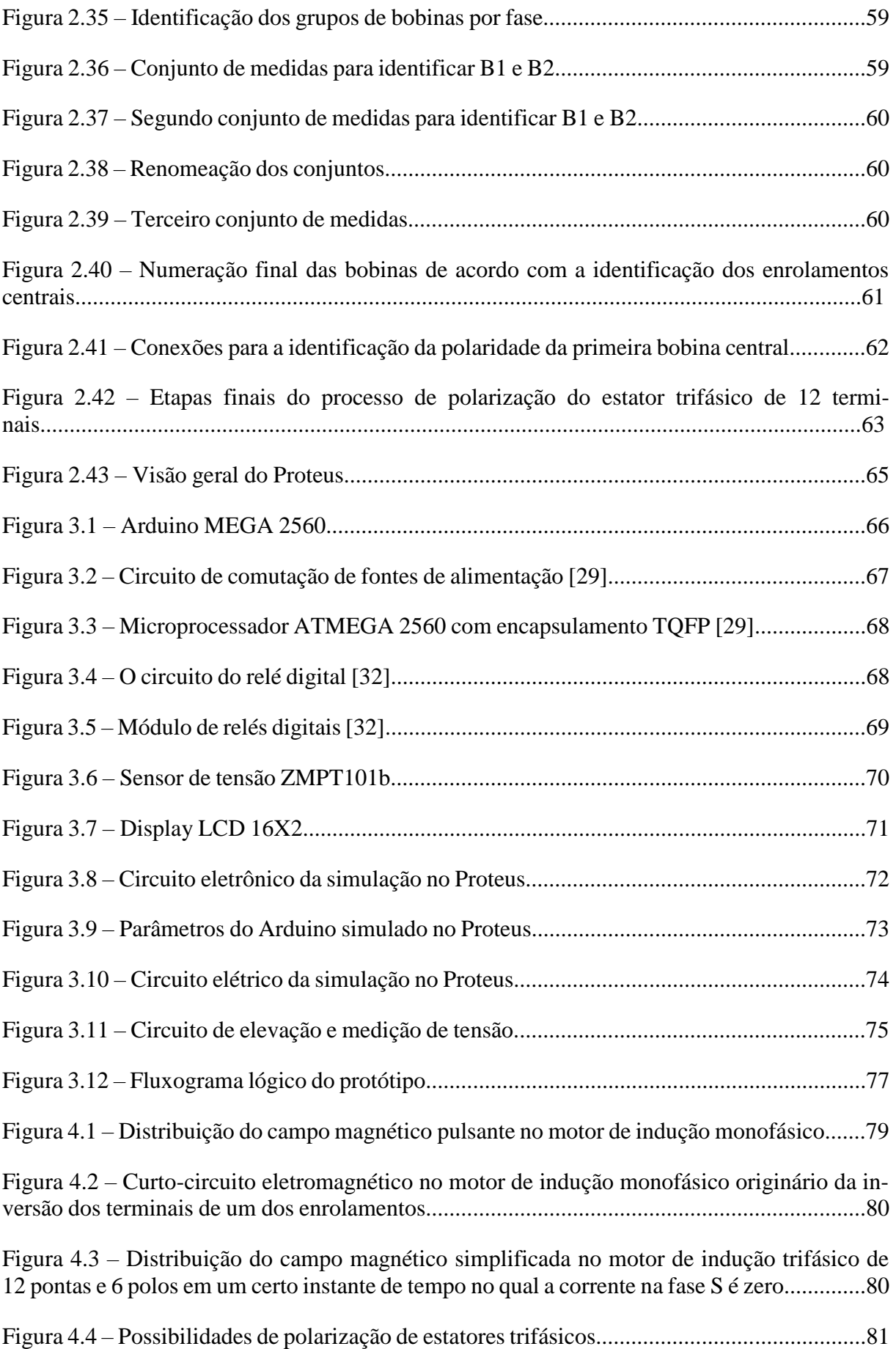

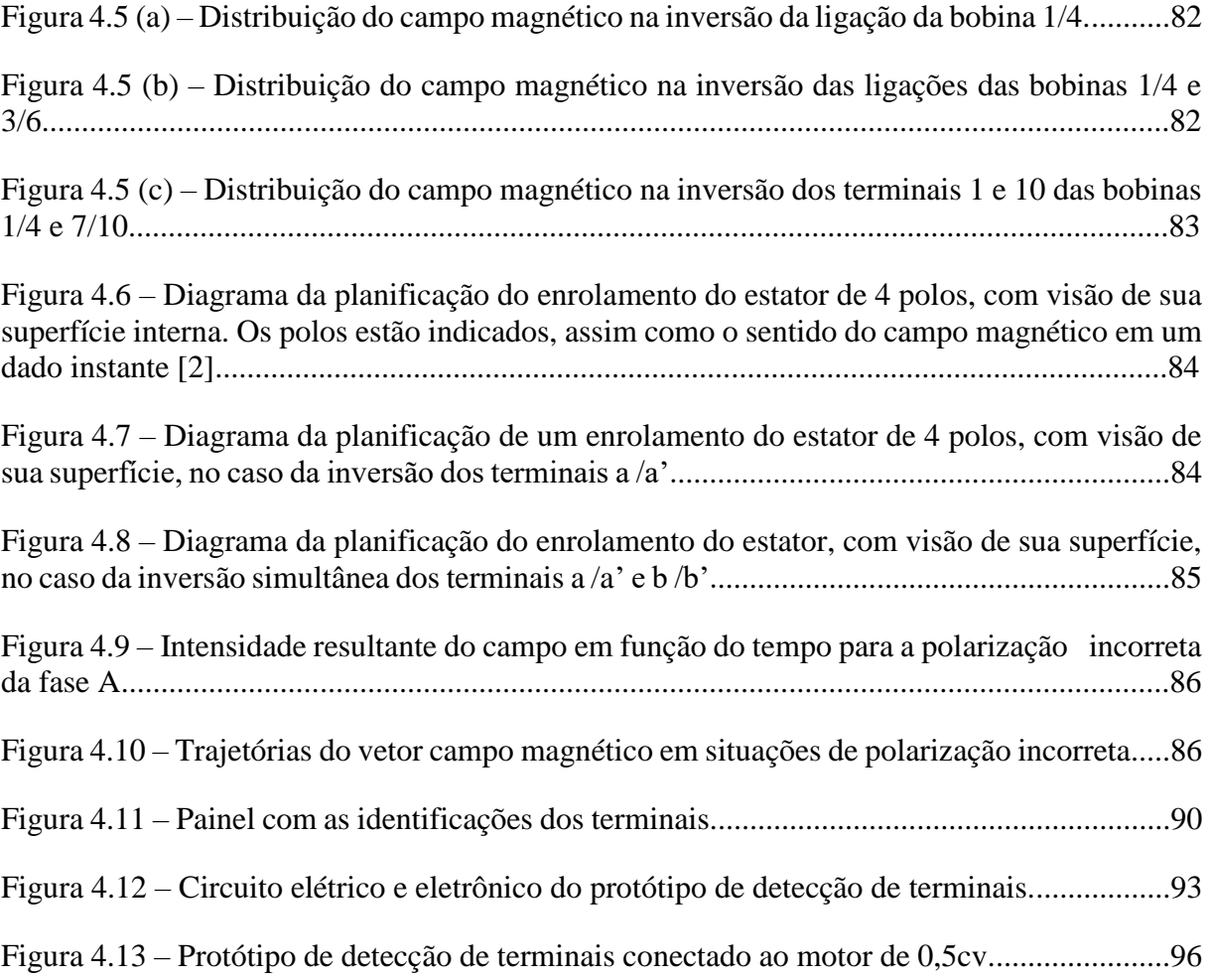

# *Lista de Tabelas*

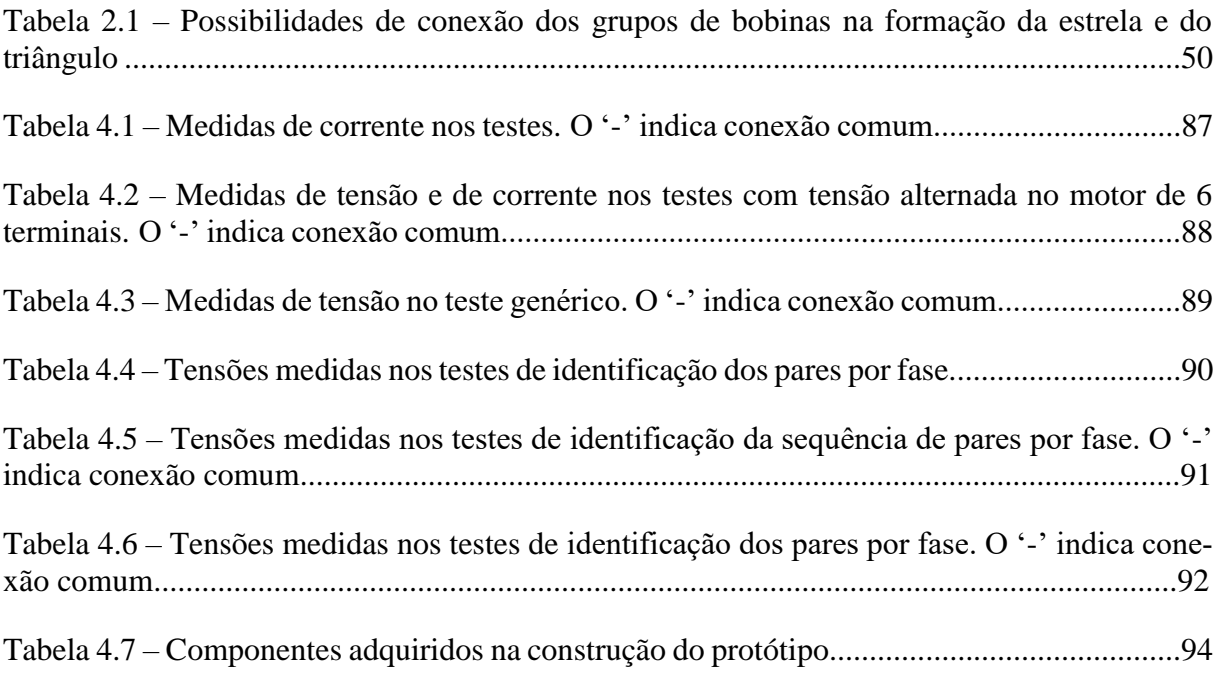

## *1 Introdução do Trabalho*

Grande parte da evolução tecnológica que a humanidade vivenciou no século XX e continua vivenciando no século XXI se deve ao uso das máquinas elétricas. As máquinas se distribuem em amplas classificações e aplicações. No ambiente industrial, são responsáveis por impulsionar vários processos como bombeamento, transporte, mixagem, moagem, prensagem, compressão, etc.

Diante dessa importância, o estudo profundo dos diversos modelos das máquinas elétricas se encontra em estágios muito avançados. Entretanto ainda faltam alguns subsídios que precisam ser incorporados, tanto no avanço de modelagens mais abrangentes utilizando técnicas de eletrônica de potência quanto no avanço de sistemas de controle. No aspecto de funcionamento, uma questão que merece ser tratada é a ligação correta dos seus terminais. Para isso se faz necessário saber corretamente os inícios e finais de cada bobina através do teste de polaridade.

A seguir é feita uma breve introdução dos principais tipos de máquinas elétricas de corrente alternada e os problemas relativos à identificação de terminais.

## *1.1 Máquinas Elétricas*

As máquinas elétricas rotativas possuem ampla variação construtiva e funcional. A Figura 1.1 apresenta um fluxograma destacando essas máquinas. Este trabalho é limitado às máquinas de corrente alternada trifásicas e monofásicas, cujo emprego é imprescindível no ambiente industrial e doméstico. Nesta seção é feita uma breve explanação sobre as mesmas.

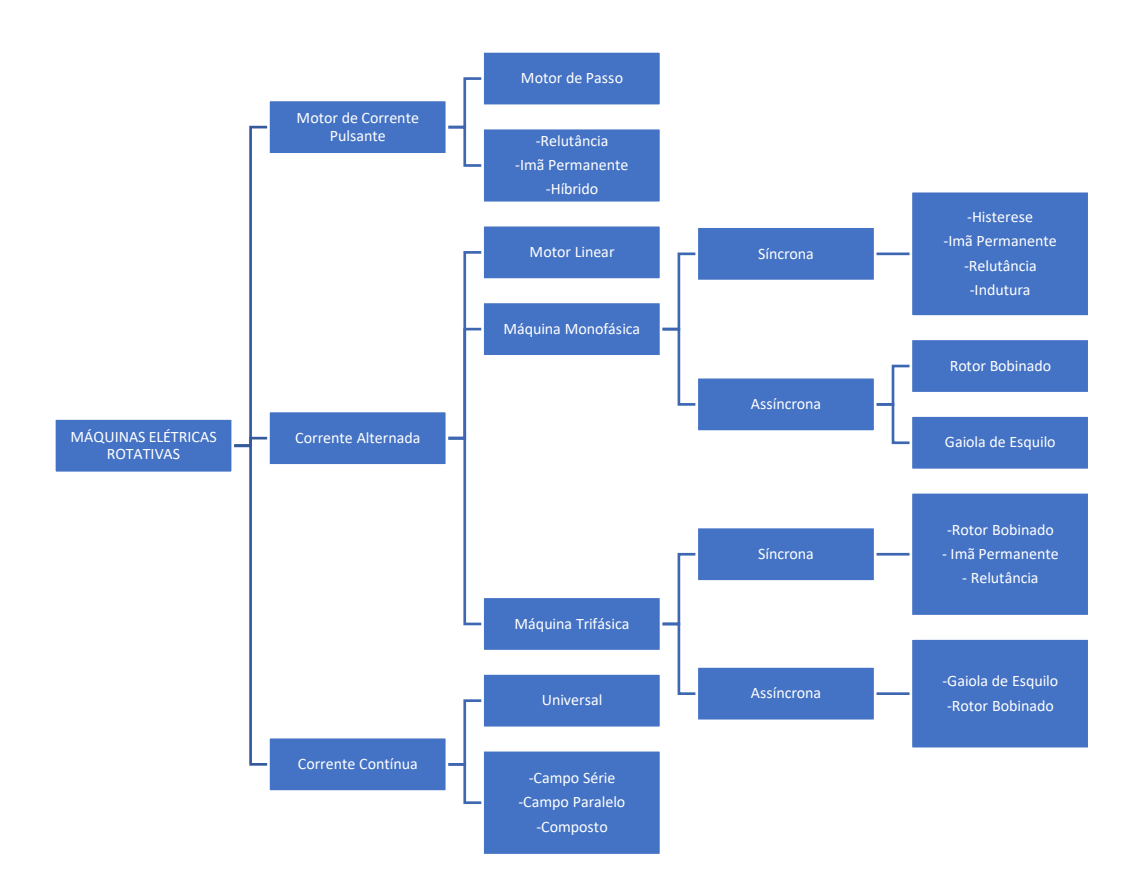

Figura 1.1 – Grupos de máquinas elétricas rotativas.

### **1.1.1 Máquina Síncrona**

A máquina síncrona se caracteriza por ter o seu rotor girando com a mesma velocidade do campo magnético girante do estator. Uma corrente alternada flui no enrolamento estatórico enquanto o circuito rotórico é alimentado por uma corrente contínua que produz um fluxo magnético contínuo [1]. O circuito rotórico também pode ser constituído por um ímã permamente.

Um importante aspecto dos rotores de máquinas síncronas se dá na continuidade ou não continuidade dos pólos. Denomina-se máquina síncrona de pólo liso aquela cujo entreferro é constante ao longo de toda a periferia do núcleo de ferro. Já a máquina síncrona de pólo saliente possui descontinuidade no entreferro, gerando regiões interpolares [2]. As Figuras 1.2 e 1.3 diferenciam essas duas configurações.

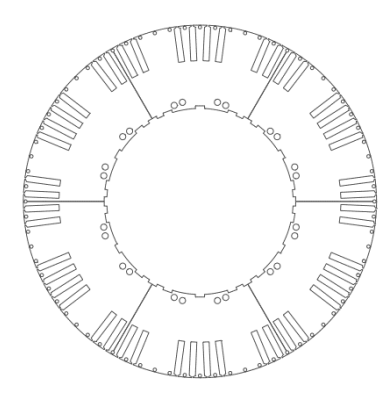

Figura 1.1 – Rotor de pólos lisos [2].

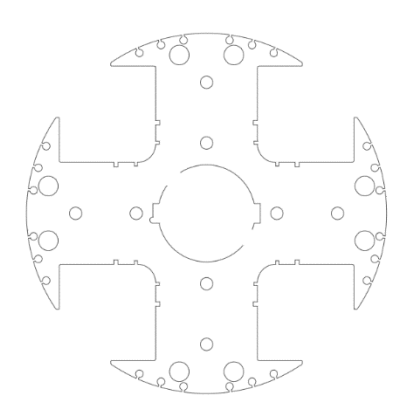

Figura 1.3 – Rotor de pólos salientes [2].

Funcionando como gerador, a energia mecânica aplicada ao rotor da máquina síncrona é convertida em energia elétrica a partir da indução de um conjunto de tensões trifásicas causado pela ação de um campo magnético rotativo [3]. Caso o fluxo magnético rotórico CC seja produzido por um ímã permanente, tem-se um sistema eletricamente simples em termos contrutivos, embora o custo envolvido seja mais elevado. No caso da presença de um circuito rotórico de onde o fluxo magnético é produzido por uma corrente CC, é necessário um sistema que permita a sua alimentação.

Segundo [3], os dois métodos principais para o fornecimento da potência CC são a partir de uma fonte CC externa que forneça a potência por meio de escovas e anéis coletores ou uma fonte especial montada diretamente no eixo do gerador síncrono. A Figura 1.4 esquematiza o uso de anéis coletores.

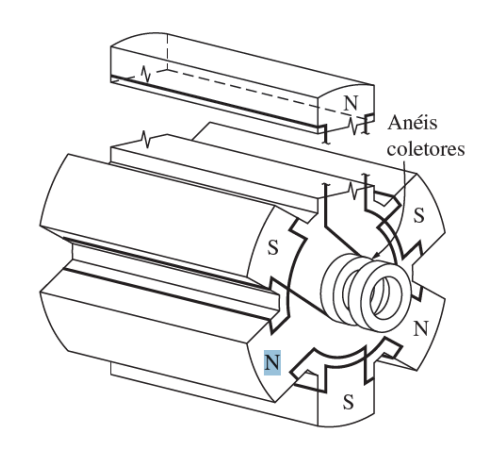

Figura 1.4 -Rotor de seis polos salientes de uma máquina síncrona [2].

Quando se observa a máquina síncrona trabalhando como motor síncrono, nota-se algumas características peculiares. A transformação de energia elétrica em energia mecânica se dá pela injeção de tensões trifásicas no enrolamento estatórico com a respectiva transferência de potência ao enrolamento rotórico. A falta de capacidade de aceleração na partida, impede o acionamento direto desses equipamentos. Isso se deve ao fato de que o conjugado de partida se alterna rapidamente em módulo e sentido, de modo que o conjugado líquido de partida nesse estágio seja zero [3]. Ainda segundo [3], pode-se usar três métodos para se contornar esse problema:

- Redução da velocidade do campo magnético do estator a um valor suficientemente baixo, o que pode ser feito facilmente, por exemplo, a partir do uso de inversores de frequência.
- Auxílio de uma máquina motriz externa que acelera o motor síncrono até a velocidade síncrona, com a sequência de ligação em paralelo que força o funcionamento como gerador. Após a estabilização, desliga-se o motor auxiliar e o gerador síncrono passa a funcionar como motor síncrono.
- Uso de enrolamentos amortecedores, que transformam o motor síncrono em um motor assíncrono durante a partida de modo a permitir um conjugado líquido diferente de zero. De fato, o circuito rotórico é inicialmente colocado em curto-circuito e ao atingir a velocidade próxima à do sincronismo, o curto é desfeito e a potência CC é injetada ao rotor. Exige-se, para tanto, um sistema em anéis.

Sob o ponto de vista matemático, a máquina síncrona trifásica pode ser vista como quatro circuitos elétricos equivalentes, sendo três referentes às fases idênticas do estator e um referente ao enrolamento rotórico. A Figura 1.5 apresenta esses circuitos. A partir desse modelo, é possível calcular alguns parâmetros fundamentais para a análise do funcionamento e desempenho tanto numa situação na qual se tem um gerador síncrono quanto naquela em que se utiliza um motor síncrono.

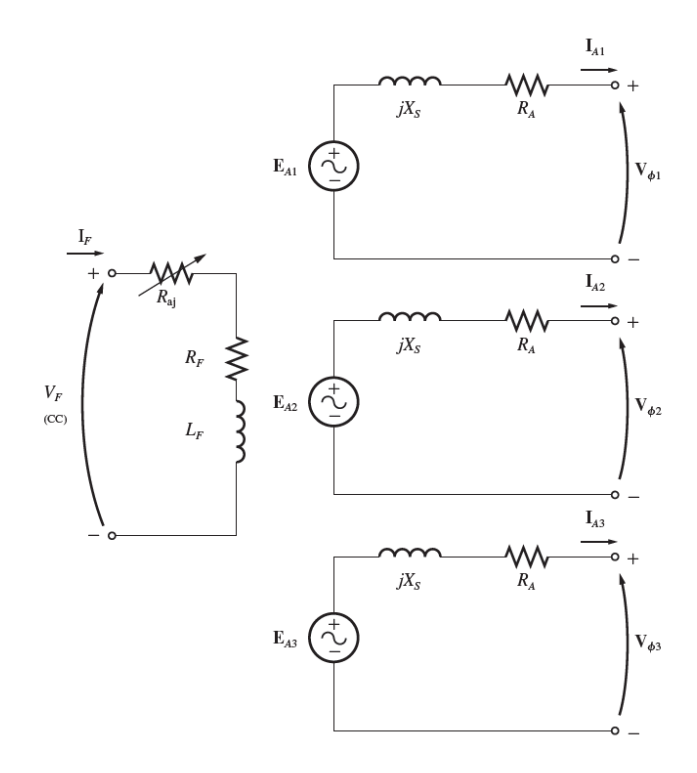

Figura 1.5 – Circuitos equivalentes para a máquina síncrona funcionado como gerador [3].

Como parâmetros do circuito equivalente apresentado na Figura 1.5, sob o ponto de vista de um gerador, tem-se no enrolamento do estator a tensão interna  $E_A$ , a qual é gerada por indução do campo girante. Ela se distingue da tensão nos terminais  $V_{\varphi}$  em condição de operação em carga e se iguala na operação em vazio. De acordo com [3], a diferença entre  $E_A$  e  $V_\varphi$  se deve à distorção do campo magnético do entreferro pela corrente que flui no estator, pela autoindutância e pela resistência das bobinas estatóricas, além dos formatos dos polos do rotor.

Sendo  $X<sub>S</sub>$  a reatância que combina a autoindutância e reação de armadura, por fase, do circuito do estator e  $R_s$  a resistência da respectiva bobina, a equação que relaciona  $E_A$  e  $V_\varphi$ , por fase, é dada por (1.1).

$$
V_{\varphi} = E_A - (jX_S + R_S)I_A \tag{1.1}
$$

Com  $I_A$  representando a corrente de fase. A equação para a máquina funcionando como motor é análoga, tendo apenas uma inversão no sentido da corrente [3].

Para o circuito equivalente do rotor, existe uma equação para a corrente de excitação  $I_F$ e a tensão de armadura EA, cuja relação é linear, limitada a um intervalo de pré-saturação magnética [4]. De fato:

$$
E_A = K I_F \tag{1.2}
$$

Onde a constante envolvida é facilmente obtida a partir da curva de magnetização oriunda de um ensaio no qual o gerador síncrono é acionado por uma máquina externa e a corrente de excitação é aumentada gradualmente enquanto se registra a tensão nos terminais (visto que o gerador opera em vazio,  $E_A = V\varphi$ ).

Sabe-se que a corrente  $I_F$  é diretamente proporcional ao fluxo magnético  $\Phi$  produzido pelo circuito rotórico, cuja intensidade é diretamente proporcional à tensão de armadura. Outro fator que altera essa tensão é a frequência de rotação do eixo  $\omega$ . Entretanto essa frequência deve permanecer constante pois está ligada à frequência da tensão produzida [3]. A equação 1.3 relaciona essas variáveis, com a constante representando características construtivas.

$$
E_A = K \Phi \omega \tag{1.3}
$$

Por fim, é interessante observar o fluxo de potência ao longo do gerador síncrono. A potência de entrada é aplicada por uma máquina motriz, a qual pode ser, por exemplo, um motor diesel, uma turbina a vapor ou uma turbina hidráulica. É inevitável que parte dessa potência de entrada não seja perdida ao longo do processo de conversão de energia mecânica em elétrica. Como forma de observar esse processo, seja  $P_{ENTRADA}$  a potência mecânica que pode ser obtida por (1.4):

$$
P_{ENTRADA} = \tau_{AP}\omega_M \tag{1.4}
$$

Com  $\tau_{AP}$  sendo o torque aplicado e  $\omega_M$  a frequência do eixo [3].

Internamente, a potência convertida se relaciona ao torque induzido e possui equivalência com a tensão de armadura multiplicada pela corrente de armadura, ambos das três fases:

$$
P_{CONVERTIDA} = \tau_{IND} \omega_M = 3E_A I_A \cos\gamma \tag{1.5}
$$

Sendo  $\gamma$  o ângulo entre  $E_A$  e  $I_A$ . Por fim, tem-se a potência elétrica ativa que, em termos de tensão de linha e corrente de linha, é dada por (1.6) [3]:

$$
P_{SA} = \sqrt{3}V_L I_L \cos\theta \tag{1.6}
$$

Assim, as perdas mecânicas e as perdas no ferro são obtidas pela diferença entre a potência de entrada e a potência convertida. A Figura 1.6 ilustra o diagrama de fluxo simplificado do gerador síncrono.

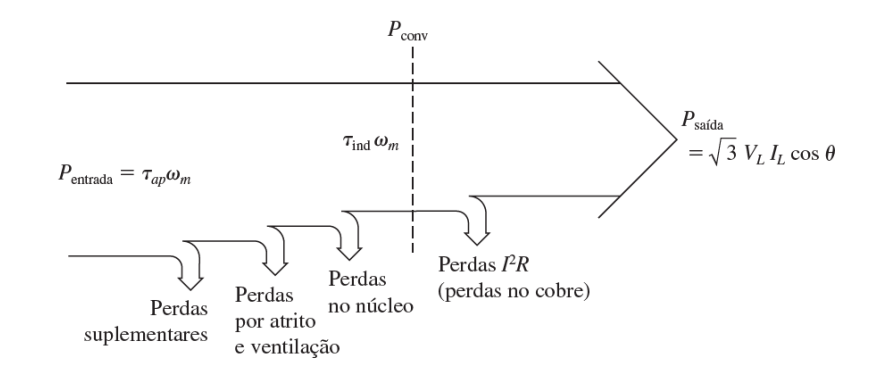

Figura 1.6 – O fluxo de potência do gerador síncrono [2].

### **1.1.2 Máquina Assíncrona**

As máquinas assíncronas, também conhecidas como máquinas de indução, são as mais utilizadas nos setores industriais, comercias e residenciais, especificamente operando como motores. Isso se deve ao seu custo-benefício, advindo de sua robustez, elevada eficiência e relativa simplicidade construtiva, que se dá principalmente pelo fato de que, ao contrário do motor síncrono, a corrente no rotor é diretamente induzida, sem a necessidade conexão de fios excitação externa [1]. Como geradores são pouco utilizadas.

Os rotores da máquina de indução são classificados em dois tipos: bobinado e em gaiola de esquilo. Os rotores bobinados são mais caros devido à necessidade de instalação de escovas e anéis coletores para permitir o acesso externo ao mesmo. Sua aplicação se dá em situações específicas, como as que exigem elevados torque de partida. Nesse caso, o circuito rotórico é conectado externamente a conjuntos de resistores [3]. Segundo [5], a resistência externa variável (reostato) aumenta o conjugado de partida com uma corrente relativamente baixa, como apresentado na Figura 1.7.

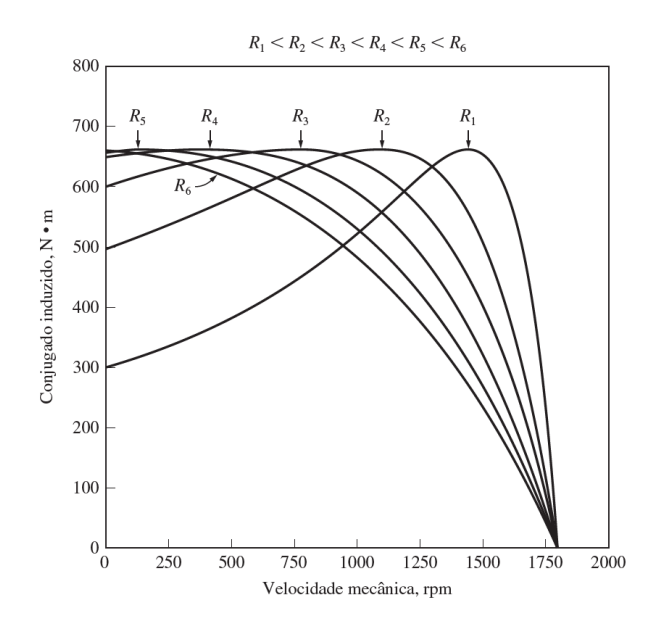

Figura 1.7 – Comportamento do conjugado diante de uma variação da resistência rotórica [2].

À medida que a velocidade aumenta, a resistência é diminuída e na velocidade nominal a resistência externa é nula.

A Figura 1.8 mostra os anéis e as escovas de um rotor bobinado.

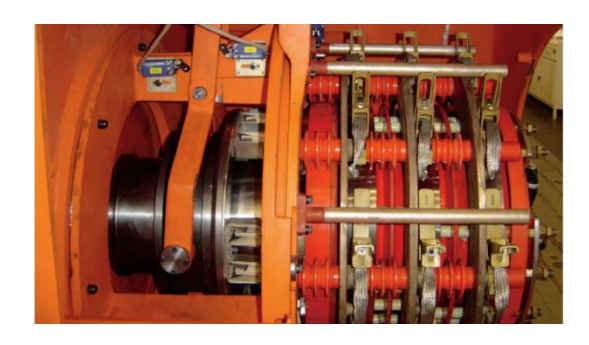

Figura 1.8 – Anéis coletores e escovas do rotor bobinado [5].

O rotor em gaiola de esquilo é constituído por barras condutoras colocadas em diversas ranhuras em paralelo ao eixo do motor e curto-circuitadas nas suas extremidades. De acordo com [6], ele é constituído de um núcleo de chapas de aço ferromagnéticas isoladas entre si, sobre o qual são inseridas barras de cobre. A Figura 1.9 trás a construção desse tipo de rotor.

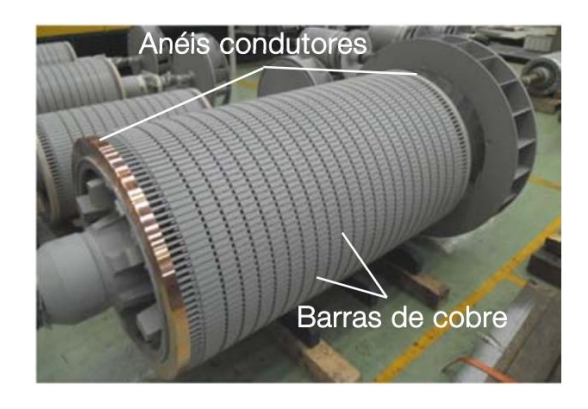

Figura 1.9 – Rotor tipo gaiola de esquilo [6].

Passando para uma abordagem mais analítica, as máquinas assíncronas possuem esse nome devido à falta de sincronismo entre a velocidade do campo magnético girante, produzido pelo enrolamento trifásico do estator, e a velocidade do rotor. A diferença entre a velocidade do campo girante e a velocidade do rotor é denominada escorregamento s, dada pela equação 1.7.

$$
s = \frac{n_s - n}{n_s} \tag{1.7}
$$

Onde  $n_s$  é a velocidade do campo girante e  $n$  a velocidade do rotor.

Na partida do motor,  $n = 0$ , portanto o escorregamento é máximo e igual a 1. O escorregamento diminui com o aumento da velocidade do rotor.

O ciruito elétrico equivalente de um motor de indução trifásico, por fase, é mostrado na Figura 1.10.

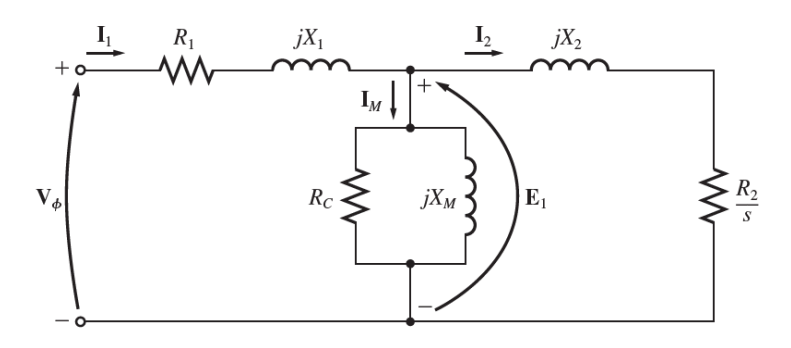

Figura 1.10 – Circuito monofásico equivalente do motor de indução [2].

Da Figura 1.10,  $V_{\varphi}$  representa a tensão de fase aplicada no estator,  $I_1$  a corrente do estator,  $R_1$  a resistência do estator,  $X_1$  a reatância de dispersão do estator.  $E_1$  a tensão induzida no circuito magnético, produzida pelo fluxo,  $I_M$  a corrente necessária para a magnetização do circuito magnético e para suprir as perdas no núcleo,  $R_c$  a resistência representativa das perdas

no núcleo,  $X_M$  é a reatância de magnetização,  $X_2$  reatância de dispersão do rotor,  $R_2$  resistência do rotor,  $I_2$  corrente do rotor e  $R_2/S$  é a resistência equivalente do rotor vista a partir do estator. Este último apresenta um comportamento dinâmico que varia com a partida e com a alteração da carga. Em vazio o escorregamento é próximo de zero, daí a resistência do rotor é muito elevada e I<sub>2</sub> é aproximadamente igual a zero. Na partida,  $s = 1$ , a resistência do rotor é mínima implicando em uma elevada corrente.

Na Figura 1.11, tem-se o diagrama do fluxo de potência de um motor de indução trifásico.

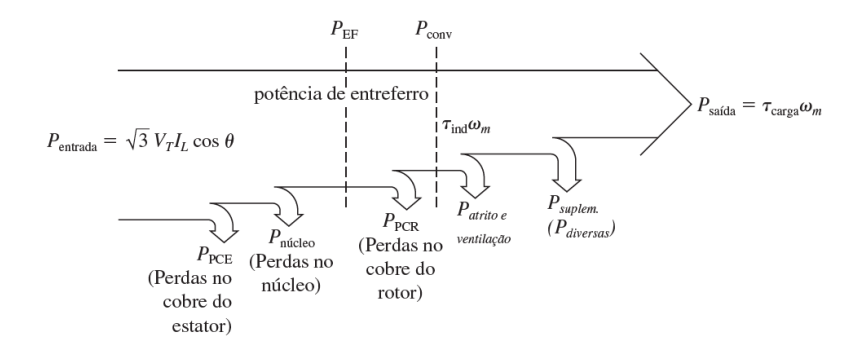

Figura 1.11 – Fluxo de potência do motor de indução [2].

#### **1.1.3 Motor Monofásico**

Os motores de indução trifásicos são amplamente utilizados quando a rede de energia elétrica é trifásica por questões econômicas. Já nas redes monofásicas são utilizados os motores monofásicos, principalmente os de indução.

Como resultado do enrolamento monofásico, o estator desse tipo de motor produz um campo magnético pulsante. Este não desenvolve torque de partida, necessitando de acessórios especiais, que podem ser enrolamentos de fase divida, enrolamentos com partida a capacitores, polos sombreados, partida a relutância, etc.

Para se chegar ao circuito equivalente do motor monofásico, suponha que o mesmo esteja parado, aproximando-o de um transformador com o secundário em curto. Logo, desconsiderando as perdas do núcleo, tem-se  $R_1$  e  $X_1$  como resistência e reatância do enrolamento estatórico,  $X_M$  a reatância de magnetização e  $R_2$  e  $X_2$  a resistência e reatância do rotor já referidas no estator. Nessa situação estática, o fluxo pulsante no entreferro é divido em dois campos magnéticos iguas e opostos, que contribuem de forma igual na queda da tensão

resistiva e reativa no rotor. Esses dois campos são então classificados como progressivo e retrógado.

Com o motor girando em uma situação na qual o circuito auxiliar de partida esteja desconectado, para o campo magnético progressivo, a diferença entre a velocidade do rotor e a velocidade do campo magnético é o escorregamento s. Logo, para esse campo, a resistência do rotor associada é  $0.5R_s/s$ . O campo retrógado gira na velocidade oposta do campo progressivo, por isso a diferença total da velocidade com base na velocidade síncrona é 2. O rotor gira com a velocidade s menor do que o campo progressivo, então a diferença total de velocidade entre o rotor e o campo magnético retrógado é 2 − s, implicando na resistência efetiva rotórica associada a esse campo magnético igual a  $0.5R_2/(2 - s)$  [2]. A Figura 1.12 mostra o circuito equivalente do motor de indução monosfásico.

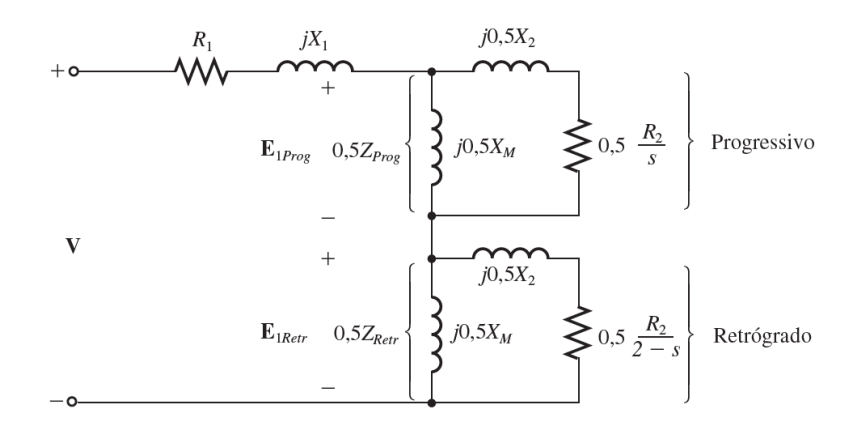

Figura 1.12 – Circuito equivalente no motor de indução monofásico [2].

No tocante ao fluxo de potência, vale destacar que as expressões de potência e conjugado do motor de indução trifásico podem ser aplicadas às componentes de campo progressiva e retrógrada do motor de indução monofásico. O valor líquido da potência é a diferença entre a componente de potência progressiva e a componente de potência retrógada. O cálculo do torque líquido é análogo [2].

### *1.2 O Problema da Identificação de Terminais*

As máquinas elétricas de corrente alternada, tanto as síncronas quanto as assíncronas, possuem estatores trifásicos ou monofásicos. Nesses estatores, estão sistematicamente dispostos os enrolamentos que, ao serem energizados, devem gerar um campo magnético girante ou pulsante. Esse campo induz no circuito do rotor um novo campo magnético, cuja interação entre os dois campos produz um conjugado líquido.

Normalmente os enrolamentos do estator não são construidos de forma a fornecerem apenas os três terminais para a alimentação trifásica ou dois terminas para a alimentação monofásica. Isso ocorre para flexibilizar o uso das máquinas em diferentes níveis de tensão. Em tensões menores, duas bobinas podem ser conectadas em paralelo e para maiores tensões, estas podem ser conectadas em série. Assim, em vez de se fornecer na caixa de conexões apenas os terminais para a energização direta, são disponibilizados os terminais de cada enrolamento.

Esses terminais devem obedecer a uma ordem de conexão específica entre si para permitir a formação ordenada dos polos norte e sul no interior do estator. No ambiente industrial, cada terminal é geralmente identificado por algum acessório, como o da Figura 1.13. Sendo a numeração conhecida, basta consultar o esquema de ligações disponível na placa do equipamento.

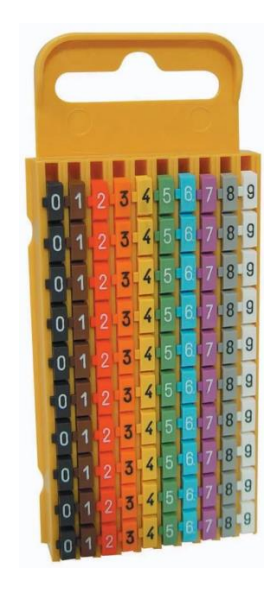

Figura 1.13 – Conjunto de identificadores de terminais.

Com o passar do tempo e devido a um ambiente hostil, esses identificadores podem ser danificados, impossibilitando o reconhecimento da numeração. Outra situação que pode ocorrer é a perda dos identificadores após um processo de manutenção. Existem vários relatos de eletricistas que desconhecem os procedimentos para reidentificar os terminais, causando transtorno e gastos, pois a máquina elétrica acaba sendo enviada à manutenção apenas para se realizar essa tarefa. O transtorno é ainda maior com equipamentos de grande porte.

Alguns profissionais ainda tentam fazer as conexões de maneira aleatória e, ao ligar a máquina, a mesma responde de maneira muito problemática, com elevada intensidade de corrente elétrica, muito superior, inclusive, à corrente de partida. Nessa situação, ocorre o fenômeno denomidado curto-circuito eletromagnético, que causa intensa vibração. Como consequência, o circuito do estator pode sofrer sobreaquecimento, derretendo o isolamento em verniz e causar um curto-circuito ao longo de todo o enrolamento. A Figura 1.14 mostra um estator danificado.

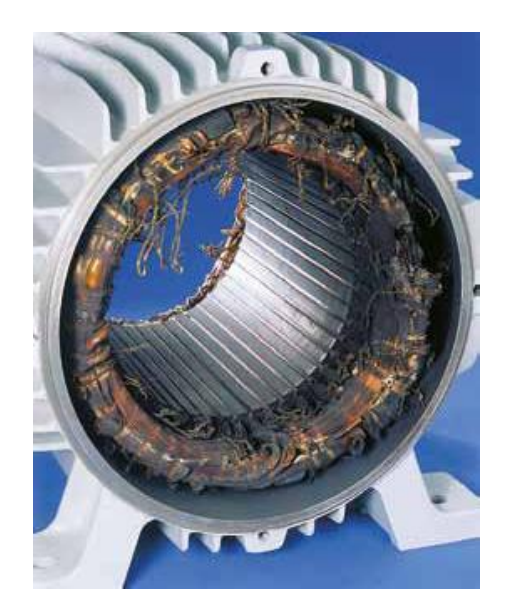

Figura 1.14 – Estator com enrolamento danificado.

Diante desse cenário, é fundamental o conhecimento das técnicas para se fazer a correta identificação dos terminais de máquinas. Neste trabalho, as principais técnicas serão abordadas e é proposto um sistema que auxilie o eletricista no processo. O protótipo desenvolvido foca, em particular, nos estatores trifásicos de 6 terminais.

### *1.3 Objetivo Geral*

O objetivo principal deste trabalho é uma abordagem dos aspectos referentes aos estudos da identificação dos inícios e finais dos terminais das bobinas de máquinas de corrente alternada monofásicas e trifásicas.

Dado o objetivo geral, têm-se como objetivos específicos:

- Apresentar os principais parâmetros construtivos de estatores de máquinas de corrente alternada;
- Mostrar as principais técnicas de identificação dos terminais através dos testes de polaridade de máquinas de 6, 9 e 12 terminais;
- Analisar o curto-circuito eletromagnético;
- Desenvolver um protótipo de detecção de terminais de máquinas de corrente alternada de 6 terminais.

# *2 Referencial Teórico*

### *2.1 Aspectos Construtivos de Estatores*

Uma característica comum entre as máquinas síncronas e assíncronas se dá no fato de as mesmas possuírem o mesmo circuito estatórico. Segundo [7], em geral, o estator é composto por um empacotamento de chapas de ferro magnético de aço silício, de baixa densidade de perdas magnéticas. As chapas são circulares com ranhuras na periferia interior e são revestidas de um verniz isolante. Nessas ranhuras são colocados os condutores do circuito elétrico estatórico. A Figura 2.1 mostra o estator ao longo do processo de bobinagem. Note os condutores em duas camadas isoladas entre si e o material magnético através de um isolante plástico que forra a parte interna da ranhura.

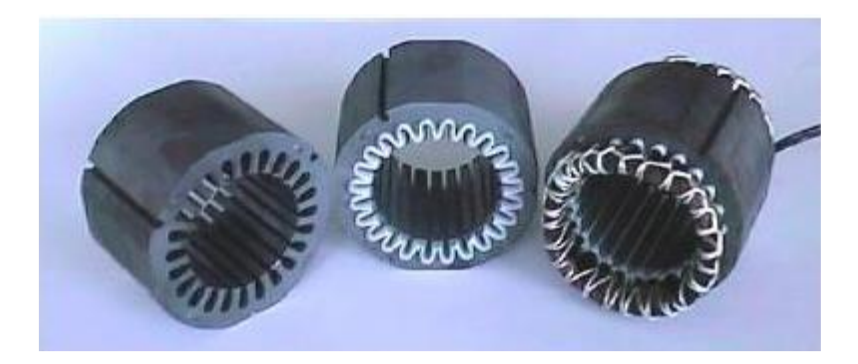

Figura 2.1 – Estatores em diferentes etapas no processo de fabricação [7].

### **2.1.1 Bobinas Estatóricas**

Em relação às bobinas, elas formam o circuito elétrico do estator em um conjunto ternário, defasadas fisicamente em 120º. Embora o conjunto seja ternário, é possível haver estatores trifásicos com 9 e 12 bobinas, mas que se organizam em três grupos cujas configurações permitem a ligação em diversos níveis de tensões. Nessa subseção, será feito um aprofundamento sobre disposição das bobinas e a formação de polos, segundo as referências [9], [10], [11] e [12].

Alguns termos merecem destaque. O primeiro é o conceito de espira, definido como uma volta de um condutor que pode ser composto por um único fio ou por mais de um fio em paralelo. Na sequência, um grupo de espiras define a bobina e um grupo de bobinas forma um polo. O número de bobinas depende do número de ranhuras do estator, da polaridade da máquina e do número de camadas do enrolamento. A fase é definida como um conjunto de grupos de bobinas, cuja quantidade depende do número de pólos e da ligação dos grupos. Por fim, tem-se o enrolamento, que é o conjunto de fases do motor.

O número de ranhuras dispostas sob cada polo é definido como passo polar, dado por  $(2.1)$ .

$$
\tau_p = \frac{N}{2P} \tag{2.1}
$$

Sendo  $N$  o número de ranhuras do estator e  $2P$  o número de pares de polos. Caso seja 2 o número de polos, o passo polar é mostrado a Figura 2.2.

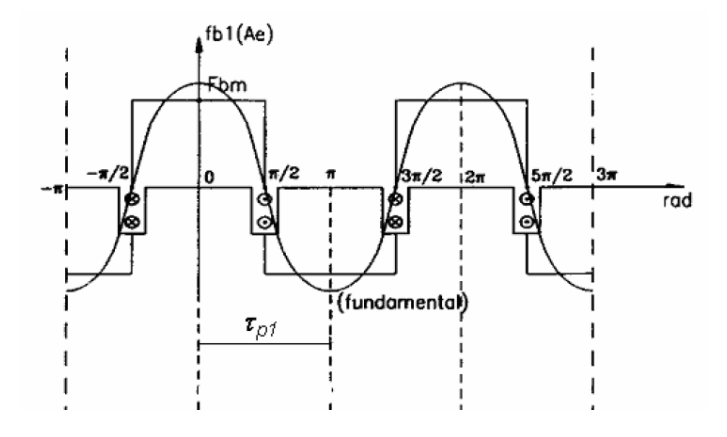

Figura 2.2 – O passo polar [7].

Associado ao passo, define-se também o fator de passo. Segundo [13], quando um lado da bobina é atravessado pelo fluxo máximo do pólo, o outro lado é atravessado pelo fluxo mínimo. No passo polar, a tensão induzida na bobina é o dobro do módulo da tensão  $E$  induzida em cada lado. Já no passo encurtado, a tensão induzida na bobina é a soma fasorial das tensões induzidas em cada lado da mesma. A Figura 2.3 ilustra esses conceitos.

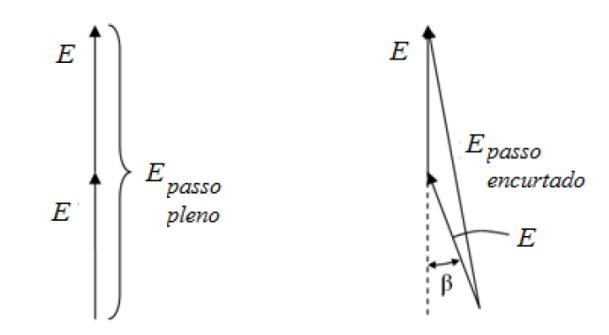

Figura 2.3 – Tensões induzidas no passo pleno e no passo encurtado [13].

Especificamente no passo encurtado, a tensão induzida é definida por (2.2).

$$
E_{PASSO\ ENCURTADO} = 2E_{1\ LADO\ DA\ BOBINA}cos\left(\frac{\beta}{2}\right)
$$
 (2.2)

Logo o fator de passo  $K_P$  é dado por (2.3).

$$
K_P = \frac{E_{PASSO ENCURTADO}}{E_{PASSO PLENO}} = \cos\left(\frac{\beta}{2}\right)
$$
 (2.3)

Outra variável utilizada na definição dos polos é o número de ranhuras por polo e por fase, calculado por (2.4).

$$
q = \frac{N}{2Pm} \tag{2.4}
$$

onde  $m$  é o número de fases.

A próximo conceito é o de passo de enrolamento *τs*, cujo significado é a distância entre a inversão de corrente em condutores de mesma fase, dada em graus elétricos. A Figura 2.4 mostra a diferença entre o passo polar e o passo de enrolamento, com  $n = 48$  e  $2p = 4$ . Segundo [8], o passo de enrolamento é menor que o passo polar, gerando o chamado passo encurtado, ideal para atenuar os harmônicos de campo gerados pelo enrolamento.

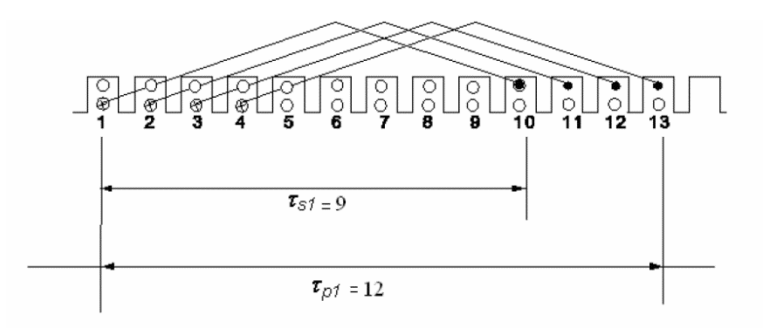

Figura 2.4 – Passo polar e passo de enrolamento [8].

A Figura 2.4 apresenta um enrolamento que possui 9 ranhuras, logo a bobina que possui um ramo na ranhura 1 terá seu segundo ramo na ranhura 10. O ângulo elétrico é calculado pela equação (2.5).

$$
\Delta_1 = \frac{2\pi p}{2N} \tag{2.5}
$$

A disposição dos rolamentos permite identificar regiões de simetria, gerando certa periodicidade. No tocante aos enrolamentos com dupla camada, o número de regiões de simetria é calculado pelo máximo divisor comum entre o número de ranhuras  $N$  e o número de polos  $p$ .

Já nos enrolamentos de camada única a conta é semelhante, porém se divide o número de ranhuras por 2. Um enrolamento é considerado simétrico quando as tensões induzidas pelo campo magnético girante também são simétricas, com a mesma fase e defasagem de  $2\pi/m$ radianos [8].

#### **2.1.2 Tipos de enrolamentos**

Segundo [8], os tipos de enrolamentos estatóricos são classificados em relação ao número de bobinas por grupo, à ligação dos condutores, ao número de camadas, à ligação dos grupos de bobinas e ao caminho de corrente de um enrolamento.

No tocante ao número de bobinas por grupo, quando o número de ranhuras por polo e fase  $q_1$  é igual a 1, tem-se o enrolamento concentrado, composto por grupos de uma bobina. Já o enrolamento distríbuido é definido quando  $q_1$  é maior que 1, no qual os grupos são formados por mais por duas ou mais bobinas. As Figuras 2.5 e 2.6 permitem a diferenciação desses dois tipos de enrolamentos. Ainda de acordo com [8], a maioria dos enrolamentos são do tipo distribuído pois o número de ampère-espiras necessários por par de polos está distribuído entre as diversas bobinas conectadas em série e arranjadas em ranhuras adjacentes.

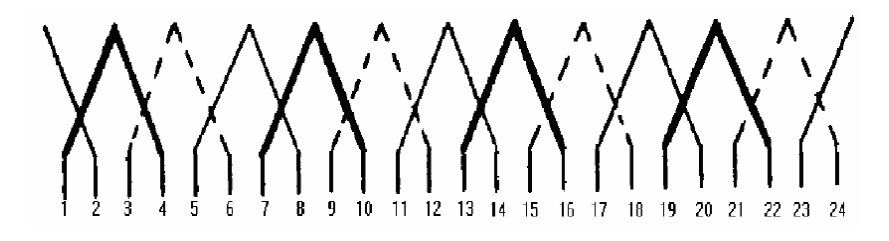

Figura 2.5 – Enrolamento concentrado [8].

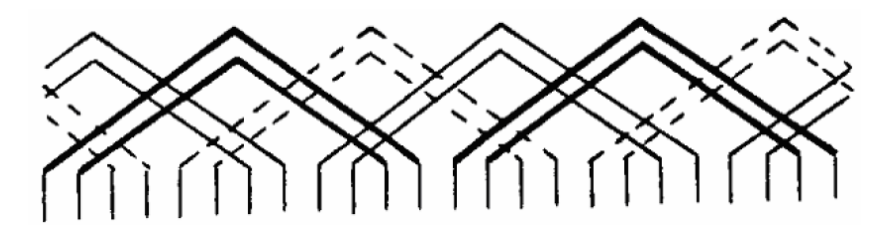

Figura 2.6 – Enrolamento distribuído [8].

Em relação à ligação dos condutores, o enrolamento pode ser concêntrico, ondulado e imbricado. No enrolamento concêntrico, também denominado espiral, as bobinas devem ter um passo menor que o passo pleno, mas o passo não é encurtado [13]. As ligações nas cabeças de bobina de uma mesma fase não se cruzam, de forma que as bobinas de um mesmo grupo possuam passos diferentes [8]. A Figura 2.7 ilustra o enrolamento espiral.

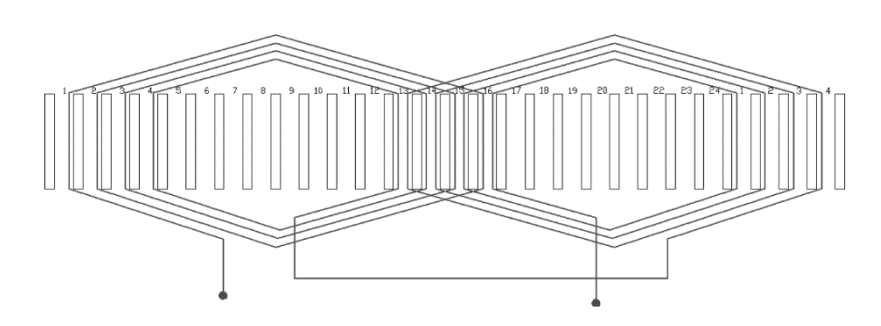

Figura 2.7 – Enrolamento concêntrico ou espiral com dois polos e 24 ranhuras [13].

O enrolamento ondulado, por sua vez, caracteriza-se por apresentar bom desempenho em aplicações de corrente elevada, sendo similar ao ondulado de corrente contínua. A Figura 2.8 apresenta um esquema desse tipo de enrolamento.

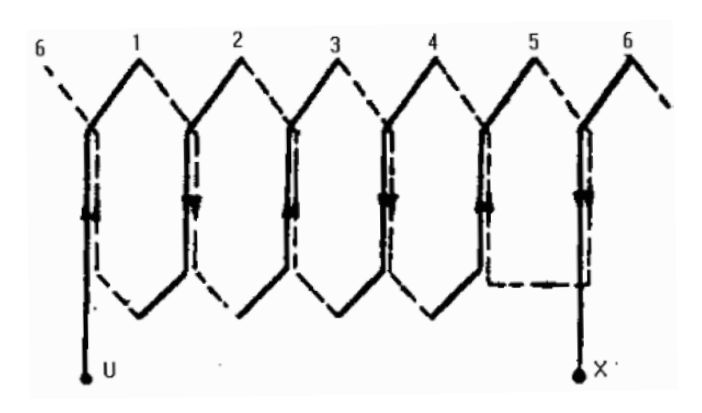

Figura 2.8 – Enrolamento ondulado [8].

Na sequência da classificação em relação à ligação dos condutores, tem a principal delas: o enrolamento imbricado. Este possui dois lados de bobina por ranhura, sendo a quantidade total de bobinas igual à quantidade total de ranhuras. Segundo [14], todas as bobinas possuem a mesma quantidade de espiras, o mesmo formato e o mesmo passo. Esse enrolamento possui duas categorias: imbricado a passo pleno e imbricado a passo encurtado.

De acordo com [13], o enrolamento imbricado a passo pleno possui o passo das bobinas igual ao passo polar. Os lados de bobina de qualquer ranhura pertecem à mesma fase e a direção de corrente tem o mesmo sentido. Assim o fator de passo é unitário.

Já no enrolamento imbricado a passo encurtado, a distância entre os dois lados da mesma bobina é menor que um passo pleno de 180º elétricos. Dentre as vantagens do enrolamento a passo encurtado, tem-se a redução de harmônicos, forças eletromotrizes mais senoidais com a melhora na forma da onda, emprego de armaduras iguais para máquinas de diferentes características, redução da indutância da cabeça da bobina e dimuição da impedância da bobina. Entretanto a força eletromotriz requerida é maior que a dos enrolamentos de passo pleno, visto que os dois lados de uma mesma bobina não caem, num dado instante, em posição simétrica sob os pólos [13].

As Figuras 2.9 e 2.10 ilustram a diferença entre os dois tipos de enrolamentos considerando uma máquina de 2 polos com 24 ranhuras.

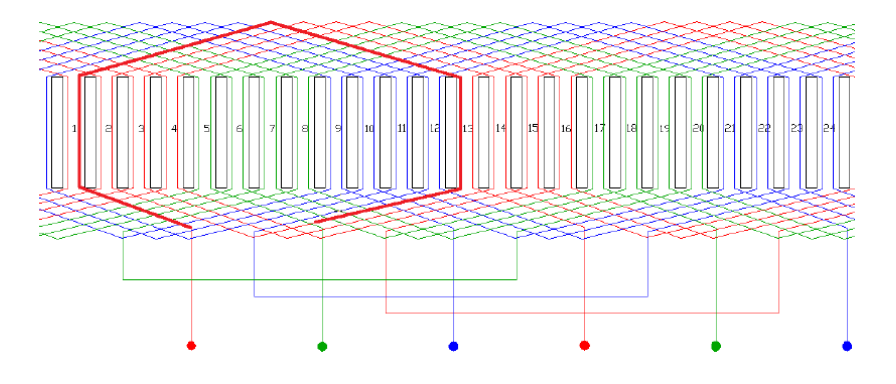

Figura 2.9 – Enrolamento imbricado a passo pleno, 12 ranhuras [13].

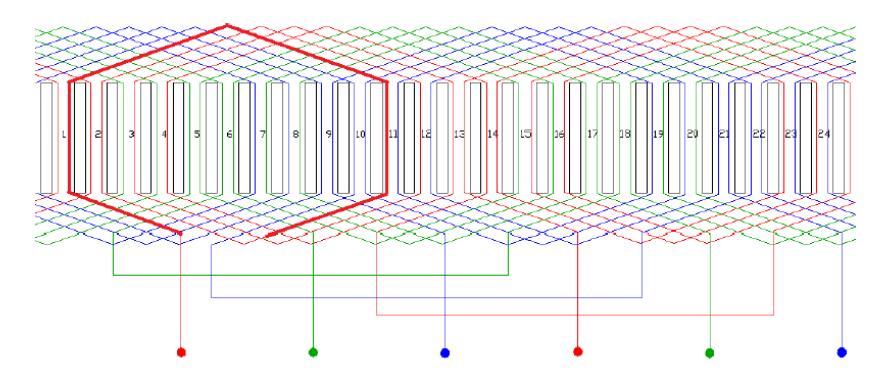

Figura 2.10 – Enrolamento imbricado a passo pleno, 10 ranhuras [13].

De acordo com [8] e [13], seguindo com a classificação dos enrolamentos, tem-se a análise quanto ao número de camadas, que normalmente são uma ou duas camadas. Embora o número de camadas no enrolamento trifásico possa ser superior à duas, normalmente se evita essa contrução devido aos custos. No enrolamento de camada única, os condutores situados em uma mesma ranhura fazem parte da mesma bobina e o número de ranhuras ocupadas deve ser par, enquanto o número das bobinas é igual à metade do número de ranhuras do estator. Já no enrolamento de camada dupla, utilizado em máquinas de porte mais elevado, há dois lados da bobina por ranhura e o número bobinas é igual ao número de ranhuras. Visto que nesse tipo de enrolamento em uma ranhura se encontram duas fases diferentes é preciso que haja bom isolamento.

A Figuras 2.11 e 2.12 ilustram a diferença entre o enrolamento de camada única e o enrolamento de camada dupla.
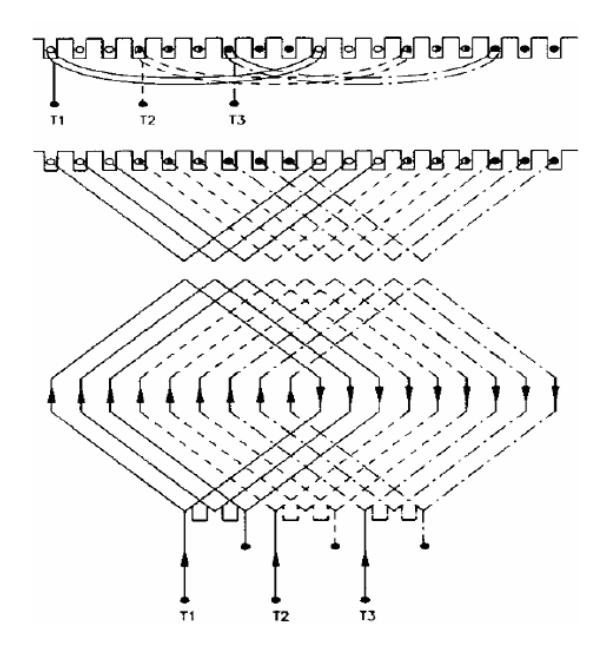

Figura 2.11 – Enrolamento com camada única [8].

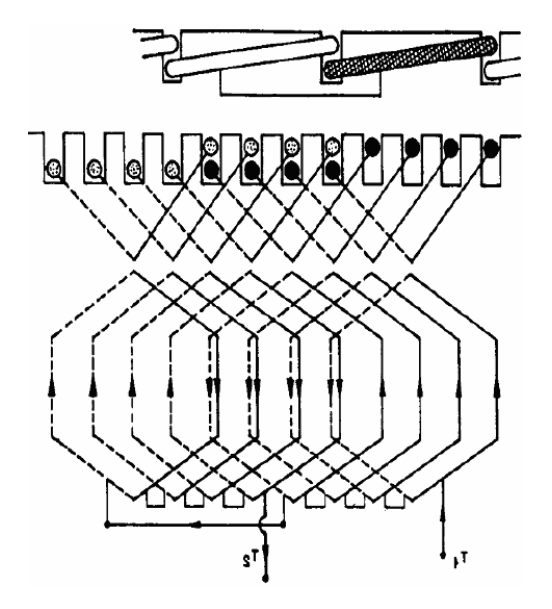

Figura 2.12 – Enrolamento com camada dupla [8].

Outra maneira de se classificar os enrolamentos é quanto ao tipo de ligação entre os grupos de bobinas, que pode ser feito por duas formas: por polos e por polos consequentes. Na ligação por polos, os finais de cada grupo são conectados aos finais dos grupos da sequência e o mesmo ocorre com o início dos grupos. Já por polos consequentes, o final de um grupo é ligado ao início do grupo subsequente, formando dois polos por cada grupo de bobina [8]. A Figura 2.13 trás o esquema de um enrolamento por polos consequentes com um circuito a 4 polos.

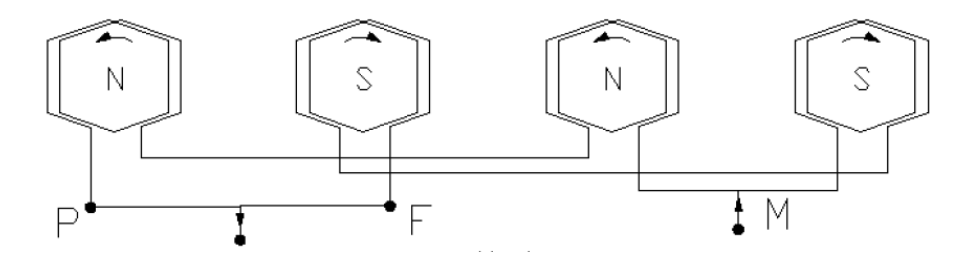

Figura 2.13 – Enrolamento por polos consequentes [13].

Por fim, é interessante destacar os diferentes caminhos da corrente ao longo dos enrolamentos. O nível de corrente está intimamente ligado à necessidade de potência útil no eixo da máquina, sendo proporcional ao fluxo magnético no entreferro. Segundo [8], quando se conecta grupos de uma mesma fase em palalelo, o fluxo gerado dobra para uma mesma tensão de alimentação. De fato:

$$
\Phi = \frac{U_{1f}}{4.44 \,\xi \, f_1 W_1} \tag{2.6}
$$

Sendo  $\Phi$  o fluxo total máximo por polo,  $U_{1f}$  a tensão eficaz de fase aplicada ao enrolamento,  $f_{1}$  a frequência da rede de alimentação e  $\xi$  o fator de enrolamento do campo da fundamental.  $W_1$  representa o número de condutores em série por fase, dado por (2.7).

$$
W_1 = \frac{N_1}{m_1} W \frac{d_1}{n L_1} \tag{2.7}
$$

Com **W** representado o número de espiras por bobina,  $d_1$  o número de camadas (1 ou 2) e  $nL_1$ o número de caminhos em paralelo.

Quando se constrói um enrolamento com caminhos paralelos, exige-se que:

$$
\frac{2p_1}{nL_1} = INTEIRO \tag{2.8}
$$

## *2.2 O Campo Magnético Girante*

Em uma máquina de indução trifásica, a interação entre os campos magnéticos do estator e do rotor produz um conjugado induzido líquido no rotor fazendo com que o seu campo se alinhe ao campo magnético girante produzido pelo estator. Essa subseção se dedica à formação do campo magnético girante estatórico.

### **2.2.1 Produção de Campo Magnético**

O campo magnético é diretamente proporcional à corrente presente em uma bobina. Isso é explicado pela Lei de Ampère. O campo magnético de um solenoide é a soma vetorial dos campos produzidos por cada espira. A Figura 2.14 mostra as linhas de  $\vec{B}$  em uma bobina para a plicação dessa lei. O espaçamento das linhas na região central mostra que o campo no interior do solenoide é intenso e uniforme em toda a região, já o campo externo é mais fraco [22].

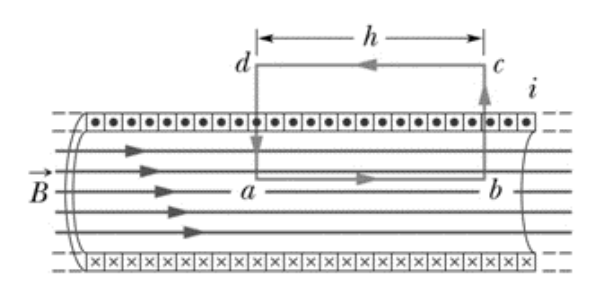

Figura 2.14 – Vista de perfil de um solenoide alimentando por uma corrente elétrica  $\boldsymbol{i}$  com a superfície amperiana **abcda** [22].

Seja a lei de Ampère definida por (3.1).

$$
\oint \vec{B} \cdot d\vec{s} = \mu_0 i_{env} \tag{2.9}
$$

Usando a região amperiana retangular **abcda**, pode-se escrever a lei como a soma de quatro integrais, uma para cada segmento da amperiana. Assim:

$$
\oint \vec{B} \cdot d\vec{s} = \int_a^b \vec{B} \cdot d\vec{s} + \int_b^c \vec{B} \cdot d\vec{s} + \int_c^d \vec{B} \cdot d\vec{s} + \int_d^a \vec{B} \cdot d\vec{s}
$$
\n(2.10)

A primeira integral desmembrada vale  $Bh$ , sendo  $B$  o módulo da densidade de fluxo no interior da bobina e  $h$  o comprimento do segmento  $ab$ . As integrais nos segmentos  $bc$  e **da** valem zero pois  $\vec{B}$  é perpendicular a **ds** no primeiro segmento ou é zero, definindo a nulidade do produto escalar. A integral no segmento  $cd$  também é zero, visto que o campo se anula nessa região. Logo:

$$
\oint \vec{B} \cdot d\vec{s} = Bh \tag{2.11}
$$

Na superfície amperiana retangular, tem-se a corrente total  $i_{env}$ , que se difere da corrente  $\boldsymbol{i}$  nas espiras do solenoide pois elas atravessam mais de uma vez a amperiana. Diante disso, seja  $n$  o número de espiras por unidade de comprimento da bobina. Como a amperiana envolve  $nh$  espiras, tem-se:

$$
i_{env} = i(nh) \tag{2.12}
$$

Finalmente, é possível obter a expressão que relaciona a densidade do campo magnético com a corrente em um solenoide ideal, que também é uma boa aproximação para solenoides reais [22].

$$
Bh = \mu_0 inh \qquad \rightarrow
$$
  

$$
B = \mu_0 in \tag{2.13}
$$

onde  $\mu_0$  é a permeabilidade magnética do vácuo. É importante observar que o módulo de B não depende do diâmetro nem do comprimento da bobina.

Com base nas equações anteriores, se projetarmos uma máquina com bobinas polifásicas defasadas geometricamente na periferia do estator com ângulos iguais, temos a produção de um campo magnético girante. Portanto, para a produção de um campo magnético girante (rotativo), são necessários a colocação de enrolamentos polifásicos no estator igualmente espaçados, que segundo [15], devem satisfazer as seguintes condições:

- Os enrolamentos distribuídos em três conjuntos idênticos de bobinas distribuídos de forma equidistante com seus eixos deslocados de 120º no espaço;
- A excitação dos enrolamentos deve ocorrer por correntes alternadas, periódicas, de mesmo valor eficaz e frequência com defasagem temporal de 120º.

A Figura 2.15 mostra um esquema do enrolamento com a distribuição do campo no entreferro.

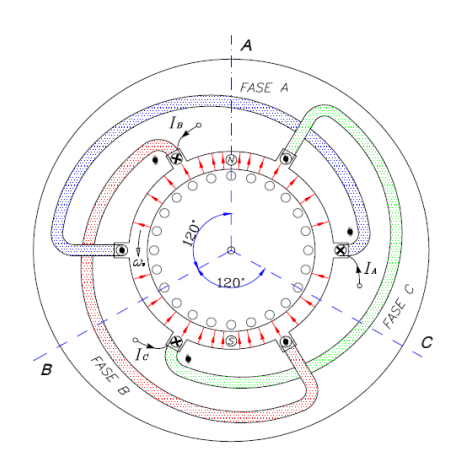

Figura 2.15 – Enrolamento trifásico e o campo magnético no entreferro [15].

Seguindo o raciocínio proposto por [15], para se entender a formação do campo girante, observa-se o efeito de cada fase individualemente. Assim, seja a Figura 2.16 a representação do campo magnético da fase A ao longo de todo o circuito magnético do motor.

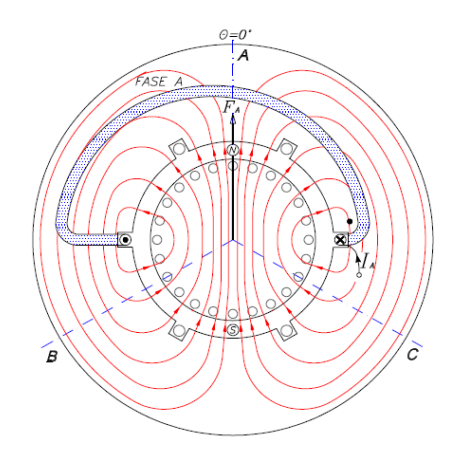

Figura 2.16 – Distribuição do campo em um determinado instante considerando somente a fase A [15].

A bobina da fase A sendo alimentada com uma corrente  $I_A$ , gera uma força magnetomotriz pulsante  $F_A$  que é a multiplicação do número de espiras pela corrente, produzindo um fluxo magnético. Nota-se que as linhas de campo cruzam o entreferro de forma radial onde há a formação dos polos norte e sul. Segundo [15], essa distribuição das linhas de campo não apresenta uniformidade, embora se aproxime de uma caraterítisca co-senoidal quando se adequa o espalhamento das bobinas.

Sendo  $I_A$ ,  $I_B$  e  $I_C$  as correntes equilibradas das fases, tem-se que:

$$
I_A = I_M \text{sen}(\omega t) \tag{2.14}
$$

$$
I_B = I_M \text{sen}(\omega t - 120^\circ) \tag{2.15}
$$

$$
I_C = I_M \text{sen}(\omega t - 240^\circ) \tag{2.16}
$$

A corrente  $I_A$  na bobina A entra no terminal a e sai pelo terminal a'. O vetor intensidade de campo magnético gerado em um determinado tempo, em Ae/m, é:

$$
\vec{H}_{aa'} = H_M \text{sen}(\omega t) \angle 0^{\circ}
$$
\n(2.17)

Sendo 0º um ângulo espacial. É válido notar que o sentido desse vetor não varia no tempo, ao contrário do valor da intensidade. Para as outras fases tem-se:

$$
\vec{H}_{bb'} = H_M \text{sen}(\omega t - 120^\circ) \angle 120^\circ \tag{2.18}
$$

$$
\vec{H}_{cc'} = H_M \text{sen}(\omega t - 240^\circ) \angle 240^\circ \tag{2.19}
$$

Em relação às densidades de fluxo magnético, dadas em T, sabendo que  $\vec{B} = \mu \vec{H}$ , temse:

$$
\vec{B}_{aa'} = B_M \text{sen}(\omega t) \angle 0^{\circ}
$$
\n(2.20)

$$
\vec{B}_{bb'} = B_M \text{sen}(\omega t - 120^\circ) \angle 120^\circ \tag{2.21}
$$

$$
\vec{B}_{cc'} = B_M \text{sen}(\omega t - 240^\circ) \angle 240^\circ \tag{2.22}
$$

Na análise do campo magnético líquido, é necessário considerar um sistema de coordenadas. Assim, seja o vetor unitário  $\hat{x}$  representando a direção horizontal e o vetor unitário  $\hat{y}$  representando a direção vertical. A porção do fluxo magnético em  $\hat{z}$  é pequena e pode ser desprezada. A densidade total de fluxo magnético no estator é encontrada pela soma vetorial dos três campos magnéticos componentes. Logo:

$$
\vec{B}_{liq} = \vec{B}_{aa'} + \vec{B}_{bb'} + \vec{B}_{cc'} \tag{2.23}
$$

Decompondo os três campos em componentes *x* e *y*, obtém-se:

$$
\vec{B}_{liq} = B_M \text{sen}(\omega t) \hat{x}
$$
  
–[0,5B<sub>M</sub>sen( $\omega t - 120^\circ$ )] $\hat{x} + \left[\frac{\sqrt{3}}{2}B_M \text{sen}(\omega t - 120^\circ)\right] \hat{y}$   
–[0,5B<sub>M</sub>sen( $\omega t - 240^\circ$ )] $\hat{x} - \left[\frac{\sqrt{3}}{2}B_M \text{sen}(\omega t - 120^\circ)\right] \hat{y}$  (2.24)

Reorganizando as componentes, tem-se:

$$
\vec{B}_{liq} = [B_M sen(\omega t) - 0.5B_M sen(\omega t - 120^\circ) - 0.5B_M sen(\omega t - 240^\circ)]\hat{x}
$$

$$
+ \left[\frac{\sqrt{3}}{2}B_M sen(\omega t - 120^\circ) - \frac{\sqrt{3}}{2}B_M sen(\omega t - 240^\circ)\right]\hat{y}
$$

Com o uso das identidades trigonométricas de soma de ângulos:

$$
\vec{B}_{liq} = \left[ B_M sen(\omega t) + \frac{1}{4} B_M sen(\omega t) + \frac{\sqrt{3}}{4} B_M cos(\omega t) + \frac{1}{4} B_M sen(\omega t) \right]
$$

$$
- \frac{\sqrt{3}}{4} B_M cos(\omega t) \left] \hat{x}
$$

$$
+ \left[ -\frac{\sqrt{3}}{4} B_M sen(\omega t) - \frac{3}{4} B_M cos(\omega t) + \frac{\sqrt{3}}{4} B_M sen(\omega t) - \frac{3}{4} cos(\omega t) \right] \hat{y}
$$

Finalmente a densidade de fluxo líquido é encontrada por:

$$
\vec{B}_{liq} = [1,5B_M sen(\omega t)]\hat{x} - [1,5B_M cos(\omega t)]\hat{y}
$$
\n(2.25)

A equação final da densidade de fluxo que representa o campo magnético girante mostra as propriedades do mesmo. Nota-se que o módulo é constante e vale  $1.5B<sub>M</sub>$  e que a direção varia de forma angular no sentido anti-horário com velocidade  $\omega$ , percorrendo uma trajetória circular [1]. A Figura 2.17 mostra o esquema das correntes trifásicas com o vetor resultante da força eletromotriz, diretamente proporcional à densidade de fluxo, para diferentes intervalos de tempo ao longo de um ciclo de rotação.

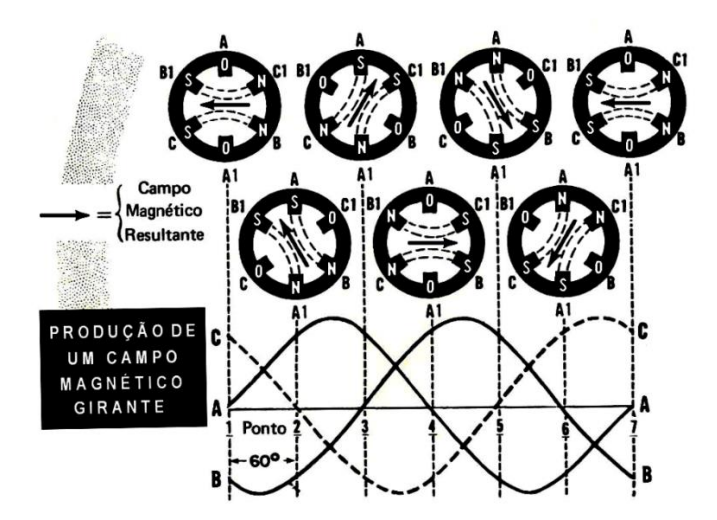

Figura 2.17 – A dinâmica do campo magnético girante [17].

O número de pares de polos formado no estator está relacionado à montagem das bobinas. Obtém-se, por exemplo, um par de polos na aplicação de três bobinas estatóricas defasadas a 120º e dois pares de polos na aplicação de 6 bobinas defadas a 60º. Esse número de polos é crucial na determinação da velocidade do campo magnético girante.

Para um dado número de polos, é importante destacar a relação entre a frequência elétrica das tensões trifásicas  $\omega_{se}$  e a velocidade do campo girante  $\omega_{sm}$ . Considerando a representação do campo como um polo norte e um polo sul, esses dois polos fazem uma volta mecânica completa no estator para cada ciclo elétrico da corrente aplicada, conforme apresentado na Figura 2.18.

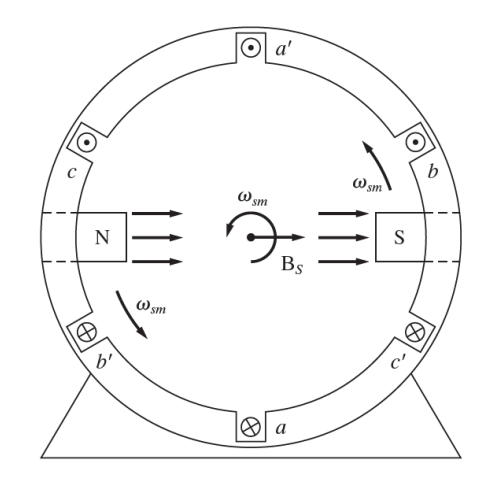

Figura 2.18 – A dinâmica do campo magnético girante estator de dois polos [2]. Nesse caso, a relação é dada por:

$$
\omega_{se} = \omega_{sm} \tag{2.26}
$$

No tocante aos enrolamentos, para dois polos e conforme a Figura 2.18, tem-se a-c'-ba'c-b'. Repetindo a configuração por duas vezes, surge a configuração a-c'-b-a'-c-b'-a-c'-b-a' c-b'que permite o surgimento de dois polos norte e dois polos sul. Segundo [1], nesse caso o polo se desloca por 180º graus mecânicos. Ou seja, o ângulo mecânico é o dobro do ângulo elétrico no estator, o que se repete na relação entre a frequência elétrica e a velocidade mecânica de rotação.

Na generalização, para um número  $P$  de polos, são  $P/2$  repetições da sequência a-c'-ba'-c-b'. Dessa forma:

$$
\omega_{se} = \frac{P}{2}\omega_{sm} \tag{2.27}
$$

Um fato importante dos estatores trifásicos é a simplicidade na inversão do sentido da rotação do campo magnético girante. De fato, o procedimento se dá pela simples inversão entre duas fases. Retomando a Equação 2.18, com inversão das fases bb' e cc', e separando as componentes x e y, marca-se:

$$
\vec{B}_{liq} = \vec{B}_{aa'} + \vec{B}_{cc'} + \vec{B}_{bb'}
$$
  
=  $[B_M \text{sen}(\omega t) - 0.5B_M \text{sen}(\omega t - 240^\circ) - 0.5B_M \text{sen}(\omega t - 120^\circ)]\hat{x}$   
+  $\left[\frac{\sqrt{3}}{2}B_M \text{sen}(\omega t - 240^\circ) - \frac{\sqrt{3}}{2}B_M \text{sen}(\omega t - 120^\circ)\right]\hat{y}$ 

Após o uso das identidades trigonométricas,

$$
\vec{B}_{liq} = [1,5B_M sen(\omega t)]\hat{x} + [1,5B_M cos(\omega t)]\hat{y}
$$
\n(2.28)

Nota-se mais uma vez que o campo possui intensidade constante e agora gira no sentido horário.

### **2.2.2 Campo Magnético no Estator Monofásico**

Com as explicações feitas sobre o campo girante do estator trifásico é mais fácil entender o que ocorre no motor monofásico. Segundo [2], o campo magnético no estator monofásico é pulsante e sempre na mesma direção, implicando na ausência de conjugado de partida do motor de indução monofásico. Isso decorre do fato de não haver corrente induzida no rotor recorrente do movimento relativo entre o campo do estator e as barras do rotor. A corrente induzida presente, entretanto, decorre da ação de transformador e gera um campo já alinhado com o campo magnético estatórico, sem nenhum conjugado líquido associado, visto que o torque é diretamente proporcional ao seno do ângulo entre os dois campos.

A deficiência do torque na partida pode ser superada com um impulso inicial no eixo do motor, que produz um torque líquido, dando continuidade ao funcionamento da máquina. Esse efeito é explicado pela teoria do duplo campo girante e pela teoria do campo cruzado.

De acordo com [2], a decomposição do vetor campo magnético pulsante em dois campos girantes opostos é a base da teoria do duplo campo girante. Os parâmetros do motor de indução monofásico repondem separadamente a cada um desses campos. Seja então a densidade de fluxo magnético estacionário  $\vec{B}_s$  dada por (2.29).

$$
\vec{B}_s = B_M \cos(\omega t) \hat{y} = \vec{B}_H + \vec{B}_A \tag{2.29}
$$

Para o campo magnético que gira no sentido horário (H), (2.29) pode ser desmembranda como:

$$
\vec{B}_H = \left(\frac{1}{2}B_M \cos(\omega t)\right)\hat{x} - \left(\frac{1}{2}B_M \sin(\omega t)\right)\hat{y}
$$
\n(2.30)

Já para o campo que gira no sentido anti-horário (A), obtém-se (2.31)

$$
\vec{B}_A = \left(\frac{1}{2}B_M \cos(\omega t)\right)\hat{x} + \left(\frac{1}{2}B_M \sin(\omega t)\right)\hat{y}
$$
\n(2.31)

A Figura 2.19 trás esquematizada a decomposição do campo pulsante na teoria do duplo campo.

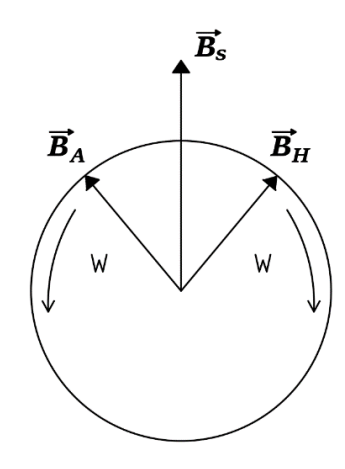

Figura 2.19 – Decomposição do campo magnético girante.

Tanto  $\vec{B}_H$  quanto  $\vec{B}_A$  contribuem com a tensão total no estator e na geração do conjugado, como mostra a Figura 2.20. Além disso são produzidos pela mesma corrente. O campo progressivo limita o fluxo da corrente estatórica e a corrente que alimenta o campo magnético retrógado é limitada a um valor baixo. No rotor, o campo retrógado faz um ângulo muito grande em relação ao campo retrógado do estator, resultando num conjugado pequeno quando se está próximo da velocidade síncrona [2].

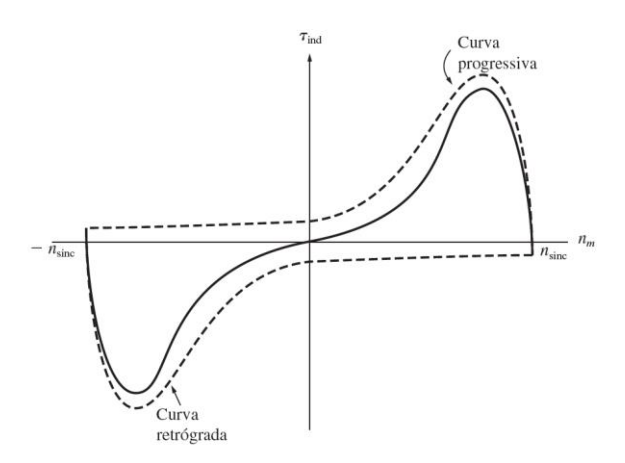

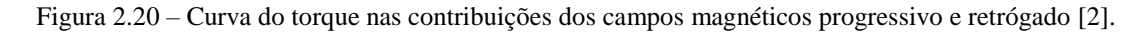

As intensas vibrações no motor de indução monofásico são explicadas pelas pulsações de conjugado que ocorrem quando os dois campos, progressivo e retrógado, cruzam-se duas vezes a cada ciclo, com o dobro da frequência do estator.

A segunda teoria relacionada do campo pulsante dos estatores monofásicos é a do campo cruzado. Nessa teoria, a abordagem se dá na análise das tensões e das correntes que o campo estacionário induz nas barras do rotor em movimento no qual este entrou a partir de algum dos três métodos de partida.

Segundo [2], as tensões são induzidas nas barras do rotor com o valor de pico ocorrendo nos enrolamentos que passam abaixo dos enrolamentos do estator. Essas tensões produzem o fluxo de corrente no rotor que está atrasada em 90º devido à elevada reatância rotórica. Nas aproximidades da velocidade síncrona, o intervalo de tempo de 90º na corrente produz um descolamento angular de quase 90º entre o plano de tensão pico do rotor e o plano da corrente de pico.

Mesmo que o campo magnético do rotor  $\vec{B}_R$  seja menor que o campo do estator  $\vec{B}_S$ devido às perdas, a diferença de aproximadamente 90º no espaço e no tempo produz o efeito que resulta, na soma dos dois campos em instantes diferentes, em um campo magnético total girante no sentido anti-horário (ou no sentido horário dependendo do movimento inicial). Essa relação é ilustrada no gráfico da Figura 2.21. Consequentemente um conjugado líquido resultante é desenvolvido e o eixo mantém o seu movimento [2].

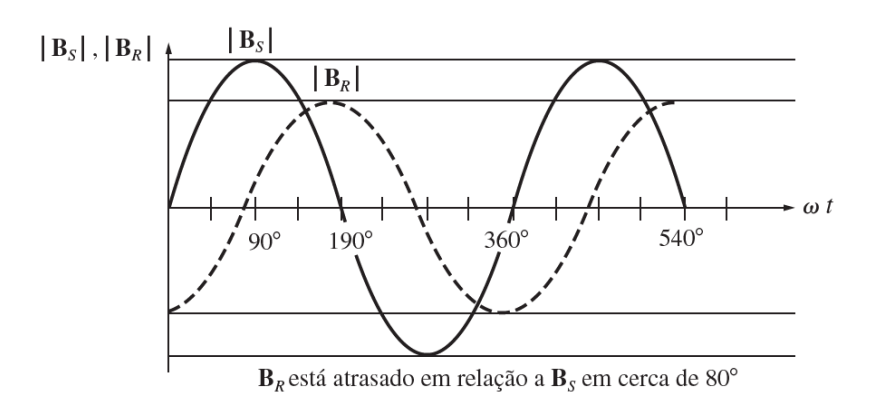

Figura 2.21 – Módulos dos campos magnéticos em função do tempo [2].

## *2.3 Técnicas para Identificação de Terminais*

Os estatores monofásicos ou trifásicos de máquinas elétricas possuem opções de religamentos de seus enrolamentos de forma a serem adequados a diferentes níveis de tensão. Com máquinas de 6, 9 ou 12 terminais é possível a ligação em tensões monofásicas de 127V e 220V ou em tensões trifásicas de 220V, 380V, 440V e 760V. É válido destacar que o número de terminais não tem necessariamente relação com o número de polos. As Figuras 2.22, 2.23, 2.24 e 2.25 mostram as diversas configurações, para as quais se deve ter a numeração correta de cada conjunto de bobinas para se evitar erros de polarização.

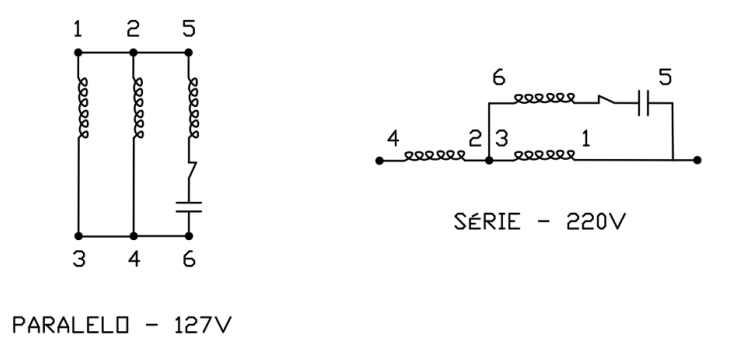

Figura 2.22 – Configurações de ligação de bobinas para o estator monofásico.

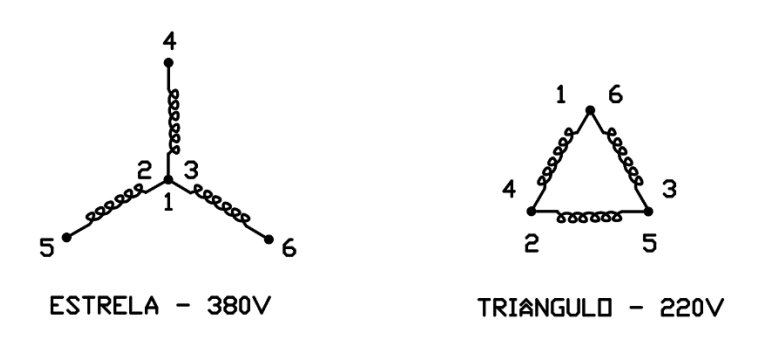

Figura 2.23 – Configurações de ligação de bobinas para o estator trifásico de 6 terminais.

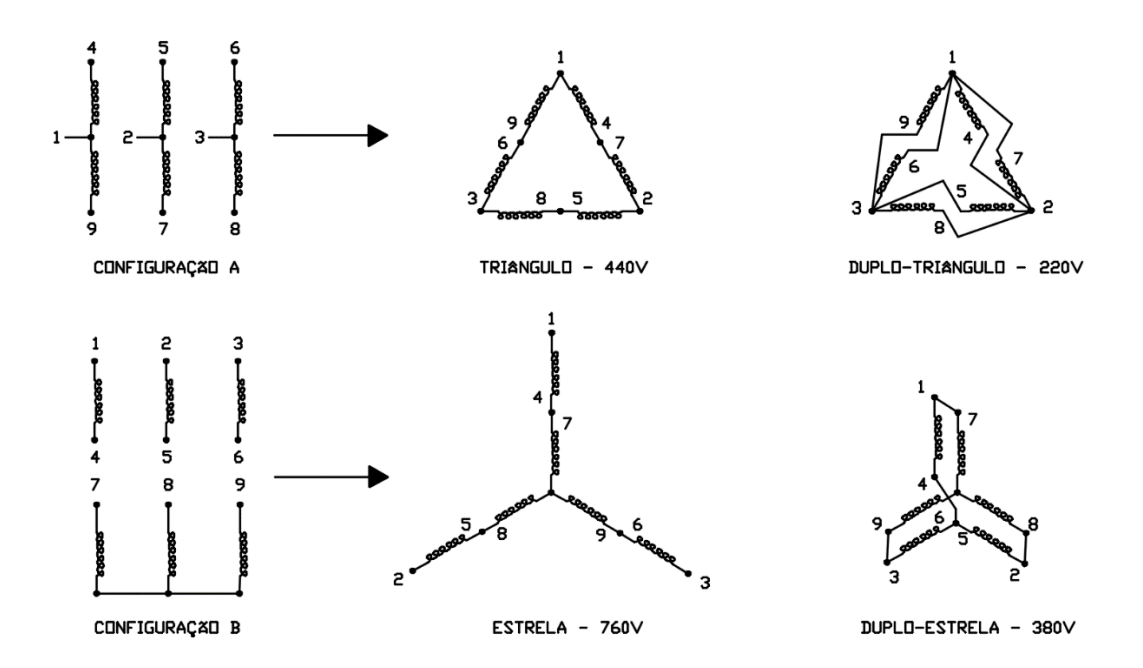

Figura 2.24 – Configurações de ligação de bobinas para o estator trifásico de 9 terminais.

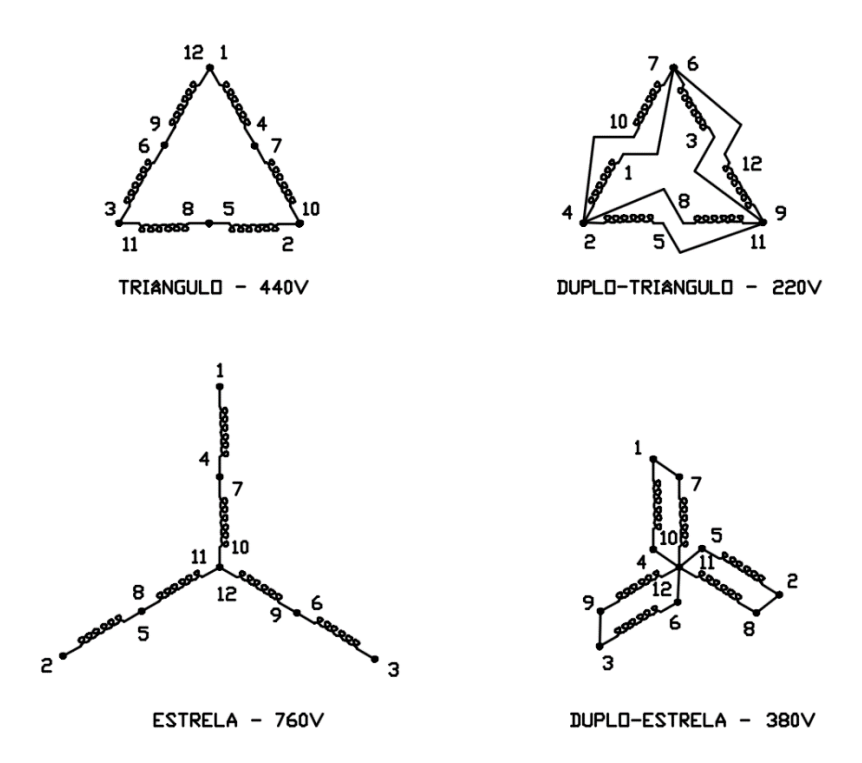

Figura 2.25 – Configurações de ligação de bobinas para o estator trifásico de 12 terminais.

Esta seção se dedica então às técnicas para se numerar esses terminais, de forma a garantir a correta formação do campo magnético girante e o consequente bom funcionamento do equipamento.

## **2.3.1 Tentativa e Erro**

O método mais primitivo é aquele em que se tenta adivinhar a polaridade correta das bobinas. Tomando o motor mais simples, o de 6 terminais, deve-se identificar a continuidade e se separar os três conjuntos de enrolamentos. De forma aleatória, os conjuntos têm os seus terminas marcados como 1/4, 2/5 e 3/6.

Seja a ligação das bobinas feita em estrela ou em triângulo, dependendo da tensão trifásica disponível. Como não se sabe se cada terminal está corretamente identificado, tem-se as possibilidades da Tabela 2.1.

| Possibilidade           | Ligação em         | <b>Acerto ou Erro</b> | Ligação em            | <b>Acerto ou Erro</b> |
|-------------------------|--------------------|-----------------------|-----------------------|-----------------------|
| de Conexão              | <b>Estrela</b>     | de Polaridade         | Triângulo             | de Polaridade         |
| $\mathbf{1}$            | Curto em 4-5-6 e   | Acerto                | Fases ligadas em      | Acerto                |
|                         | fases em $1, 2e$ 3 |                       | 1-6, 2-4 $e$ 5-3      |                       |
| $\overline{2}$          | Curto em 1-5-6 e   | Erro                  | Fases ligadas em      | Erro                  |
|                         | fases em 4, 2 e 3  |                       | 4-6, 2-1 e $5-3$      |                       |
| $\overline{\mathbf{3}}$ | Curto em 4-2-6 e   | Erro                  | Fases ligadas em      | Erro                  |
|                         | fases em 1, 5 e 3  |                       | $1-3$ , $2-4$ e $5-6$ |                       |
| $\overline{\mathbf{4}}$ | Curto em 4-5-3 e   | Erro                  | Fases ligadas em      | Erro                  |
|                         | fases em $1, 2e$ 6 |                       | 1-6, $5-4$ e $2-3$    |                       |
| 5                       | Curto em 1-2-6 e   | Erro                  | Fases ligadas em      | Erro                  |
|                         | fases em 4, 5 e 3  |                       | 4-6, 2-1 e $5-3$      |                       |
| 6                       | Curto em 1-5-3 e   | Erro                  | Fases ligadas em      | Erro                  |
|                         | fases em 4, 2 e 6  |                       | 4-6, $5-1$ e $2-3$    |                       |
| 7                       | Curto em 4-2-3 e   | Erro                  | Fases ligadas em      | Erro                  |
|                         | fases em 1, 5 e 6  |                       | 4-3, 2-1 e $5-6$      |                       |
| 8                       | Curto em 4-5-6 e   | Acerto                | Fases ligadas em      | Acerto                |
|                         | fases em 1, 2 e 3  |                       | $2-6$ , $3-4$ e $5-1$ |                       |

Tabela 2.1 – Possibilidades de conexão dos grupos de bobinas na formação da estrela e do delta.

Pela Tabela 1, a chance de se encontrar a polarização correta na primeira tentativa é de 25%, na segunda 33%, na terceira 40%, na quarta 50% e na quinta 66%.

Com os motores de 9 e 12 terminais, o método de tentativa e erro se torna muito inviável, visto a grande quantidade de combinações.

### **2.3.2 Verificação Estrutural**

Este método é relativamente simples sob o ponto de vista conceitual. É necessária a abertura da carcaça para se ter acesso ao enrolamento do estator. Dessa forma, o sentido de enrolamento das bobinas é observado e estas são separadas em grupos diametralmente opostos. Com a regra da mão direita a polaridade correta é identificada. Dependendo do número de enrolamentos, é possível transformar um estator trifásico configurado originalmente para 6

terminais em um estator de 12 terminais. A Figura 2.26 apresenta um motor aberto com acesso aos enrolamentos.

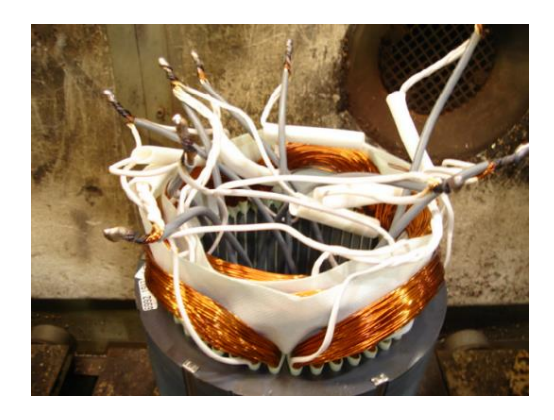

Figura 2.26 – Estator exposto para a identificação de terminais [16].

Esse método pode se mostrar inconveniente dependendo do tamanho do equipamento e do local onde este se encontra. Por isso é mais interessante o uso de um método não tão invasivo.

### **2.3.3 Teste com Corrente Contínua**

O teste com o uso de corrente contínua, também conhecido com o método do golpe indutivo, conta uma fonte de corrente contínua. Utiliza-se um reostado para limitar o valor da corrente, visto que o bobinado não apresenta reatância para a corrente contínua em regime permanente. A importância do reostato se dá no fato de a resistência da bobina ser muito baixa.

O método se define após os testes de continuidade na identificação de todas as bobinas. Normalmente ele é utilizado em motores de 6 terminais. Toma-se uma das bobinas com referência, numerando-as em geral com a indicação 1/4. A esses terminais é conectada a fonte CC em série juntamente com o reostato. Na bobina seguinte, usa-se um amperímetro analógico para medir a corrente induzida durante o transitório de subida da tensão sob a bobina principal. Observando a indicação o terminal positivo e do terminal negativo do amperímetro, caso a deflexão do ponteiro seja no sentido anti-horário, a polaridade é aditiva e o terminal positivo na bobina será a conexão 2 enquanto terminal com polaridade negativa será denominado 5. A deflexão no sentido horário inverte a identificação dos terminais pois a polaridade é subtrativa. É necessário um cuidado com a intensidade do golpe indutivo para não danificar o amperímetro.

Tendo a segunda bobina com a correta polarização, toma-se a mesma como referência e o procedimento realizado com a terceira bobina é idêntico ao descrito anteriormente. A Figura 2.27 esquematiza o teste com corrente contínua.

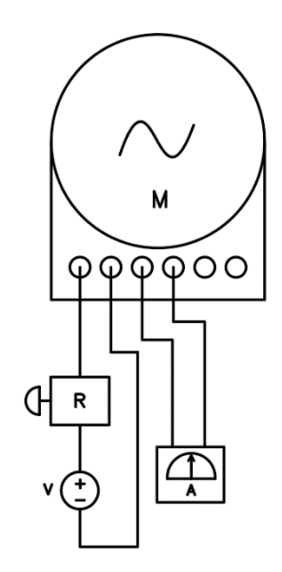

Figura 2.27 – Esquema para o teste de corrente contínua.

O fenômeno físico da indução eletromagnética é explicado pela Lei de Faraday. A lei é dada pela equação 2.33. Seja esse fluxo magnético definido por (2.32), com  $\vec{B}$  a densidade de fluxo magnético e  $d\vec{A}$  uma área infinitesimal:

$$
\Phi_B = \int \vec{B} \cdot d\vec{A} = \int B \, dA \cos \varphi \tag{2.32}
$$

Sendo  $N$  o número de espiras de uma bobina, a fem induzida é dada por:

$$
\varepsilon = -N \frac{d\Phi_B}{dt} \tag{2.33}
$$

O sinal negativo vem da Lei de Lenz, que identifica o sentido da fem ou da corrente induzida. No enunciado, lê-se: "O sentido de qualquer efeito de indução magnética é tal que ele se opõe à causa que produz esse efeito''. No caso do golpe indutivo, a "causa" é o fluxo que varia no estado transitório de elevação da corrente contínua. Na região interior da bobina, na qual se deseja conhecer a polaridade, o campo é oposto ao campo original quando o original cresce, mas possui o mesmo sentido original quando ele está diminuindo. Assim a corrente induzida se opõe à variação do fluxo magnético através do circuito.

### **2.3.4 Teste com Tensão Alternada**

O teste com tensão alternada utiliza a indução em regime permamente para identificar a polarização a partir dos valores das tensões induzidas por um conjunto de bobinas. O fundamento dessa técnica é descrito por [22] no cálculo da indutância mútua. Seja o sistema da Figura 2.28.

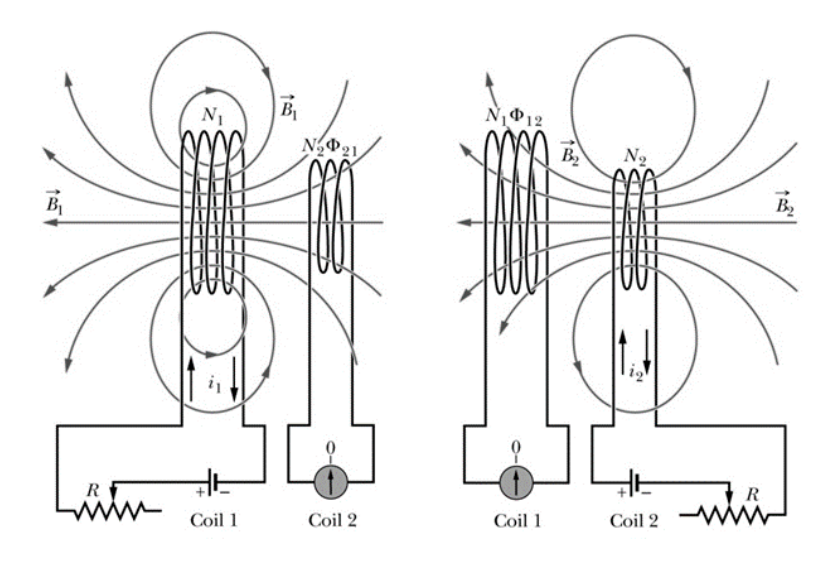

Figura 2.28 – Circuitos de indutância mútua [22].

Como no estator trifásico, há duas bobinas próximas e compactas em que uma corrente  $\boldsymbol{i}$  faz com que um fluxo magnético  $\boldsymbol{\Phi}$  enlace os enrolamentos. Se a corrente varia no tempo, uma força eletromotriz  $\xi$  prevista pela lei de Faraday aparece em uma das bobinas pelo processo de indução. Na Figura 2.28, um resistor variável ajustado para uma resistência *, que a partir* de uma bateria, produz uma corrente  $i_1$  na bobina 1 produtora da densidade de fluxo magnético  $\vec{B}_1$ . O circuito da bobina 2 possui um amperímetro e um fluxo  $\Phi_{21}$  que enlaça as espiras da bobina 2 ( $N_2$ ). Seja  $M_{21}$  a indutância mútua da bobina 2, em relação à bobina 1 dada por:

$$
M_{21} = \frac{N_2 \Phi_{21}}{i_1} \tag{2.34}
$$

Com  $i_1$  variando no tempo, tem-se:

$$
M_{21} \frac{di_1}{dt} = N_2 \frac{d\Phi_{21}}{dt} \tag{2.35}
$$

Pela lei de Fadaray, o lado direito da equação acima é igual em termos absolutos à força eletromotriz  $\xi_2$  que surge na bobina 2. Assim:

$$
\xi_2 = -M_{21} \frac{di_1}{dt} \tag{2.36}
$$

Caso a segunda bobina seja alimentada, tem-se o fluxo magnético  $\Phi_{12}$  enlaça a bobina 1. Com  $i_2$  variando, tem-se:

$$
\xi_1 = -M_{12} \frac{di_2}{dt} \tag{2.37}
$$

Assim a força eletromotriz produzida em uma das bobinas é proporcional à taxa de variação da corrente na outra. As constantes  $M_{12}$  e  $M_{21}$  são iguais e estão relacionadas com a indutância de cada bobina por meio da seguinte equação:

$$
M = k\sqrt{L_1 L_2} \tag{2.38}
$$

Com  $L_1$  representado a indutância própria da bobina 1 e  $L_2$  a indutância própria da bobina 2. A constante  $k$  é chamada coeficiente de acoplamento, que varia entre  $0$  e1. Ela aumentada pelo uso de um núcleo ferromagnético. Nos estatores, seu valor se próxima a 1.

A indutância própria, por sua vez, pode ser calculada pela equação (2.39).

$$
L = \frac{\mu N^2 A}{l} \tag{2.39}
$$

Sendo  $\mu$  o coeficiente de permeabilidade magnética, A a área circular da bobina e  $\ell$  o seu comprimento.

A força eletromotriz induzida  $\xi$  é analisada nos testes de tensão alternada e define as polaridades. Esse teste é descrito a seguir para motores de 6, 9 e 12 terminais.

### **2.3.4.1 Motor Monofásico**

O estator de um motor monofásico é semelhante àquele da máquina trifásica de seis pontas, com o diferencial de haver um capacitor de partida ou permanente que forja a terceira fase. Segundo [21], o primeiro passo para a indicação dos seis terminais é detectar as duas pontas oriundas do conjunto série bobina e capacitor por meio da medida da resistência, já separando os demais terminais em duplas.

A maior resistência medida, da ordem de kΩ, indica que os terminais relacionados pertencem ao conjunto do capacitor. A numeração desses terminais é definida como 5/6, não importando a ordem. As duas menores medidas, da ordem de Ω, apontam os terminais dos conjuntos de bobinas, identificados como 1/3 para o conjunto 1 e A/B para o conjunto 2.

A polaridade do segundo enrolamento é encontrada conectando-se em série os enrolamentos 1/3 e B/A e alimentando-os em 127V, conforme o esquema da Figura 2.29. O valor da corrente  $i_{BA}$  é então registrado. Invertendo-se os terminais B-A, a nova corrente  $i_{AB}$  é mensurada. Se  $i_{AB}$  é maior que  $i_{BA}$ , a ponta A é o terminal 2 e a ponta B é o terminal 4. Caso contrário, A é o terminal 4 e B o terminal 2.

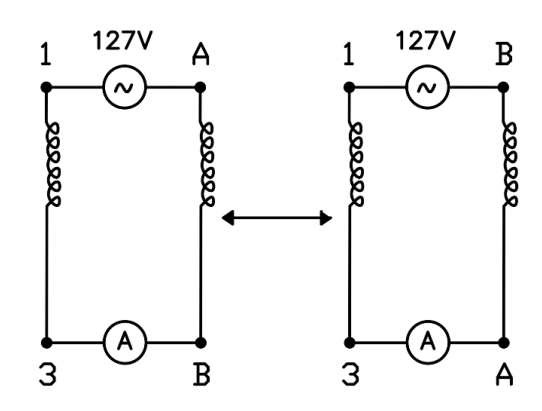

Figura 2.29 – Circuitos de para verificar a polaridade no motor monofásico.

### **2.3.4.2 Motor ou Gerador de 6 Terminais**

No motor ou no gerador de 6 terminais, adota-se uma bobina como referência, identificando seus terminais como 1/4. De forma provisória, numera-se a segunda bobina como 2/5, ligando-a à bobina de referência em série. O conjundo é alimentado em 127V e a tensão terceira bobina é mensurada. São duas as análises possíveis:

- Tensão induzida observada igual 0V: significa que a marcação provisória na segunda bobina está correta.
- Tensão induzida observada diferente de 0V: a marcação provisória está errada, logo se deve invertê-la.

Na sequência, a bobina 1/4 é conectada à bobina 3/6 com indicação provisória e a tensão induzida é analisada conforme anteriormente. A Figura 2.30 esquematiza as duas etapas da identificação da polaridade [21]. Uma lâmpada foi adicionada ao sistema série para que não se tivesse o surgimento de níveis elevados de corrente.

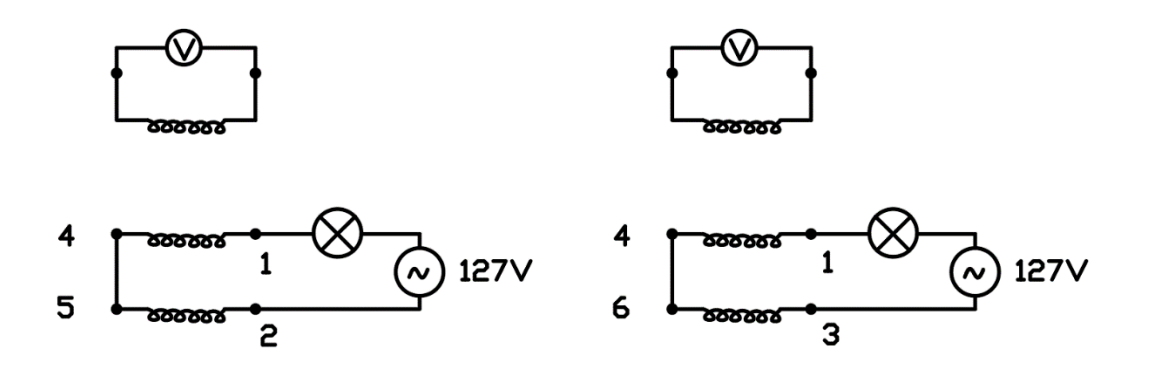

Figura 2.30 – Etapas da detecção de polaridade do teste de tensão alternada no estator trifásico de 6 terminais.

### **2.3.4.3 Motor ou Gerador de 9 Terminais**

O motor ou gerador de 9 terminais é capaz de trabalhar com tensões trifásicas de 220V, 380V, 440V e 760V. A identificação da polaridade, feita após os testes de continuidade, pode ser feita a partir da configuração do motor em estrela ou em triângulo.

De acordo com [19], tomando o sistema em estrela, numera-se o circuito fechado aleatoriamente com as indicações 7, 8 e 9, alimentando-o em 220V, 60Hz, 3ϕ. Os seis terminais restantes são nomeados com as variáveis X1, X2, Y1, Y2, Z1, Z2. Cada uma dessas bobinas restantes é conectada ao terminal 7 e as outras duas tensões são analisadas. A Figura 2.31 apresenta o circuito de detecção [19].

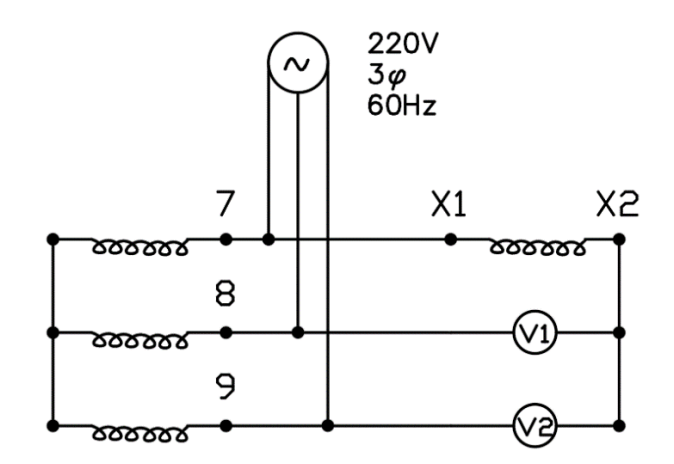

Figura 2.31 – Detecção de polaridade do teste de tensão alternada no estator trifásico de 9 terminais.

Analisando os valores das tensões V1 e V2, há 4 possibilidades:

- Com V1=335V e V2=335V, a conexão realizada está correta e X1 representa o terminal 4 e X2 o terminal 1.
- Com V1=132V e V2=254V, a conexão realizada está incorreta e a bobina pertence à fase onde está ligado o medidor V1 na mesma fase da bobina 8. Assim X1 representa o terminal 5 e X2 o terminal 2.
- Com V1=254V e V2=132V, a conexão realizada está incorreta e a bobina pertence à fase onde está ligado o medidor V2 na mesma fase da bobina 9. Assim X1 representa o terminal 6 e X2 o terminal 3.
- Com V1=130V e V2=130V, a conexão está correta e existe apenas uma inversão da bobina. Logo X1 representa o terminal 1 e X2 o terminal 4.

Identificada a bobina X1/X2, o procedimento é repetido para Y1/Y2 e Z1/Z3 conforme descrito anteriormente.

A identificação também pode se dar com a conexão em triângulo. Tem-se circuitos de três pontas e a ponta central é localizada com o uso um ohmímetro que indica a metade da resistência obtida nas outras medidas. A Figura 2.32 mostra esse procedimento.

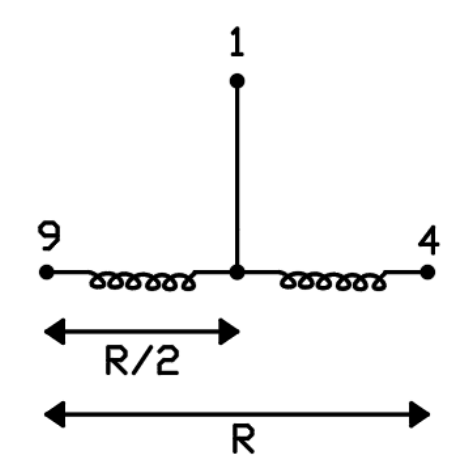

Figura 2.32 – Detecção do terminal central.

Com a identificação dos três circuitos, os mesmos são denomidados por A, B e C, como indicado na Figura 2.33.

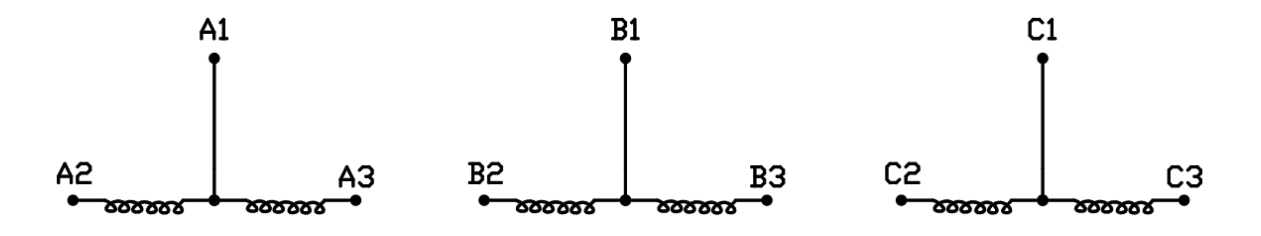

Figura 2.33 – Identificação provisória dos grupos de bobinas.

Tomando-se o circuito A, os três terminais são considerados referências e numerados como A1=1, A2=4 e A3=9. A eles é aplicada a tensão de 220V trifásica e o terminal 4 é conectado ao terminal B2 do segundo conjunto. A Figura 2.34 mostra como o sistema deve ser montado.

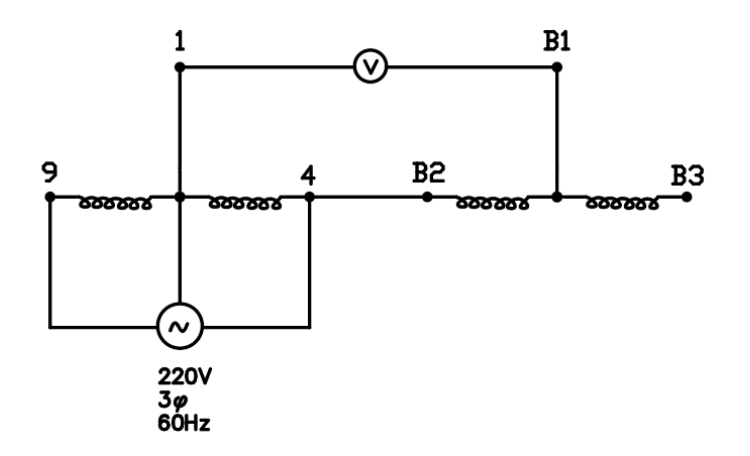

Figura 2.34 – Montagem para identificação do conjunto B.

A tensão V permite a identificação dos terminais do circuto B. Sendo V=430V, a marcação está correta e B1 é o terminal 2, B2 o terminal 7 e o B3 é o terminal 5. Se V=340V, a marcação está errada e os terminais das pontas estão invertidos. Ou seja, B1 é o terminal 2, B2 é o terminal 5 e B3 o terminal 7.

A identificação do circuito C se dá de forma análoga ao procedimento feito anteriormente. A corrente elétrica ao longo do teste é relativamente alta, logo a energização dos circuitos deve ser feita rapidamente.

#### **2.3.4.4 Motor ou Gerador de 12 Terminais**

O motor ou gerador de 12 terminais é o que permite a maior mobilidade de conexões. Os 6 conjuntos de bobinas podem ser organizados de forma a possibilitar a alimentação do motor em tensões alternadas trifásicas de 220V, 380V, 440V e 760V. Adotando-se uma dessas bobinas como referência, nomeando seus terminais com 1 e 4, segue-se o seguinte roteiro [19]:

- Aplica-se uma tensão alternada monofásica, 127V ou 220V, aos terminais 1/4 e a tensão induzida nas 5 bobinas restantes é registrada. A menor das medidas indica que a bobina relacionada está na mesma fase da bobina de referência e esta é denomidada B.
- Esse procedimento é repetido para os outros terminais de forma que a bobina com a menor tensão medida pertencerá ao grupo da bobina alimentada. As duas duplas são nomeadas como C, D, E e F. A Figura 2.35 esquematiza esse raciocínio.

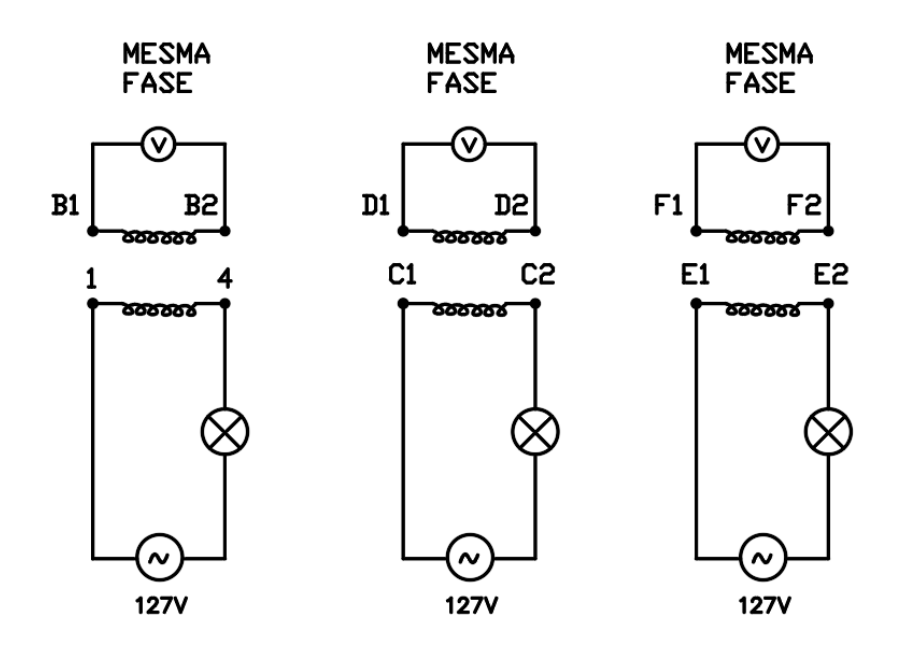

Figura 2.35 – Identificação dos grupos de bobinas por fase.

• O terminal 4 é conectado ao terminal com a marcação provisória B2. Nos terminais 1 e B1, uma tensão alternada é aplicada. As tensões induzidas nos demais terminais são registradas e possuem valores próximas entre si. A Figura 2.36 traz o circuito descrito.

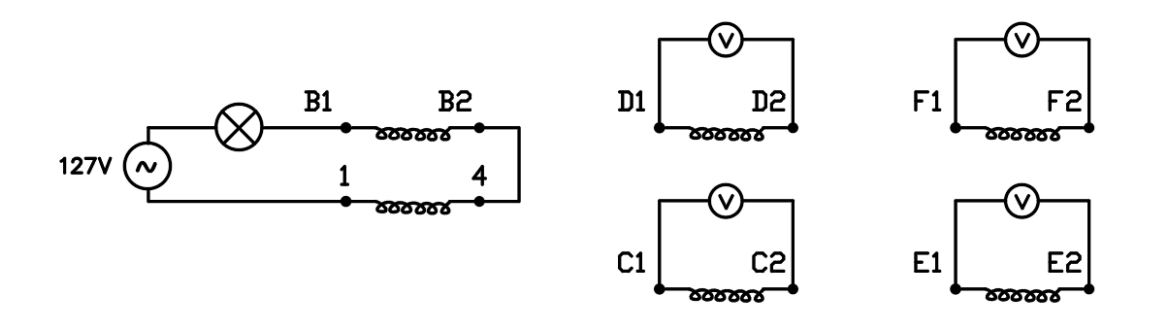

Figura 2.36 – Conjunto de medidas para identificar B1 e B2.

• Na próxima etapa, o terminal 4 é ligado ao terminal B1, na inversão de B1/B2, e o conjunto é alimentado com a mesma tensão alternada anterior. Novas leituras das tensões induzidas nas demais bobinas são registradas, conforme a Figura 2.37.

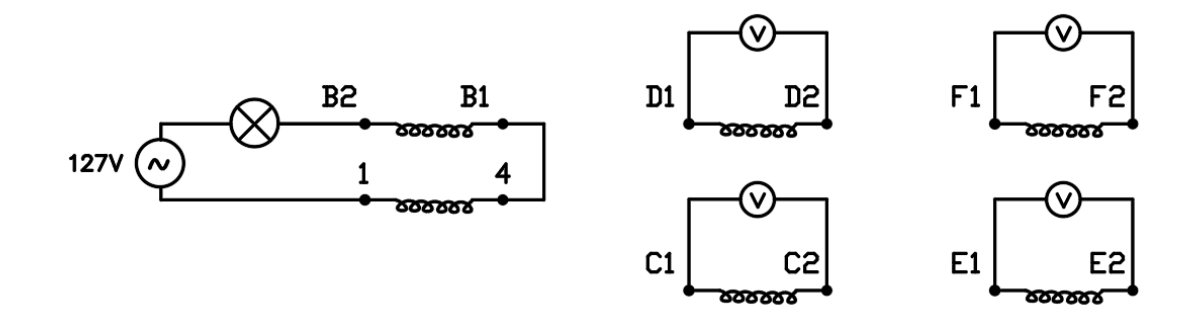

Figura 2.37 – Segundo conjunto de medidas para identificar B1 e B2.

- Caso as tensões registradas no primeiro conjunto sejam menores que as do segundo conjunto, o terminal B1 é indicado como 10 e o terminal B2 é indicado como 7. Caso sejam maiores, B1 é indicado como 7 e B2 como 10.
- O procedimento anterior é repetido para as outras bobinas, com o conhecimento da sequência de polaridade de cada uma delas. O próximo passo é renomear as bobinas da mesma fase como X1, X2, X3, X4 e Y1, Y2, Y3 ,Y4. Esse processo é mostrado na Figura 2.38.

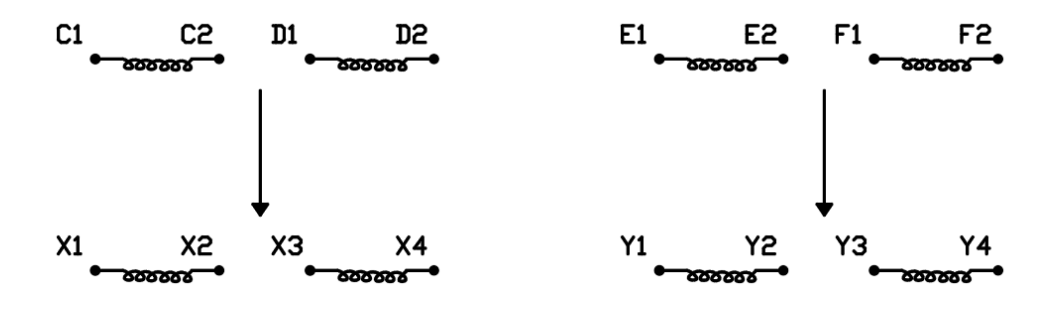

Figura 2.38 – Renomeação dos conjuntos.

• Com terminal 10 conectado a X4, alimenta-se os terminais 1 e X1 com tensão alternada. A tensão induzida entre Y1 e Y4 é registrada, conforme a Figura 2.39.

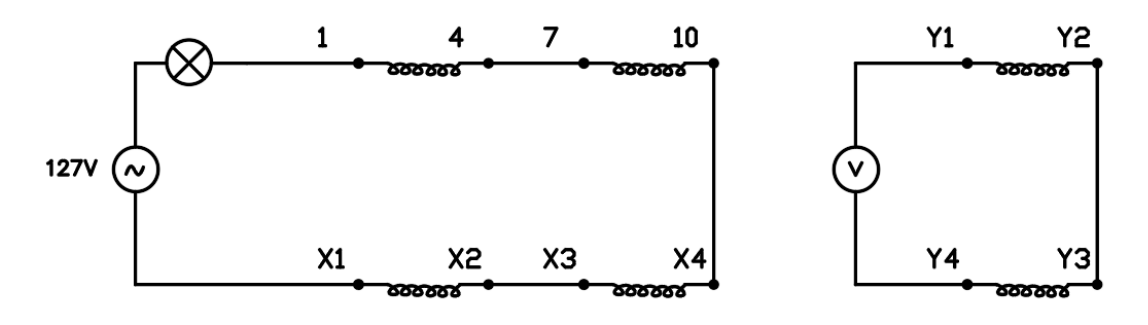

Figura 2.39 – Terceiro conjunto de medidas.

- A bobina X3/X4 é invertida e a tensão induzida entre Y1 e Y4 é novamente registrada. A configuração que tiver registrado a menor tensão induzida, terá a mesma polaridade de 1/4-7/10.
- O procedimento anterior é refeito para as demais fases. Com as polaridades identificadas, o motor deve ser ligado. Caso o eixo gire no sentido horário, as bobinas X serão marcadas na sequência 2-5-8-11 e as bobinas Y serão marcadas na sequência 3-6-9-12. Com o giro no sentido anti-horário, X é marcado como 3-6-9-12 e Y como 2- 5-8-11.

## **2.3.4.5 Método Genérico para Motores ou Geradores de 6 e de 12 Terminais**

A referência [21] aborda um método que generaliza a identificação de polaridades. A abordagem se dá na identificação de bobinas centrais e em uma polarização sequencial, cuja numeração final a ser determinada é mostrada na Figura 2.40.

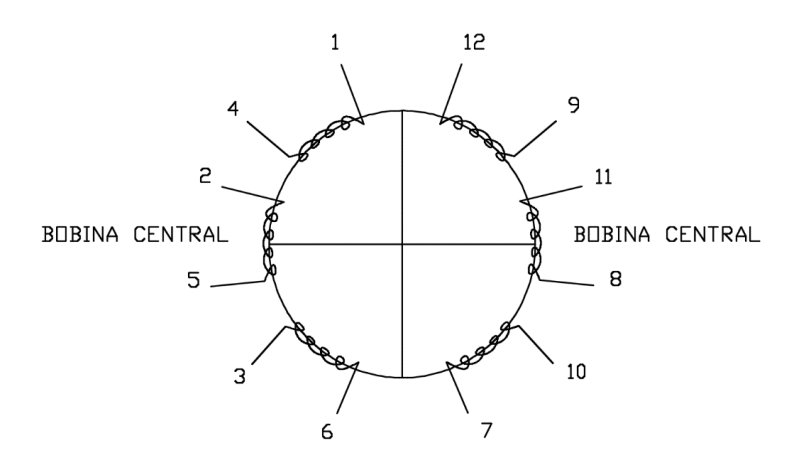

Figura 2.40 – Numeração final das bobinas de acordo com a identificação das bobinas centrais.

Com as bobinas identificadas pelos testes de continuidade, é necessário saber quais são as centrais. Aleatoriamente, alimenta-se um dos enrolamentos sob a tensão alternada de 127V, em juntamente com uma carga (lâmpada, por exemplo), para o controle da corrente, visto que os enrolamentos possuem baixa resistência. Os terminais com as duas maiores tensões induzidas são identificados e a bobina na qual houve a maior tensão induzida é alimentada com a mesma tensão inicial. Se as novas tensões induzidas tiverem os maiores valores e forem iguais, conclui-se que a bobina alimentada é a central. Caso isso não ocorra, a bobina central é aquela que tinha a segunda maior tensão induzida inicial.

Os terminais da bobina lateral à bobina central identificada são numerados como 1/4. Essa bobina é alimentada em 127V e a bobina central é conectada em série com as indicações genéricas A e B. A Figura 2.41 apresenta um esquema da montagem.

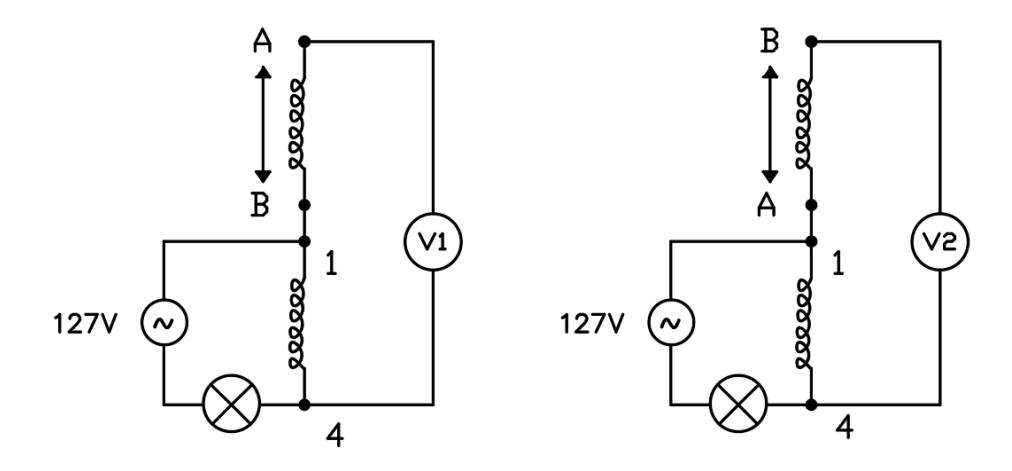

Figura 2.41 – Conexões para a identificação da polaridade da primeira bobina central.

A tensão do conjunto série é observada em dois momentos. Primeiramente, guarda-se o valor V1 da diferença de potencial entre os terminais A e 4. Em seguida, os terminais A e B são invertidos e a tensão V2 entre B e 4 é registrada. Na definição da polarização correta, se V1 é superior a V2, o terminal A representa o maior valor para indicação do terminal, ou seja, 5. Por consequência, o terminal B é numerado como 2. Caso contrário, se V2 é maior que V1, A representa o terminal 2 e B o terminal 5.

Na sequência, a bobina central polarizada 2/5 se torna referência, é alimentada em 127V e conectada em série com a outra bobina lateral de terminais genéricos A/B. A relação entre V1 e V2 é analisada e os terminais 6 e 3 são marcados. No caso de um motor com 6 terminais, a polarização estaria terminada nessa etapa.

Com o objetivo de se saber a sequência das demais bobinas, energiza-se a bobina 6/3 e as tensões induzidas nas bobinas restantes são colocadas em ordem decrescente, determinando os demais conjuntos laterais. A Figura 2.42 ilustra as etapas finais.

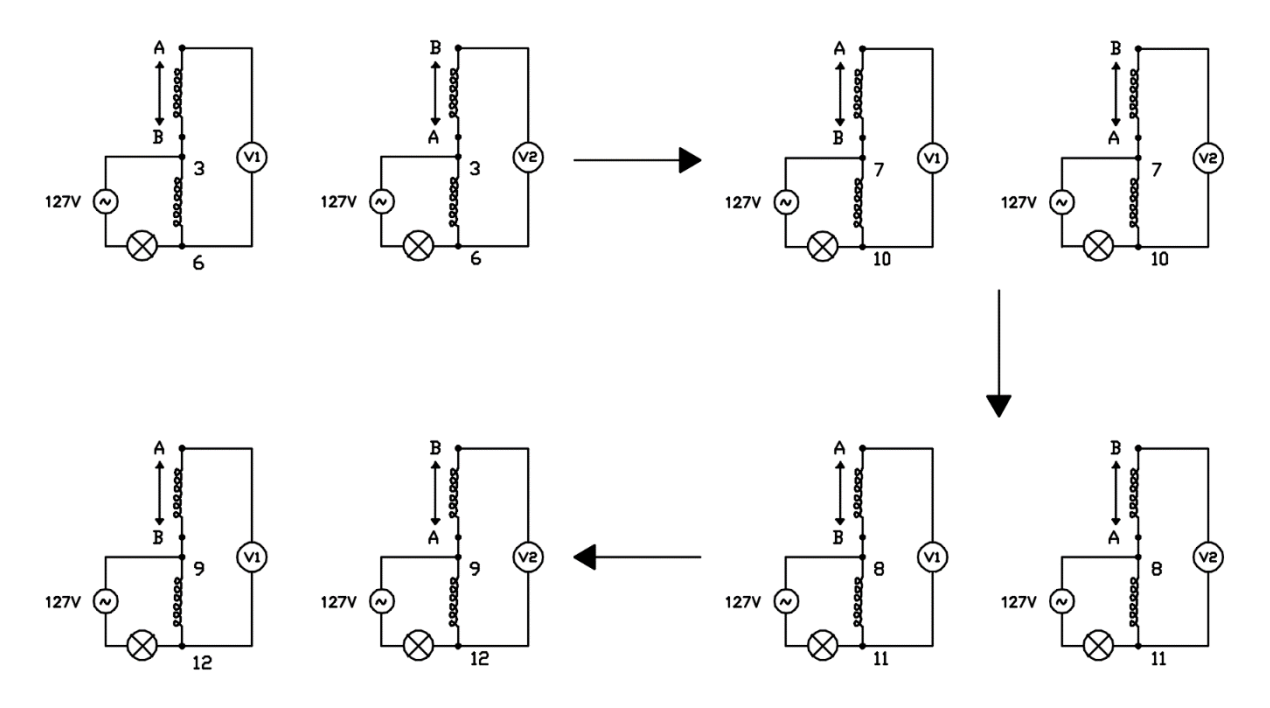

Figura 2.42 – Etapas finais do processo de polarização do estator trifásico de 12 terminais.

# *2.4 Ferramentas do Desenvolvimento do Sistema de Detecção de Terminais*

Esta seção se dedica à abordagem das ferramentas que auxiliaram no desenvolvimento do protótipo de identificação de terminais, sendo elas a plataforma Arduino, a linguagem de programação em C e o software de simulação eletrônica Proteus.

### **2.4.1 Plataforma de Desenvolvimento Arduino**

O Arduino é uma plataforma aberta de prototipagem eletrônica que tem a finalidade de facilitar o desenvolvimento de projetos que envolvem o controle de sensores, motores, leds e processos de automatização em geral. A platatorma é composta por hardware e software com amplas funcionalidades.

O hardware do Arduino pode ser encontrado sob a forma de vários modelos e tem características de um computador em menor escala, tendo microprocessador, memória RAM, memória flash, temporizadores, contadores, clock, etc. A placa rebece um programa convertido da linguagem C adaptada que é carregado na memória flash com o auxílio do software prégravado *Bootloader*, que dispensa um sistema externo de gravação [23]. O hardware necessita ainda de alimentação, que poder ser feita pela porta USB do computador ou por uma fonte independente entre 6V e 20V, sendo útil visto que uma vez transferido para a placa, o programa não depende do computador para ser executado.

Já no software, tem-se as ferramentas para se escrever o código do programa, juntamente com ações de compilação e de gravação na placa. O código é escrito em C/C++ adaptado e o ambiente de desenvolvimento é baseado no *Framework Wiring*. Os processos são feitos na IDE do Arduino, disponibilizada gratuitamente no site da plataforma.

### **2.4.2 Linguagem C**

A linguagem de C é bastante difundida nos processos de programação. Ela é uma linguagem flexível, portátil e eficiente que permite o uso em diversos tipos de aplicação, como em jogos eletrônicos ou até em controladores de satélites. Esse uso se dá essencialmente na manipulação de dados a partir do fornecimento dos mesmos ao programa e a espera do resultado do processamento [26].

Segundo [27], o programa executável é gerado a partir de um programa fonte que obedece a uma sequência de operações. Após a escrita do módulo fonte em um editor de texto, o compilador desencadea uma sequência de etapas na tradução da codificação do código para uma linguagem de nível inferior, executável no hardware, por exemplo.

Na sintaxe, encontra-se nessa linguagem regras relacionadas com tipos, declarações, funções e expressões. Os tipos definem as propriedades dos dados manipulados em um programa. Já as declarações representam as partes do programa, podendo alocar memória, definir conteúdo inicial e funções, que especificam as ações que o programa executa. Por fim as expressões definem a determinação e a alteração de valores, além da chamada de funções de I/O [27].

No projeto executado, todo o processamento das informações se deu de acordo com essa sintaxe, adaptada para o uso no Arduino por meio de bibliotecas que simplificam procedimentos trabalhosos, controlando dados de entrada, processando-os e realizado tomada de decisões.

#### **2.4.3 Proteus**

O software Proteus é uma poderosa plataforma de simulação de circuitos eletrônicos, elétricos e microcontrolados que trabalha com uma interface dinâmica e interativa. De acordo [28], essa ferramenta é composta por quatro módulos do desenvolvimento virtual dos sistemas:

- ISIS *Inteligent Schematic Input System*: ferramenta de desenvolvimento de esquemáticos.
- VSM *Virtual System Modeling*: módulo responsável pelas simulações e animações de componentes, principalmente na utilização de microcontroladores.
- PRO-SPICE: módulo de simulação matemática, permitindo o uso de instrumentos gráficos.
- ARES Advanced Routing and Editing Software: módulo de desenvolvimento do *layout* das placas eletrônicas.

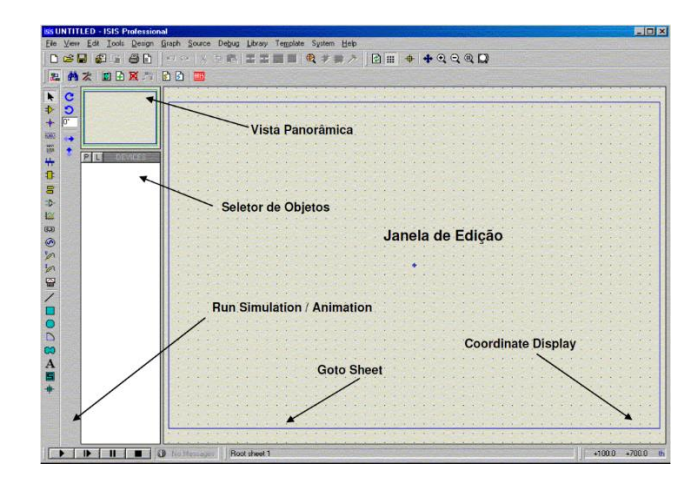

A Figura 2.43 trás o ambiente de trabalho do software.

Figura 2.43 – Visão geral do Proteus.

Além da ampla biblioteca de componentes, o Proteus perminte a inserção de novos sistemas e a comunicação com outros softwares. No caso no Arduino, é possível transferir o programa criado na IDE em formato hexadecimal diretamente para o componente virtual no Proteus.

## *3 Materiais e Métodos*

## *3.1 Componentes do Sistema de Detecção de Terminais*

Esta seção se dedica à descrição dos principais componentes utilizados na montagem do protótipo de detecção de terminas de estatores trifásicos de 6 terminais.

## **3.1.1 Arduino MEGA 2560**

Neste trabalho, optou-se pela versão MEGA 2560, que possui o mais amplo leque de funcionalidades da família dos Arduinos. Ela é baseada no microcontrolador ATmega2560 e conta com maior quantidade de memória. A Figura 3.1 mostra uma foto da placa utilizada, que possui dimensões de 4'' x 2,1''.

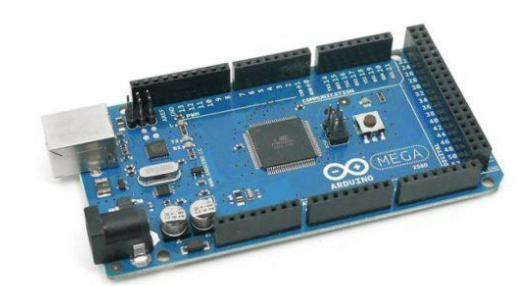

Figura 3.1 – Arduino MEGA 2560.

A alimentação da placa é realizada por um conector Jack a partir de uma fonte externa que deve estar entre os limites de 6V e 20V. A tensão é adaptada por um circuito regulador, o CI OnSemi NCP1117. Já quando um cabo USB é plugado ao PC, a tensão não precisa ser regulada pois a alimentação é feita de forma direta. A comutação entre a alimentação externa e a alimentação via USB é feita pelo circuito da Figura 3.2, sendo a fonte externa prioritária.

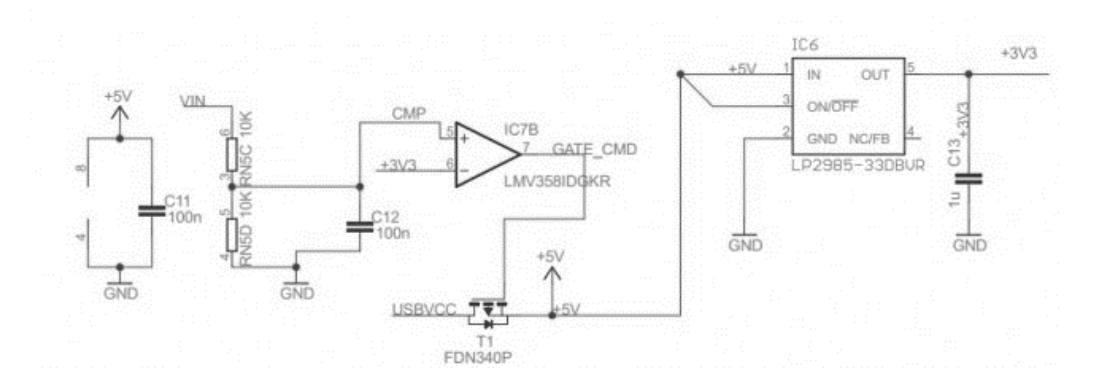

Figura 3.2 – Circuito de comutação de fontes de alimentação [29].

Entre as conexões de alimentação e módulos da placa, destacam-se os terminais:

- IOREF: fornecimento de tensão de referência (3,3V ou 5V) para que shields possam selecionar o tipo de interface apropriada.
- RESET: permite o reset externo do sistema.
- 3,3V: fonte com capacidade máxima de corrente igual 50mA.
- 5V: fonte para alimentação de tensão de shields e circuitos externos.
- GND: pino terra.
- VIN: pino de alimentação externa que pode também fornecer a tensão do pino Jack alimentado.

No processo de gravação do firmware, o MEGA possui um conector ICSP e um programador ATMEL. No microcontrolador, existem dois leds, TX e RX, controlados pelo software do microcontrolador, indicando envio e recepção de dados para o PC. A referência de tempo é realizada por um cristal externo de 16MHz.

O microcontrolador do MEGA, mostrado na Figura 3.3, possui 8 bits de arquitetura RISC avançada. Ele conta com 256kB de memória Flash, 8kB de memória RAM e 4kB de EEPROM. Na operação em 16MHz, o processamento chega a 16MIPS. As possibilidades de uso são aumentadas pelo multiplicador por hardware e por diversos periféricos, sendo destaque 4 canais de comunicação serial, 16 entradas analógicas e 15 saídas PWM. É possui notar ainda a existência da comunicação SPI, I2C e 6 pinos de interrupções externas.

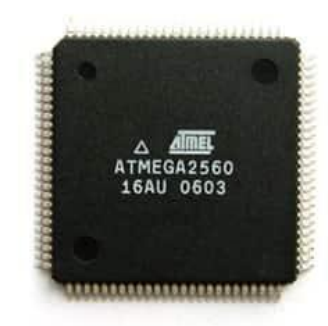

Figura 3.3 – Microprocessador ATMEGA 2560 com encapsulamento TQFP [29].

Um dos grandes destaques dessa versão do Arduino é a quantidade de pinos: são 54 pinos de entradas e saídas digitais. Esses pinos operam com tensão de 5V e drenam uma corrente de até 40mA. Cada pino possui um pull-up interno que pode ser habilitado por software. O processamento analógico é feito a partir de 16 entradas e a conversão possui resolução de 10 bits, convertendo tensões de 0V a 5V em valores de 0 a 1023 [29].

### **3.1.2 Módulo de Relés**

Os relés são interruptores acionados por baixa tensão. Neste trabalho, os relés utilizados funcionam a partir da aplicação de uma tensão cc de 5V que produz o efeito de comutação de terminais e possuem contatos normalmente aberto NO e normalmente fechado NC. Esses relés utilizam semicondutores na energização do solenoide. A Figura 3.4 mostra um esquema do circuito do relé digital.

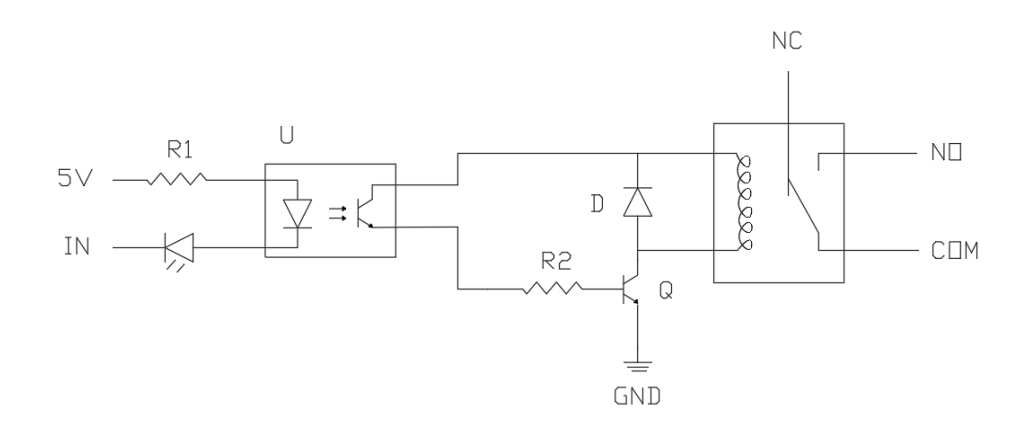

Figura 3.4 – O circuito do relé digital [32].

Na Figura 3.4, o transistor permite a passagem de corrente quando sua base é alimentada. Essa corrente energiza o solenoide cujo campo altera a comutação dos terminais. O diodo se faz necessário para a proteção contra surto de corrente na desenergização da bobina. Há ainda a presença de um optoisolador que transfere energia entre dois circuitos por meio de luz, prevenindo que uma possível alta tensão chegue ao sistema do Arduino.

A corrente de operação se dá entre 15mA e 20mA, com tempo de resposta na comutação variando de 5ms a 10ms. Os terminais de potência isolam tensões CA de até 220V e tensões CC de até 30V, além de suportarem uma corrente de até 10A [31]. O módulo ainda conta com LED indicador da presença de tensão de alimentação e outro LED de acionamento do relé. A Figura 3.5 mostra o módulo de 8 relés utilizado.

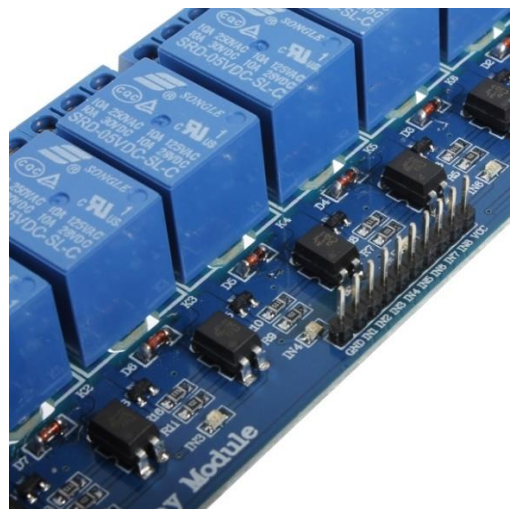

Figura 3.5 – Módulo de relés digitais [32].

## **3.1.3 Sensor de Tensão**

No método utilizado no desenvolvimento do protótipo de detecção de terminais, é necessário medir um valor de tensão induzida e processá-lo digitalmente. Optou-se então pelo sensor ZMPT101b, que apresenta boa conversão de tensões dos níveis de 220V para os níveis de 0 até 5V, a serem convertidos pelo conversor analógico-digital do Arduino. O sensor tem como componente central um optoacoplador 4N25, que permite o isolamento óptico entre os terminais do estator trifásico e a placa do Arduino.

Verificou-se experimentalmente que o sensor converte uma tensão CA para um sinal CA de 2,32V de valor médio. Esse valor médio é o mesmo para qualquer nível de tensão de entrada. A variação se dá então apenas no valor *rms* do sinal.

O sensor possui ainda um amplificador operacional e um transformador acoplados, pelo fabricante, ao octoacoplador, permitindo um aumento da precisão das medidas. Figura 3.6 apresenta o componente utilizado, com destaque para a regulagem do *range* de tensão convertida para o ajuste da forma da onda senoidal gerada.

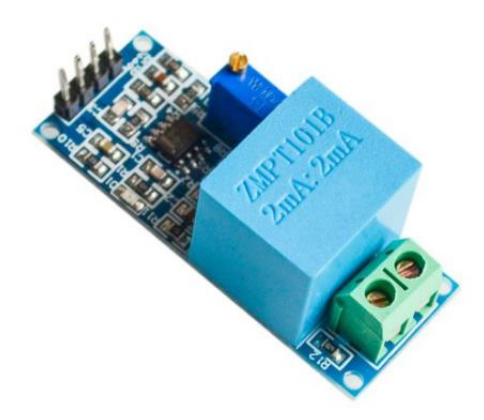

Figura 3.6 – Sensor de tensão ZMPT101b.

### **3.1.4 Display LCD**

Com o objetivo de apresentar o resultado do processamento da polarização do estator, um display LCD foi utilizado. Segundo [33], ele apresenta uma interface elétrica padronizadas, em que a imagem é formada pela polarização da luz.

Cada caractere do display é divido em A colunas e B linhas, que podem ser encontrados em proporções de 8x2, 16x1 e 16x2. No protótipo desenvolvido, obtou-se pelo formato 16x2. Nesse caso o display possui 32 células e cada célula é composta por uma matriz de 8x5 pixels.

Para a comunicação com a placa do Arduino, o LCD possui um microcontrolador soldado na placa e a conexão é feita pelos pinos I/0 digitais. São duas as formas de comunicação: o envio de um byte por vez com a configuração ou caractere a ser escrito ou o envio de dois nibbles (4 bits), que reduz o número de portas usadas no microcontrolador e é mais utilizado. Cada célula do display é associada a um endereçamento e a um espaço de memória de 8 bits, o que permite escolher um lugar específico no display para a escrita. O endereçamento é feito a partir da célula 0x0 como 0x00 e vai incrementando a cada caractere [34].

A Figura 3.7 trás uma imagem do display implementado. Nela há o destaque para os terminais. Na inicialização, o LCD é energizado e a configuração do tipo de comunicação é feita. Nesse caso o pino RS é que define se os bits a serem enviados ao LCD serão configurações (RS=0) ou dados (RS=1). Já a escrita é feita setando RS, zerando o pino R/W e mandando os bits para os terminais de D5 a D7 [34]. O contraste da tela é alterado com o uso de um potenciômetro acoplado ao terminal V0.

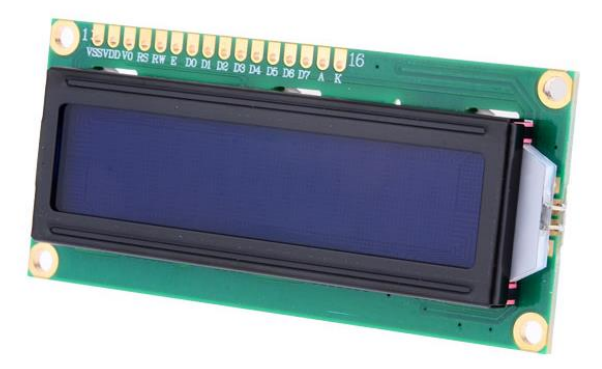

Figura 3.7 – Display LCD 16X2.

### **3.1.5 Componentes Auxiliares**

Além de peças básicas como interruptores (um para o Arduino que é ligado a uma bateria de 9V e outro para a alimentação em 127V), implementou-se um buzzer para a indicação de continuidade elétrica na identificação das bobinas estatóricas. Esse buzzer é ativado em 5V vindo de um sinal de set. Na parte onde há tensão mais elevada, como meio de controle de corrente durante a energização do enrolamento do estator, uma lâmpada foi utilizada como carga. Por fim, um transformador 1:14 foi empregado para situações de medição de extra-baixa tensão.

# *3.2 Desenvolvimento e Simulação do Sistema de Detecção de Terminais*

Tendo o teste com tensão alternada para motores de 6 terminais como base (conforme o subitem 2.3.4.2), o circuito eletrônico e elétrico foi desenvolvido no software de simulação Proteus. O raciocínio base foi a comutação de relés e registro de tensão de forma a permitir tanto o teste de continuidade quanto a polarização automática. O circuito eletrônico simulado pode ser visto na Figura 3.8.

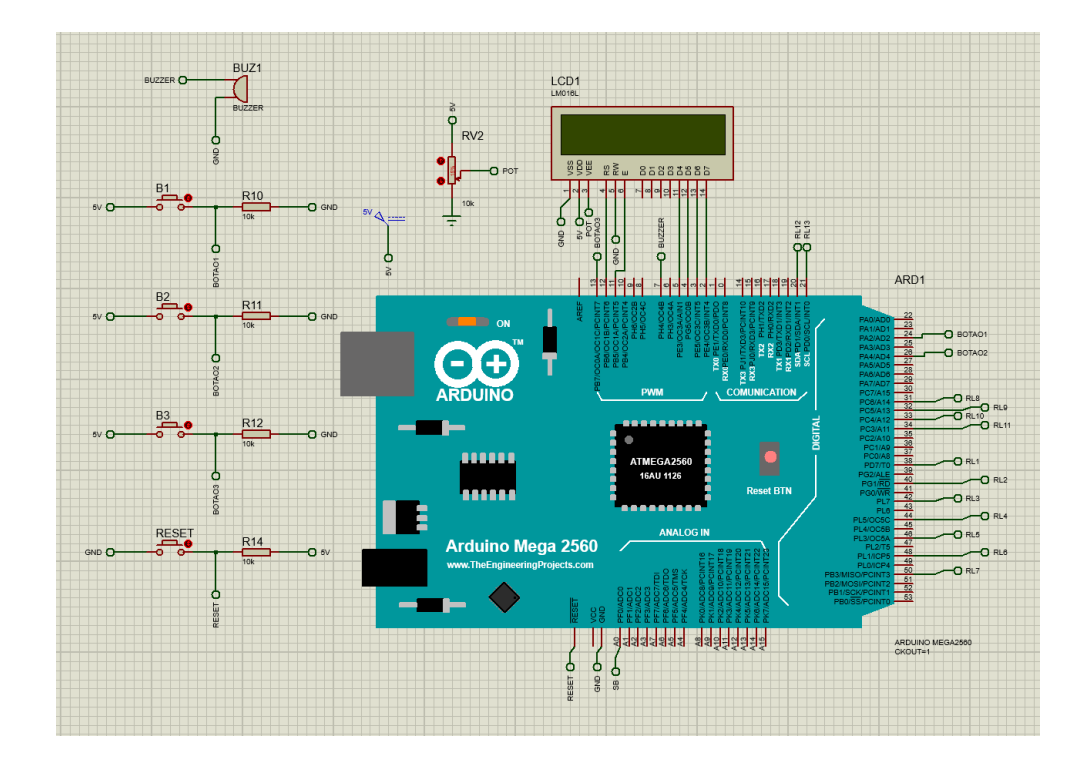

Figura 3.8 – Circuito eletrônico da simulação no Proteus.

Na figura acima, o Arduino MEGA tem o papel de gerenciamento dos periféricos e de processamento dos dados. Na entrada analógica A0 está conectado o terminal SB do sensor de tensão, que responde com um sinal senoidal de valor médio igual a 2,32V, convertido em 10 bits, para tensões de entrada entre 0V e 220V. A alimentação e referência desses sensores é feita a partir dos terminais +5V e GND da própria placa do MEGA.

Os terminais digitais 7, 20, 21, 31, 32, 33, 34, 38, 40, 42, 44, 46, 48 e 50 são configurados como saída e responsáveis pelo buzzer e pelos 13 relés, respectivamente, os quais também usam alimentação e referência do Arduino. Já as portas digitais de entrada 24 e 26 têm a função de selecionar os modos 'Teste de Continuidade' e 'Teste de Polaridade', a partir do acionamento dos botões B1 e B2. O acionamento do botão B3, ligado à porta 13, é usado para sair do teste de polaridade. O acionamento do botão RESET envia o sinal 0V para a porta RESET, reiniciando o sistema. Por fim, a energização e comunicação do display LCD se dá nos terminais digitais 11, 12 e de 2 a 5. No display, o potenciômetro conectado ao terminal VEE ajusta o contraste.

O programa em C executado no microprocessador é construído e compilado na IDE do Arduino, que gera um arquivo em hexadecimal cujo endereço é colocado na opção 'PROGRAM FILE' nos parâmetros do componente, conforme mostrado na Figura 3.9.
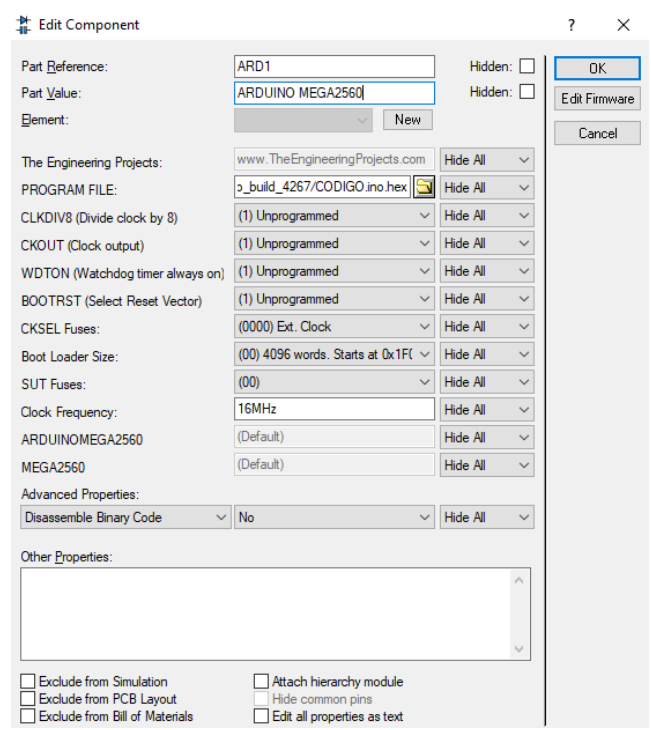

Figura 3.9 – Parâmetros do Arduino simulado no Proteus.

Na parte do circuito elétrico (Figura 3.10), os relés RL1 a RL7 são acionados conforme o tipo de teste a ser executado e as tensões sob cada fase são registradas. A lâmpada tem a função de servir como carga, visto que a resistência do enrolamento da máquina elétrica é baixa e os relés suportam no máximo 10A. Para simular as bobinas do estator trifásico a 6 terminais, indutores foram empregados. Esse uso foi limitado pois não foi possível simular a indução de tensão entre bobinas.

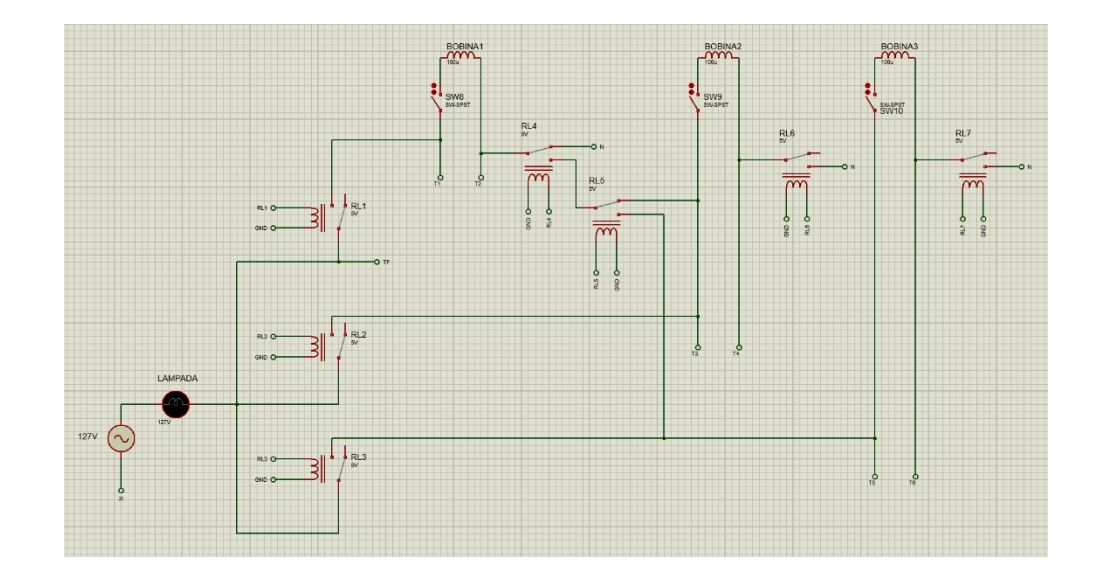

Figura 3.10 – Circuito elétrico da simulação no Proteus.

Visto que o sensor de tensão não é capaz de medir a extra-baixa tensão induzida no teste de polaridade, foi necessário o uso de um transformador elevador 1:14. Na adaptação a essa situação, mais 6 relés foram implementados. Os relés RL8 e RL9 permitem ora a chegada do sinal de baixa tensão do teste de continuidade ora a chegada do sinal de extra-baixa tensão elevado do teste de polaridade aos terminais de entrada do sensor de tensão. Já os relés RL10, RL11 ligam os terminais T3, T4, T5 e T6, ao primário do transformador. Os relés RL12 e RL13 evitam que uma diferença de potencial muito elevada surja do secundário do transformador. Esse sistema é mostrado na Figura 3.11.

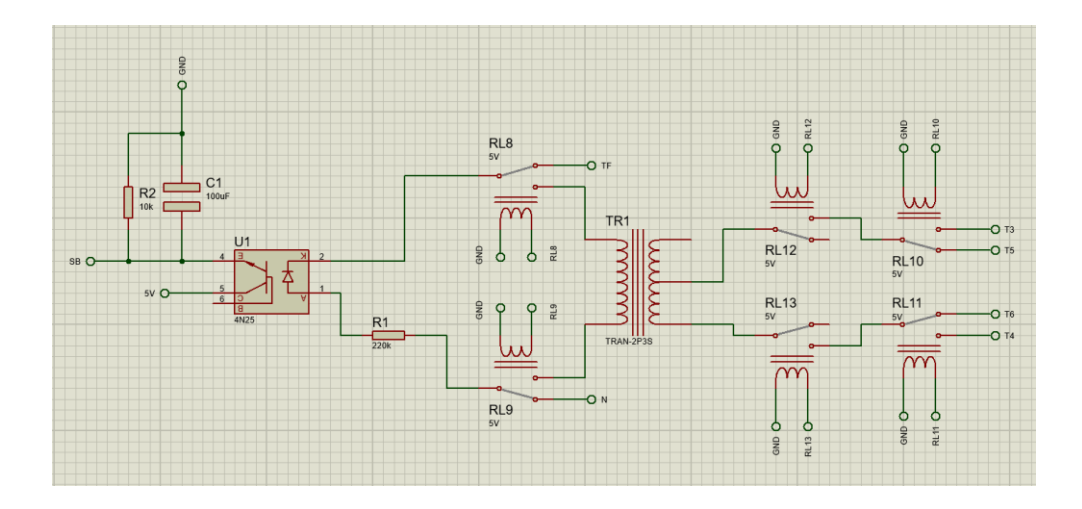

Figura 3.11 – Circuito de elevação e medição de tensão.

### **3.2.1 Teste de Continuidade**

O primeiro passo da identificação de terminais é a separação dos três enrolamentos feita por meio do teste de continuidade. As três bobinas devem ser conectadas aos terminais T1, T2, T3, T4, T5 e T6 do protótipo de forma ordenada. As chaves switch estão presentes apenas na simulação para que se pudesse simular a falta de continuidade, ou seja, a não ligação correta dos terminais da bobina ao protótipo feita pelo operador. O botão B1 deve ser pressionado para iniciar o teste.

Com os relés RL8 e RL9 desenergizados, o circuito da futura bobina 1 com os terminais T1 e T2 é energizado por meio da ativação do relé RL1. Enquanto a chave da bobina não for fechada, a tensão em T1-T2 será aproximadamente 127V, registrada no Arduino por meio do sensor de tensão SB. Detectada a continuidade, a tensão em T1-T2 cai para próximo de zero e o protótipo responde com o sinal sonoro do buzzer e com uma mensagem no display.

O mesmo procedimento descrito é realizado para identificar a bobina 2 e a bobina 3 nos terminais T3-T4 e T5-T6. Na energização de T3-T4, os relés RL2 e RL6 fecham o circuito e o sensor SB mede a tensão. Já no teste com T5-T6, usa-se os relés RL3 e RL7.

#### **3.2.2 Teste de Polaridade**

Com as seis pontas corretamente conectadas nos terminais do protótipo, o teste de polaridade pode ser executado. A bobina 1 sempre será a referência, ou seja, T1 sempre será a ponta 1 e T2 sempre será a ponta 4. O acionamento do botão B2 inicia a polarização.

É imprescindível que todos os seis terminais estejam corretamente conectados para a correta polarização. Por isso um rápido teste de continuidade é executado, aos moldes do teste anterior. Se as conexões estivem corretas, o teste de polaridade inicia com o acionamento dos relés RL8 e RL9.

A bobina 1 é conectada em série com a bobina 2 a partir da energização do relé RL4. O conjunto é então alimentado com o fechamento dos relés RL1 e RL6, induzindo ou não uma tensão nos terminais T5-T6 da bobina 3. Essa tensão é medida pelo sensor SB, por meio do acionamento dos relés RL12 e RL13, e armazenada no Arduino. Caso a mesma seja zero, T3 é o terminal 5 e T4 o terminal 2. Com a tensão induzida diferente de zero, T3 é o terminal 2 e T4 o terminal 5.

Na sequência, a bobina 1 é ligada em série com a bobina 3 por meio do fechamento dos relés RL4 e RL5. As duas bobinas são então energizadas com o acionamento dos relés RL1 e RL7, induzindo ou não uma tensão nos terminais T3-T4, a qual também é medida pelo sensor SB, com o acionamento de RL10 e RL11, e armazenada no Arduino. Sendo essa tensão nula, T5 é o terminal 6 e T6 o terminal 3. Caso contrário, com a tensão diferente de zero, T5 é o terminal 3 e T6 o terminal 6.

Todos os resultados da polarização são exibidos no display e com um pressionamento de B3, o sistema volta ao estado inicial.

### *3.3 Lógica*

Com os circuitos desenvolvidos, foi escrito um fluxograma com as condições lógicas para o funcionamento do protótipo, conforme mostrado na Figura 3.12. Vale destacar que o acionamento do botão RESET leva a execução do programa incondicionalmente para o endereço inicial.

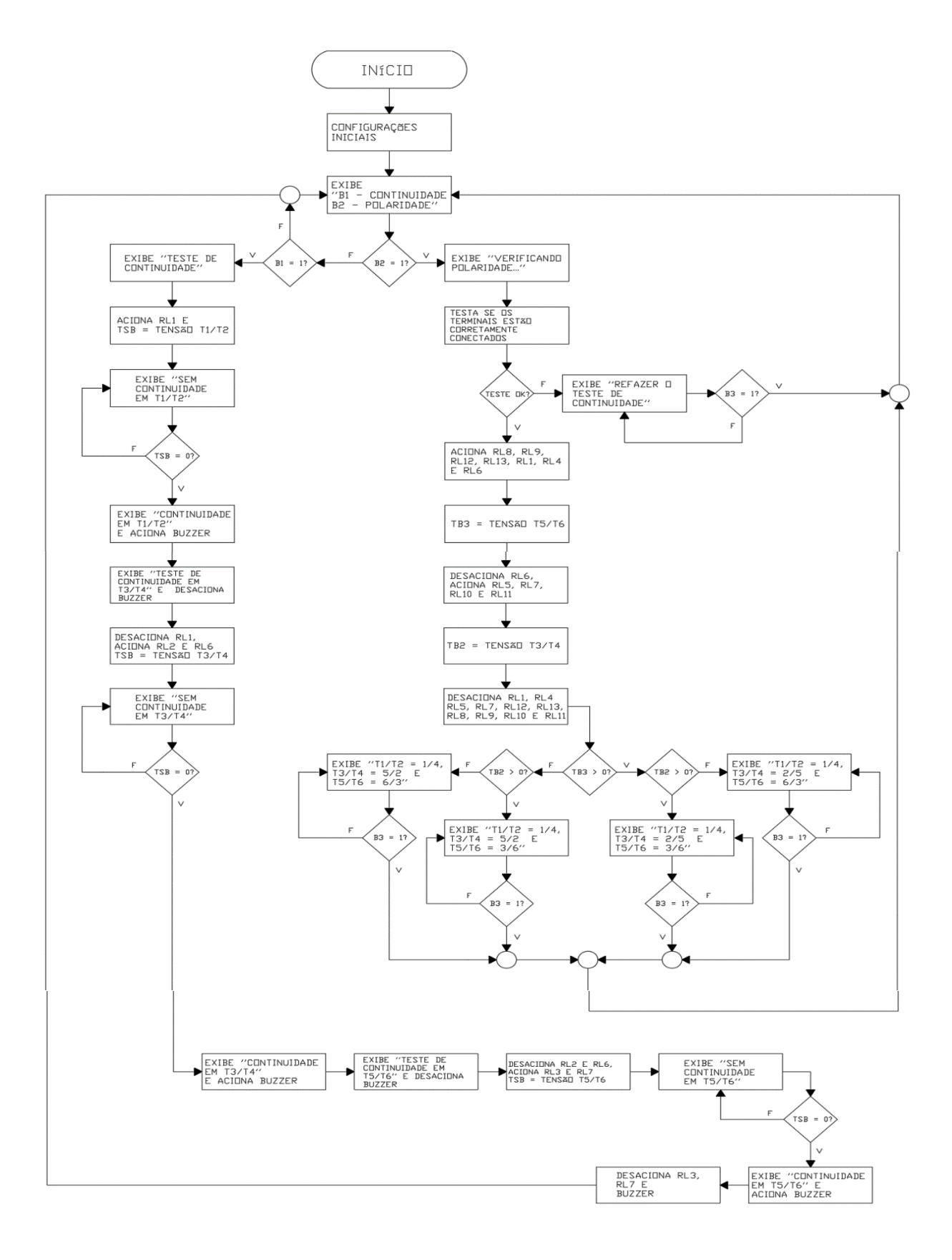

Figura 3.12 – Fluxograma lógico do protótipo.

O programa descrito foi desenvolvido na IDE do Arduino em uma linguagem C adaptada. O código é apresentado no Apêndice A. O mesmo foi compilado e gravado na placa do MEGA 2670.

### *4 Resultados e Discussões*

### *4.1 Curto-Circuito Eletromagnético*

Nesta seção será analisado o comportamento do campo magnético girante em situações de polarização incorreta para estatores monofásicos e trifásicos, caracterizadas como curtocircuto eletromagnético.

#### **4.1.1 Curto-Circuito Eletromagnético em Estatores Monofásicos**

A polaridade dos enrolamentos do estator monofásico é observada apenas em dois dos grupos de bobinas estatóricas, visto que a inversão dos terminais do circuito auxiliar de partida apenas altera o sentido de rotação do eixo. É necessário observar então como se comporta visualmente o campo pulsante no motor de indução mostrado, mostrado na Figura 4.1.

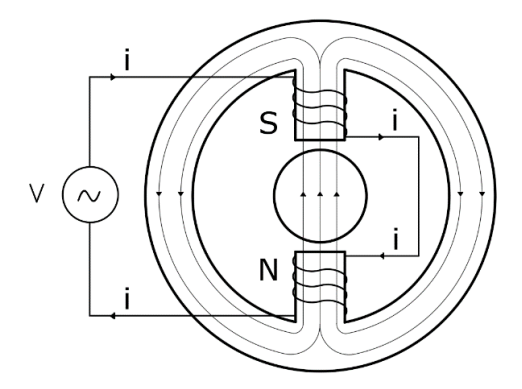

Figura 4.1 – Distribuição do campo magnético pulsante no motor de indução monofásico.

 Com a polarização correta da Figura 4.1, a relutância total do sistema é alta (presença do entreferro), controlando a intensidade da corrente. Com a inversão dos terminais de um dos dois enrolamentos, sobre o eixo, tem-se apenas um dos pólos, norte ou sul, como na Figura 4.2, caracterizando o curto-circuito eletromagnético. O efeito consequente é a redução da relutância do conjunto, o que acarreta numa grande elevação da corrente quando o motor é alimentado.

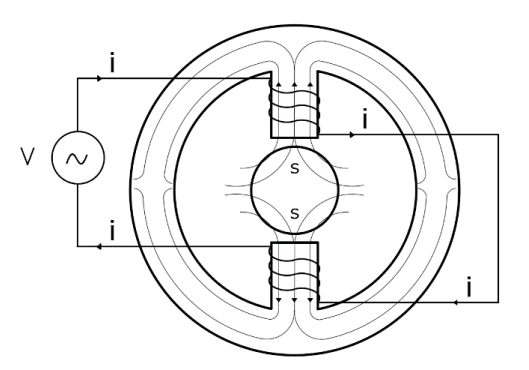

Figura 4.2 – Curto-circuito eletromagnético no motor de indução monofásico originário da inversão dos terminais de um dos enrolamentos.

É importante frizar que campo magnético resultante na situação de polarização incorreta é nulo. Logo o motor não parte, mesmo com o uso de algum dos métodos de partida.

### **4.1.2 Curto-Circuito Eletromagnético em Estatores Trifásicos**

Para a geração do campo magnético girante, é necessário que os grupos de bobinas sejam ligadas corretamente, seguindo uma sequência corretamente polarizada que oriente a ocorrência dos polos ao longo do ciclo do campo girante. Esses grupos devem estar dispostos geometricamente no espaço em ângulos de 120º entre si. Caso na sequência tenha itens invertidos, cria-se o chamado curto-circuito eletromagnético no estator. A Figura 4.3 mostra um motor de indução trifásico de 12 terminais ligado em estrela (720V), evidenciando a distribuição normal do campo magnético em um certo instante de tempo.

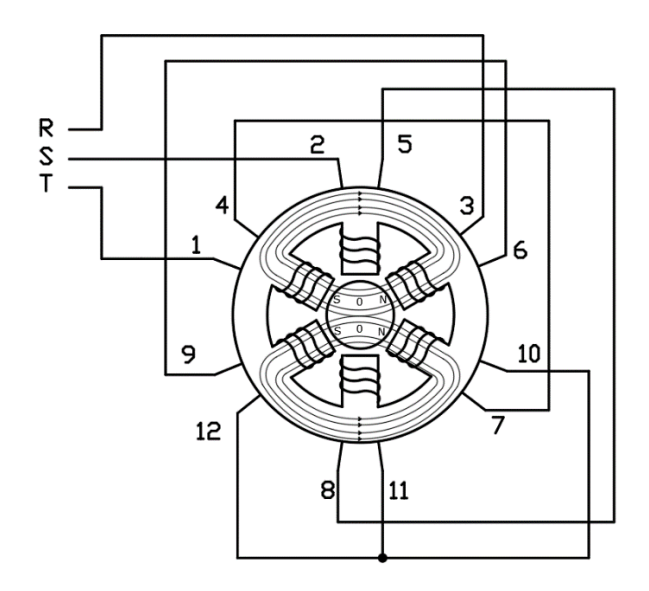

Figura 4.3 – Distribuição do campo magnético simplificada no motor de indução trifásico de 12 pontas e 6 bobinas em um certo instante de tempo no qual a corrente na fase S é zero.

O sentido positivo do campo magnético por cada fase em relação ao campo das outras fases é indicado pela polaridade relativa entre as fases. Na conexão dos grupos, a polarização resultante pode ter cinco configurações possíveis. A Figura 4.4 traz essas configurações considerando o vetor densidade de fluxo magnético das três fases nos instantes  $t_1$ ,  $t_2$  e  $t_3$ . Nesses instantes, o módulo de cada vetor é máximo. Vale destacar que os campos não chegam aos módulos máximos simultaneamente, pois se assim o fosse haveria um campo resultante nulo. A suposição realizada aqui serve apenas para fins de análise.

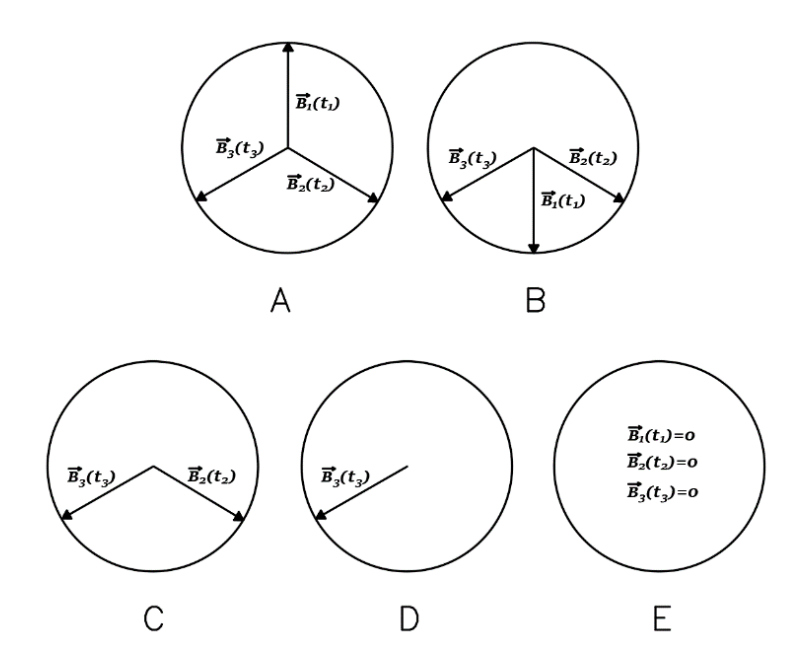

Figura 4.4 – Possibilidades de polarização de estatores trifásicos.

O conjunto A da Figura 4.4 indica a polarização correta, para um estator trifásico de 6, 9 ou 12 terminais. A Figura 4.5 exemplifica a distribuição do campo magnético em um motor de 12 terminais de 6 polos com distribuição simplificada do enrolamento. Entre as possíveis formas de se gerar uma polarização incorreta, mostrada nos conjuntos B a E, tem-se:

- Inversão dos terminais de uma bobina em uma fase: na máquina de 6 terminais, a polarização é descrita pelo conjunto B e nas máquinas de 9 e 12 terminais, o resultado é o conjunto C. Particularmente no motor de 12 terminais, trocando-se entre si os terminais 1/4 da fase T, a distribuição do campo é mostrada da Figura 4.5 (a).
- Inversão dos terminais de uma bobina de duas fases distintas: na máquina de 6 terminais, a polarização é descrita pelo conjunto B e nas máquinas de 9 e 12 terminais, o resultado é o conjunto D. Particularmente no motor de 12 terminais, trocando-se entre si os

terminais 1/4 (fase T) e 3/6 (da fase R), tem-se a distribuição do campo mostrada da Figura 4.5 (b).

- Inversão dos terminais de uma bobina de cada uma das três fases: na máquina de 6 terminais, a polarização é a do conjunto A, porém cada vetor densidade de fluxo magnético toma o sentido oposto. Já nas máquinas de 9 e 12 terminais, há uma perda da densidade de campo sob o rotor.
- Inversão dos dois terminais resultantes de uma dupla de bobinas: na máquina de 6 terminais, a polarização é descrita pelo conjunto B, assim como nas máquinas de 9 e 12 terminais. Particularmente no motor de 12 terminais, trocando-se entre si os terminais 1 e 10 da bobina 1/4 (fase T) e da bobina 7/10 (fase T), a distribuição do campo é mostrada da Figura 4.5 (c).
- Inversão dos dois terminais resultantes de duas duplas de bobinas: no motor de 12 terminais, o resultado da polarização é o conjunto B. A distribuição geral do campo magnético é semelhante à da Figura 4.5 (c).

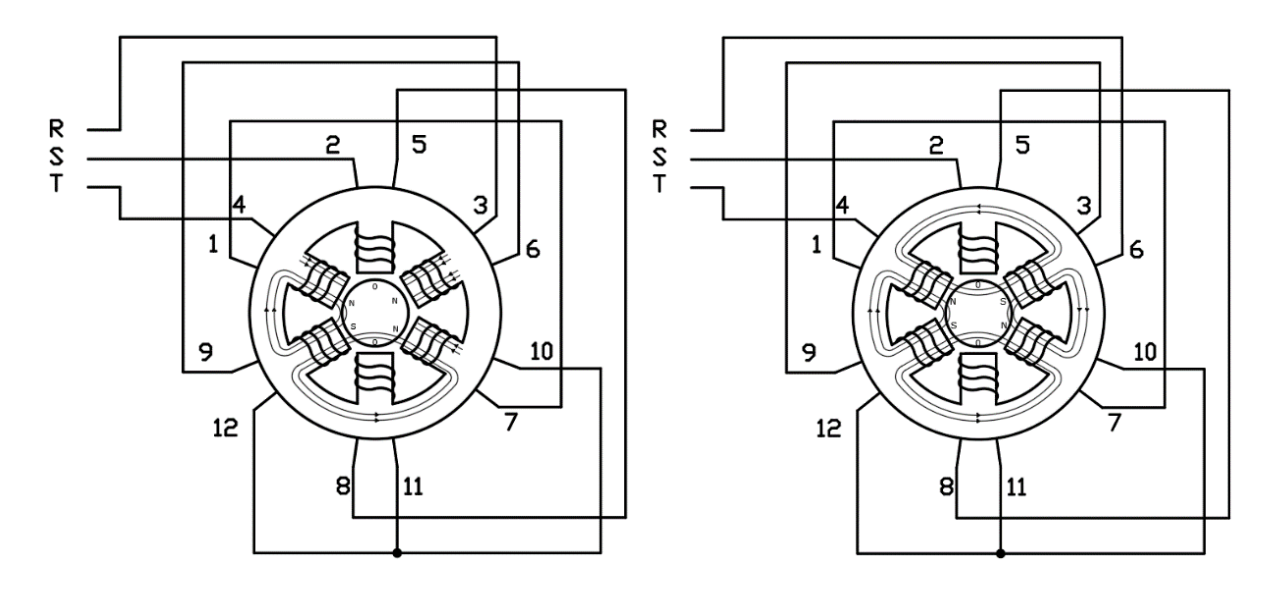

Figura 4.5 (a) – Distribuição do campo magnético na inversão da ligação da bobina 1/4.

Figura 4.5 (b) – Distribuição do campo magnético na inversão das ligações das bobinas 1/4 e 3/6.

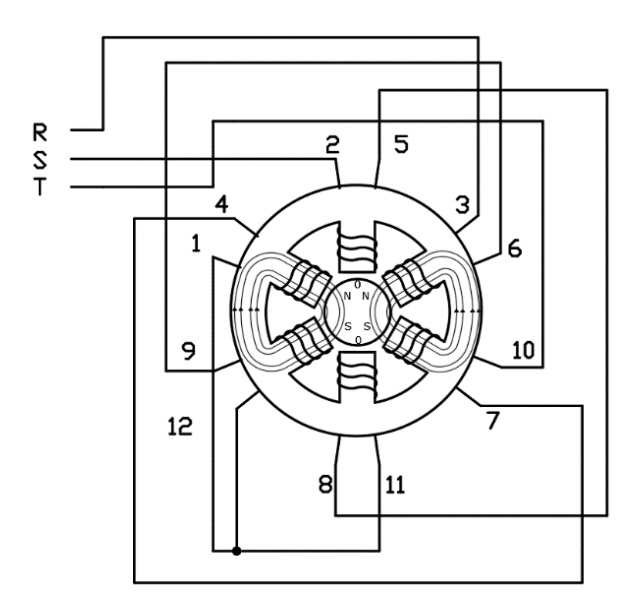

Figura 4.5 (c) – Distribuição do campo magnético na inversão dos terminais 1 e 10 das bobinas 1/4 e 7/10.

Se os terminais de cada bobina, dupla, trio ou quarteto forem invertidos simultaneamente, partindo de uma situação onde a polarização estava correta, o sistema resultante está devidade polarizado (conjunto A). Se a polaridade estiver errada o motor não parte, resultando em corrente muito elevada, além de aquecer e vibrar. No caso de geradores, não há geração de tensões equilibradas e caso a carga seja ligada nos seus terminais, tem-se também o sobreaquecimento das bobinas.

No curto-circuito eletromagnético há uma degeneração do campo girante. A Figura 4.6 mostra como as correntes formam os polos magnéticos quando as conexões dos grupos são feitas com a polarização correta no caso do estator trifásico de 6 terminais.

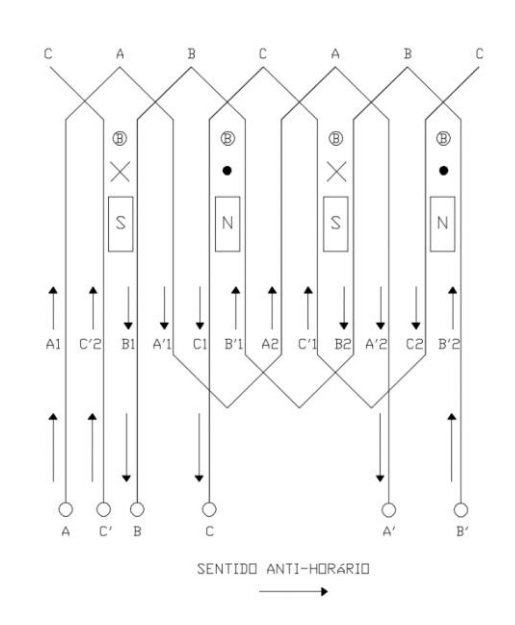

Figura 4.6 – Diagrama da planificação do enrolamento do estator de 4 polos, com visão de sua superfície interna. Os polos estão indicados, assim como o sentido do campo magnético em um dado instante [2].

No motor de 4 polos, se houver um erro de polarização, a densidade de fluxo magnético resultante tende a ficar enfraquecida. Por exemplo, caso os terminais da bobina A sejam invertidos, o efeito é mostrado na Figura 4.7. Caso os terminais das outras bobinas sejam invertidos individualmente, o resultado é análogo. Com o uso da regra da mão direita, é possível notar que o campo nas regiões polares tem uma intensidade menor.

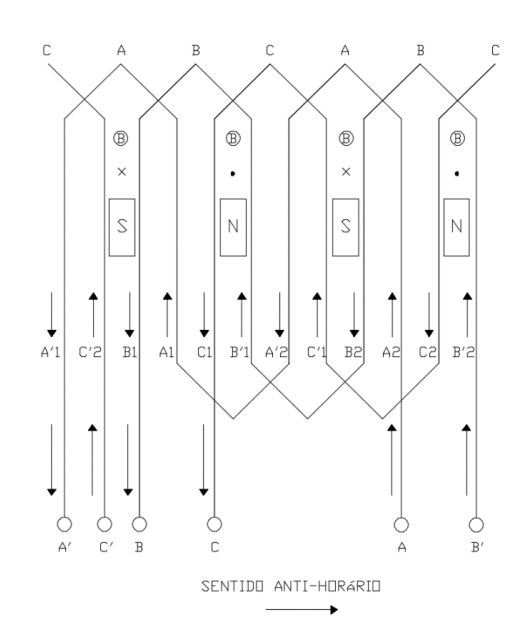

Figura 4.7 – Diagrama da planificação de um enrolamento do estator de 4 polos, com visão de sua superfície, no caso da inversão dos terminais a /a'.

Diante da inversão dos terminais de duas bobinas simultaneamente, além do enfraquecimento do campo magnético, os polos resultantes também são invertidos, como evidencia o diagrama da Figura 4.8.

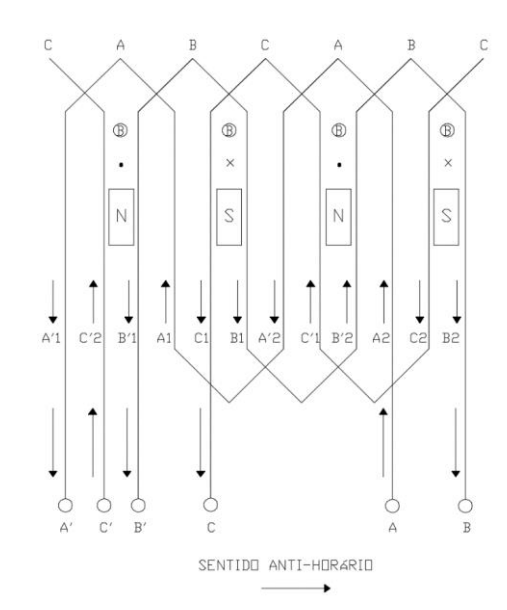

Figura 4.8 – Diagrama da planificação do enrolamento do estator, com visão de sua superfície, no caso da inversão simultânea dos terminais a /a' e b /b'.

Outro efeito do curto-circuito eletromagnético é a não constância do módulo do campo magnético girante. Ainda com o estator a 6 terminais, retomando a Equação 2.18 e invertendo os terminais do conjunto da bobina A, cujo efeito é análogo à inversão de bb', cc' ou de dois enrolamentos simultâneos:

$$
\vec{B}_{liq} = -\vec{B}_{aa'} + \vec{B}_{bb'} + \vec{B}_{cc'}
$$
\n
$$
= [-B_M sen(\omega t) - 0.5B_M sen(\omega t - 240^\circ) - 0.5B_M sen(\omega t - 120^\circ)]\hat{x}
$$
\n
$$
+ \left[\frac{\sqrt{3}}{2}B_M sen(\omega t - 240^\circ) - \frac{\sqrt{3}}{2}B_M sen(\omega t - 120^\circ)\right]\hat{y}
$$

Após o uso das identidades trigonométricas,

$$
\vec{B}_{liq} = [-0.5B_M sen(\omega t)]\hat{x} - [1.5B_M cos(\omega t)]\hat{y}
$$
\n(4.1)

Pela Equação (2.20), nota-se que agora a intensidade resultante do campo magnético líquido não é mais constante. De fato:

$$
\left|\vec{B}_{liq}\right| = B_M \sqrt{[0, 25sen^2(\omega t)] + [2, 25cos^2(\omega t)]}
$$
\n(2.25)

O comportamento da intensidade do campo nesse caso é mostrado na Figura 4.9, que trás o gráfico com a variação do campo resultante para o caso de  $B<sub>M</sub>$  unitário.

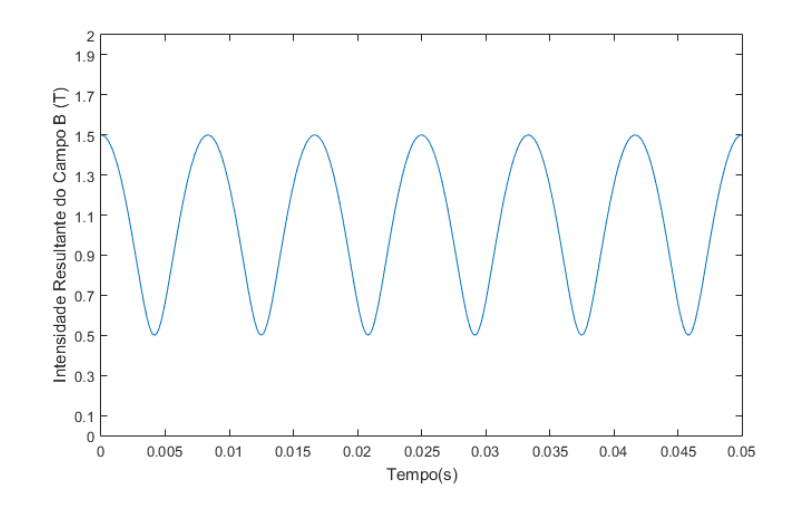

Figura 4.9 – Intensidade resultante do campo em função do tempo para a polarização incorreta da fase A.

O gráfico da Figura 4.9 indica o comportamento elíptico do vetor campo magnético, o qual na polarização correta era em forma de circunferência pois o módulo era constante ao longo da variação do ângulo de deslocamento espacial. Esse efeito é mostrado na Figura 4.10, na qual o conjunto A trata da trajetória do campo na inversão de aa' para a'a, o conjunto B trata da inversão de bb' para b'b e o conjunto C da inversão de cc' para c'c. O conjunto D apresenta um campo pulsante no motor de 12 terminais, 6 polos, quando se perde o efeito do campo de duas fases sob o rotor, enquanto o conjunto E mostra o efeito da perda campo das três fases sob o rotor, nas situações descritas anteriormente. Esses comportamentos foram obtidos com o uso do software *Matlab*.

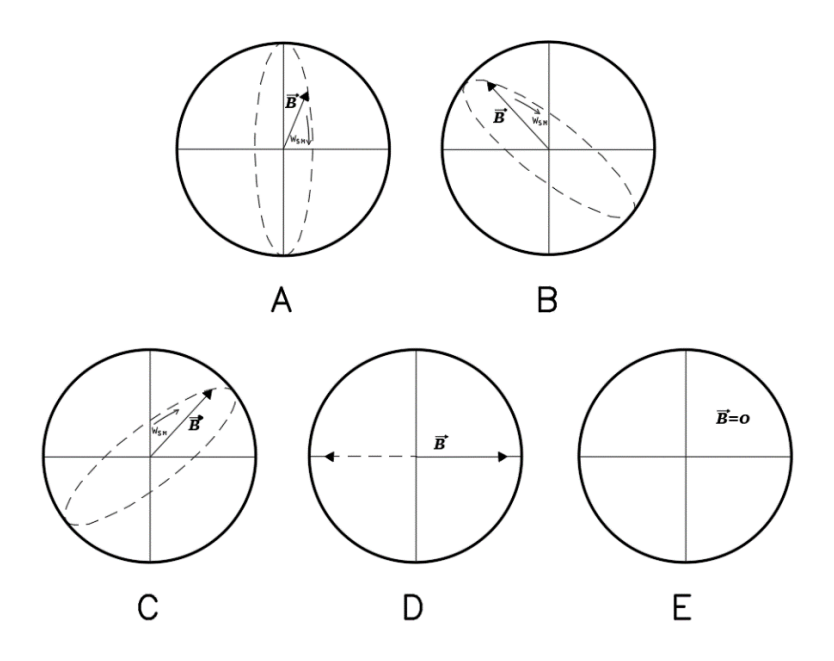

Figura 4.10 – Trajetórias do vetor campo magnético em situações de polarização incorreta.

### *4.2 Ensaios com os Testes de Detecção de Terminais*

Com o objetivo de observar e comprovar a eficácia dos principais testes de detecção de terminais com tensão alternada, estes foram aplicados a motores de 6 e 12 terminais do laboratório de máquinas elétricas do Departamento de Engenharia Elétrica da UFV. As máquinas testadas já tinham as identificações de seus terminais e estas foram confirmadas.

#### **4.2.1 Teste de Tensão Alternada com o Motor de Indução Monofásico**

O motor indução monofásico testado da marca Kohlbach tinha como características técnicas a potência de 0,5cv, rotação de 3500rpm, corrente nominal de 12,4A sob tensão de 127V e 4,9A sob tensão de 220V e fator de potência igual a 0,74.

Com o auxílio do multímetro, as resistências dos enrolamentos foram medidas, possibilitando a separação dos terminais em três duplas. As três resistências medidas foram  $R_1$  $= 4.7\Omega$ ,  $R_2 = 4.7\Omega$  e  $R_3 = 13\kappa\Omega$ . Logo, os terminais referentes a  $R_3$  representam o conjunto série bobina-condensador e são imediatamente númerados como 5-6. A ordem da numeração não importa no correto funcionamento da máquina, apenas altera o sentido de rotação do eixo.

Ligando os terminais restantes em série, supondo os mesmos com as inscrições 1-3 e A-B, ao se alimentar o circuito, os dados da Tabela 4.1 são obtidos.

| Conexão    | <b>Corrente</b> |  |  |
|------------|-----------------|--|--|
| $1/3$ -A/B | 12,8A           |  |  |
| $1/3-B/A$  | 4,56A           |  |  |

Tabela 4.1 – Medidas de corrente nos testes. O '-' indica conexão comum.

Pelos dados, a configuração de menor corrente representa a polaridade correta. Logo, B representa o terminal 4 e A o terminal 2. Ao ligar os terminais do motor em paralelo (127V), este funcionou corretamente.

### **4.2.2 Teste de Tensão Alternada com o Motor de Indução Trifásico de 6 Terminais**

Seja um motor de indução trifásico da marca Brasil S.A. com potência de 6HP, rotação de 1755rpm (60Hz), 16,2A sob 220V (triângulo) e 9,4A sob 380V (estrela). Detectada a continuidade, tomou-se aleatoriamente um dos enrolamentos nomeando seus terminais como 1/4 e os demais terminais, provisoriamente, como 5/2 e 6/3. Ligando dois conjuntos em série e alimentando o circuito em 127V, as tensões nas bobinas não diretamente energizadas são registradas. Como a corrente submetida ao estator é elevada e pode danificar o enrolamento, uma lâmpada de 60W foi conectada em série servindo como carga para mitigar a corrente. Os resultados dos testes com e sem a presença da carga são apresentados na Tabela 4.2.

Tabela 4.2 – Medidas de tensão e de corrente nos testes com tensão alternada no motor de 6 terminais. O '-' indica conexão comum.

| Conexão     | Corrente no<br>conjunto série<br>sem carga | Tensão Medida no<br>Enrolamento não<br>energizado sem<br>carga | Corrente no<br>conjunto série<br>com carga | Tensão Medida no<br>Enrolamento não<br>energizado com<br>carga |
|-------------|--------------------------------------------|----------------------------------------------------------------|--------------------------------------------|----------------------------------------------------------------|
| $1/4 - 5/2$ | 15,2A                                      | 0,23V                                                          | 0,74A                                      | 0V                                                             |
| $1/4 - 2/5$ | 35,3A                                      | 77,6V                                                          | 0,74A                                      | 1.4V                                                           |
| $1/4 - 3/6$ | 35,9A                                      | 77,1V                                                          | 0,74A                                      | 1,4V                                                           |
| $1/4 - 6/3$ | 15,1A                                      | 0,19V                                                          | 0,74A                                      | 0V                                                             |

Pelos resultados obtidos, a utilização de uma carga para o controle da corrente não interfere na interpretação do resultado final do teste. Dessa forma, as pontas 5/2 estavam correntamente identificadas, enquanto as pontas 6/3 estavam invertidas. O motor foi então energizado em triângulo e apresentou um funcionamento normal.

O teste genérico com tensão alternada para máquinas de 6 e 12 terminais também foi executado para mesmo motor de 6 terminais anterior. As pontas 1/4 novamente foram consideradas referência, conectadas em série com uma lâmpada de 60W e alimentadas em 127V. Os terminais A/B foram ligados em série com as pontas 1/4. As tensões entre 4 e A e entre 4 e B foram registradas, assim como as tensões entre 4 e C e entre 4 e D, como mostrado na Tabela 4.3.

| Conexão     | Tensão medida entre<br>os pontos externos do<br>circuito energizado |
|-------------|---------------------------------------------------------------------|
| $4/1 - B/A$ | $3.1V$ (entre 4 e A)                                                |
| $4/1 - A/B$ | $1,1V$ (entre 4 e B)                                                |
| $4/1-D/C$   | $1,1V$ (entre 4 e C)                                                |
| $4/1$ -C/D  | $3.1V$ (entre 4 e D)                                                |

Tabela 4.3 – Medidas de tensão no teste genérico. O '-' indica conexão comum.

Com os resultados, visto que tensão entre 4 e A foi a maior, o terminal A foi identificado como 5 e o terminal B como 2. Na outra bobina, analogamente, o terminal C é numerado como 3 e o terminal D como 6. Essas conclusões estão de acordo com o teste anterior.

### **4.2.3 Teste de Tensão Alternada com o Motor de Indução Trifásico de 12 terminais**

Neste teste, utilizou-se um motor trifásico de indução da marca Motron, com potência igual a 1cv, corrente nominal de 3,8A na ligação duplo triângulo (220V), rotação de 1700rpm. O equipamento possuía a seguintes identificações mostradas na Figura 4.11.

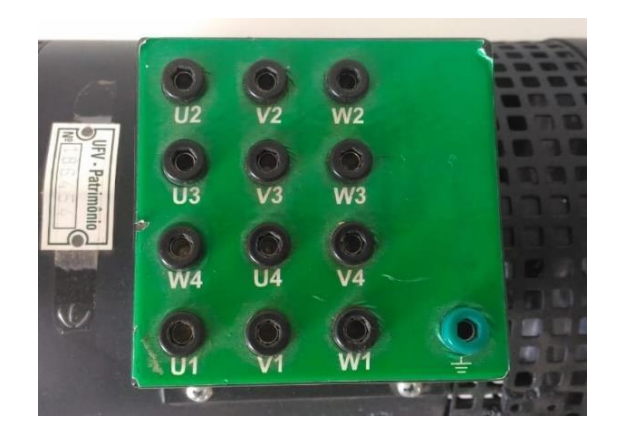

No teste da seção 2.3.4, tinha-se uma outra nomenclatura para os terminais. A conversão dessa nomenclatura é direta e de acordo com o grupo de mesma fase: U1/U2 são 1/4, U3/U4 são 7/10, V1/V2 são 2/5, V3/V4 são 8/11, W1/W2 são 3/6 e W3/W4 são 9/12. Para o teste, considera-se U1/U2 a referência 1/4, U3/U4 a indicação genérica B1/B2, V1/V2 a indicação X1/X2, V3/V4 a indicação X3/X4, W1/W2 a indicação Y1/Y2 e W3/W4 a indicação Y3/Y4.

c

Tendo as seis bobinas separadas pelo teste de continuidade, o primeiro passo é ordenar os grupos de cada fase. Cada enrolamento é então alimentado em 127V e a tensão induzida nos demais terminais foi registrada. Para o controle da corrente, novamente uma lâmpada de 60W foi utilizada como carga. A Tabela 4.4 apresenta os resultados.

| Conexão | $\bf V_{U1/U2}$ | V <sub>U3/U4</sub> | $\rm{V}_{\rm{V1/V2}}$ | $\mathbf{V}_{\mathbf{V}3/\mathbf{V4}}$ | $V_{W1/W2}$ | $V_{W3/W4}$ |
|---------|-----------------|--------------------|-----------------------|----------------------------------------|-------------|-------------|
| U1/U2   | $\ast$          | 0,33V              | 0,78V                 | 0,66V                                  | 0,78V       | 0,86V       |
| V1/V2   | $\ast$          | $\ast$             | $\ast$                | 0,34V                                  | 0,77V       | 0,70V       |
| W1/W2   | ∗               | $\ast$             | $\ast$                | $\ast$                                 | $\ast$      | 0,33V       |

Tabela 4.4 – Tensões medidas nos testes de identificação dos pares por fase.

Os resultados comprovam que os pares de cada fase são U1/U2-U3/U4, V1/V2-V3/V4 e W1/W2-W3/W4, visto que as tensões induzidas referentes a cada conjunto são as menores (aproximadamente 0,33V).

O teste segue com a comprovação da identificação de duas pontas do primeiro par, visto

que as outras duas pontas são consideradas referência (U1/U2 ou 1/4), e da ordem das conexões dos demais pares. Energizando-se então os pares identificados por fase, dispostos em série com a carga, as tensões induzidas resultantes nos demais terminais estão dispostas na Tabela 4.5.

| Conexão         | $\rm{V}_{\rm{U1/U2}}$ | V <sub>U3/U4</sub> | $V_{V1/V2}$ | $\mathbf{V}_{\mathbf{V}3/\mathbf{V4}}$ | $\mathbf{V}_{\mathbf{W1}/\mathbf{W2}}$ | $V_{W3/W4}$ |
|-----------------|-----------------------|--------------------|-------------|----------------------------------------|----------------------------------------|-------------|
| $U1/U2 - U3/U4$ | $\ast$                | $\ast$             | 0,57V       | 0,53V                                  | 0,59V                                  | 0,52V       |
| $U1/U2 - U4/U3$ | $\ast$                | $\ast$             | 1,33V       | 1,16V                                  | 1,27V                                  | 1,27V       |
| $V1/V2 - V3/V4$ | 0,54V                 | 0,54V              | $\ast$      | $\ast$                                 | 0,59V                                  | 0,52V       |
| $V1/V2 - V4/V3$ | 1,19V                 | 1,30V              | $\ast$      | $\ast$                                 | 1,27V                                  | 1,28V       |
| $W1/W2 - W3/W4$ | 0,55V                 | 0,55V              | 0,57V       | 0,54V                                  | $\ast$                                 | $\ast$      |
| $W1/W2 - W4/W3$ | 1,36V                 | 1,18V              | 1,22V       | 1,37V                                  | $\ast$                                 | $\ast$      |

Tabela 4.5 – Tensões medidas nos testes de identificação da sequência de pares por fase. O '-' indica conexão comum.

Nos conjuntos que geraram as menores tensões induzidas, tem-se a polarização correta dos grupos por fase. No caso, a sequência correta de conexão do primeiro par, que gerou as menores tensões induzidas, é 1/4-B1/B2, implicando que B1 seja o terminal 10 (comprovando U4) e B2 o terminal 7 (comprovando U3).

A sequência X1/X2/X3/X4 se encaixa nas indicações V1/V2/V3/V4 e a sequência Y1/Y2/Y3/Y4 se encaixa nas indicações W1/W2/W3/W4. Resta confirmar então a dupla referente a cada sequência, visto que, por exemplo, X1/X2 pode ser representar V1/V2 ou V3/V4. Essa confirmação é feita na energização na ligação em série U1/U2-U3/U4-X4/X3- X2/X1, com carga. A Tabela 4.6 trás os resultados.

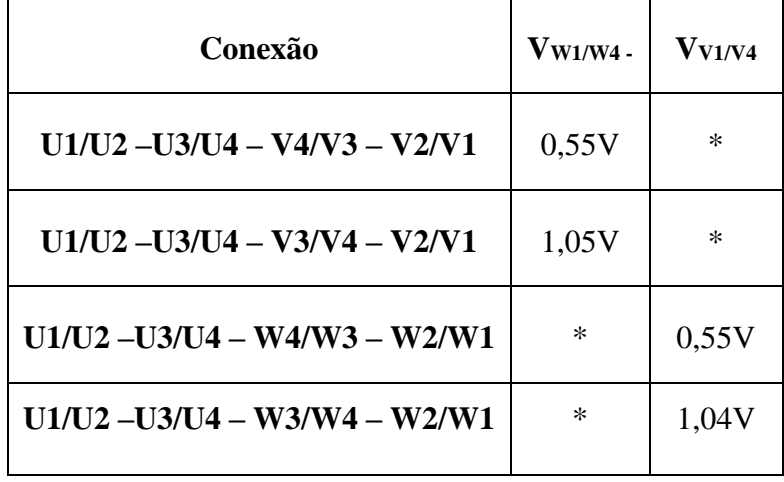

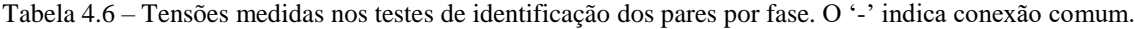

Nas menores tensões, tem-se as polaridades corretas. Ou seja, na polarização incorreta obteve-se realmente a maior tensão. Conclui-se que as sequências genéricas X1/X2/X3/X4 e Y1/Y2/Y3/Y4 se encaixam respectivamente nas indicações V1/V2/V3/V4 e W1/W2/W3/W4, como mostrado inicialmente na placa, devido ao fato de que o eixo do motor gira no sentido horário quando é energizado em duplo triângulo.

### *4.3 Protótipo de Detecção de Terminais*

Após o protótipo ser desenvolvido e simulado no Proteus, passou-se à execução do projeto. Esta seção se dedica à apresentação final do sistema e aos resultados obtidos. O circuito elétrico e eletrônico é apresentado na Figura 4.12.

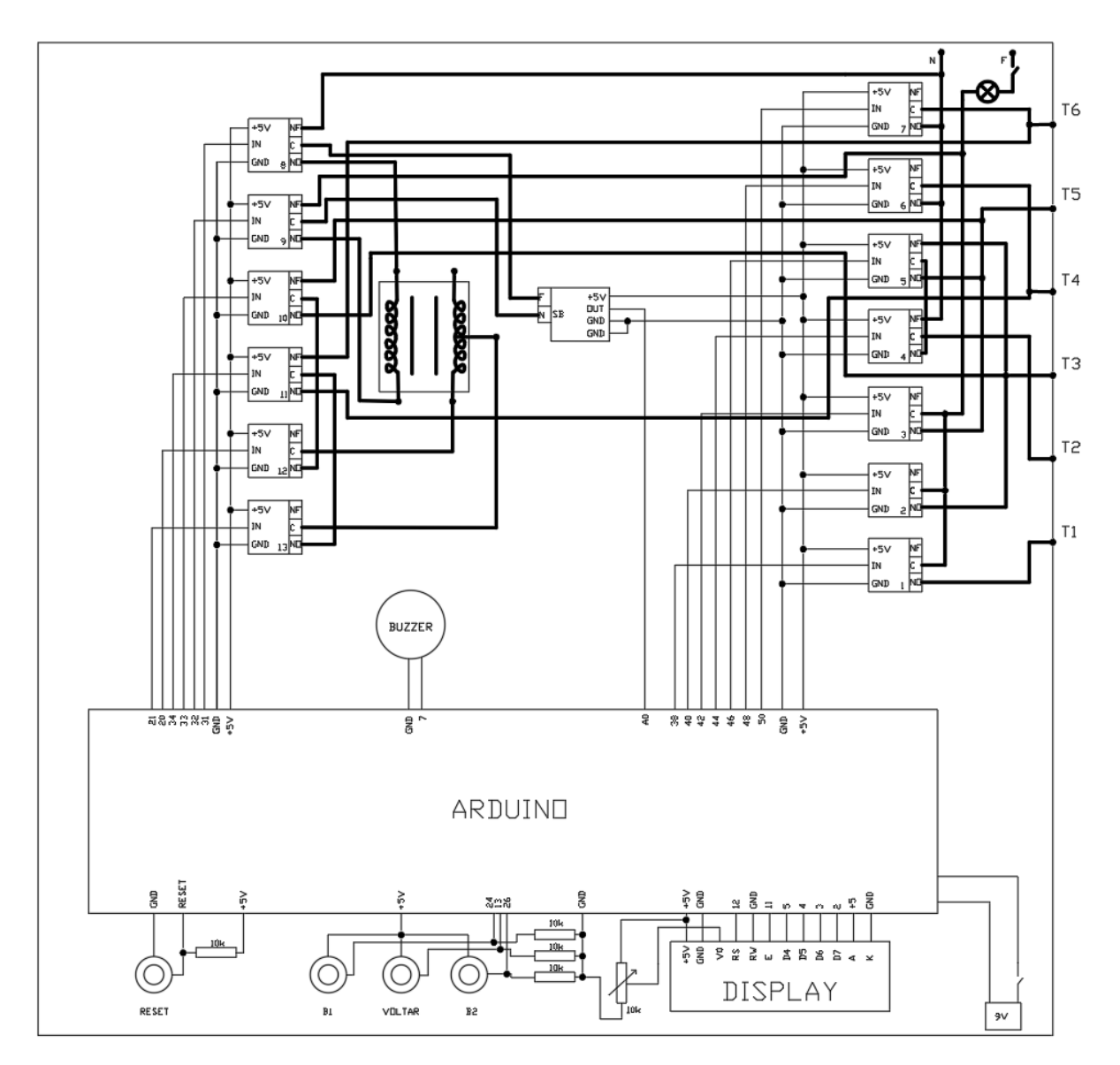

Figura 4.12 – Circuito elétrico e eletrônico do protótipo de detecção de terminais.

### **4.3.1 Componentes Adquiridos**

Os componentes adquridos, com quantidade e preço, estão dispostos na Tabela 4.7. Estes foram comprados via internet em sites especializados na venda de componentes elétricos e eletrônicos.

| Componente                         | PC(R\$) | QD           | Componente                                     | PC(R\$) | QD             |
|------------------------------------|---------|--------------|------------------------------------------------|---------|----------------|
| Arduino Mega 2560                  | 45,95   | $\mathbf{1}$ | Display LCD                                    | 18,90   | $\mathbf{1}$   |
| Módulo 8 Relés                     | 38,90   | 2            | Botão Push-Button                              | 3,00    | $\overline{4}$ |
| Sensor de Tensão<br>ZMPT101B       | 24,90   | $\mathbf{1}$ | Interruptor Extra-<br>Baixa Tensão             | 9,49    | $\mathbf{1}$   |
| Transformador<br>220V/15V 300mA    | 33,00   | $\mathbf{1}$ | Interruptor Baixa<br>Tensão                    | 12,50   | $\mathbf{1}$   |
| Buzzer 5V                          | 7,90    | $\mathbf{1}$ | <b>Bocal Soquete E27</b>                       | 5,99    | $\mathbf{1}$   |
| Protoboard                         | 9,50    | $\mathbf{1}$ | Plug Fêmea                                     | 9,70    | $\mathbf{1}$   |
| Bateria 9V com Plug                | 19,50   | $\mathbf{1}$ | Plug Macho                                     | 9,50    | $\mathbf{1}$   |
| Fio 1.5mm                          | 1,25    | 4m           | Conector Fême<br><b>Banana Vermelho</b><br>4mm | 2,30    | 3              |
| Conector Fêmea<br>Banana Preto 4mm | 2,30    | 3            | Resistores $10k\Omega$                         | 0,30    | 4              |
| Caixa Plástica                     | 23,00   | $\mathbf{1}$ | Jumper Fio                                     | 0,40    | 40             |
| Lâmpada<br>incandescente 60W       | 4,90    | $\mathbf{1}$ | R\$ 361,53<br><b>TOTAL</b>                     |         |                |

Tabela 4.7 – Componentes adquiridos na construção do protótipo.

O circuito elétrico e eletrônico foi montado e testado no laboratório de máquinas elétricas do Departamento de Engenharia Elétrica da Universidade Federal de Viçosa.

#### **4.3.2 Ajustes do Sensor de Tensão ZMPT101B**

O sensor de tensão empregado necessita ser ajustado para que se tenha a medida correta dos níveis de tensão. A biblioteca *EmonLib* está disponível na IDE no Arduino e possui as funções que calculam o valor *rms* do sinal digital convertido da saída do sensor, com base na mudança de fase entre a tensões de entrada e de saída, no número de ciclos, no tempo limite para fazer a medição e no valor de calibração.

A mudança de fase foi obtida com o uso do osciloscópio, no qual foram conectadas as pontas de prova na entrada e na saída do sensor, ligado à tensão alternada de 120V e alimentado em tensão contínua de 5V. A defasagem obtida foi de 1,7rad. O ajuste fino do *range* externo permitiu melhorar a forma senoidal do sinal de saída, com a estabilização da frequência de 60Hz.

Já com o sensor ligado ao Arduino, a tensão medida foi calibrada. Considerando as recomendações do fabricante, usou-se 20 semiciclos e um tempo limite de 2s. A obtenção do valor da constante de calibração se deu na variação desta até que o valor *rms* medido fosse igual a 120V, que é tensão medida na tomada com o uso de um multímetro. A constante final encontrada foi 730. Confirmou-se a correção do valor calibrado com a ligação do sensor em 220V e na situação de tensão de entrada nula, o valor mensurado no Arduino foi igual a 4.

#### **4.3.3 Testes com Motores**

O protótipo montado foi testado com dois motores trifásicos distintos. O primeiro era da marca Siemens, com potência de 0,5cv, corrente nominal de 1,73A/220V, 1A/380V, rotação de 3380rpm e fator de potência igual a 0,77. As resistências de cada bobina dessa máquina são de 22Ω. Utilizando uma lâmpada de 60W como carga, a corrente registrada foi de 0,40A.

No teste de continuidade, detectada a correta ligação de uma bobina ao protótipo, a tensão registrada nessa bobina foi 12V. Esse valor serviu como uma base do teste condicional do código construído. Já no teste de polaridade, quando duas bobinas são alimentadas em série, a tensão induzida da terceira bobina na situação de polaridade incorreta foi de 2,14V e 0V na polaridade correta. Com a elevação de tensão a partir do transformador, o protótipo registrou a tensão de 29,7V.

O segundo motor, da marca Brasil SA, tinha potência de 6HP, corrente de 16,2A/220V e 9,4A/380V, e rotação de 1755rpm. As resistências de cada bobina desse motor são de 4Ω. Novamente utilizando uma lâmpada de 60W como carga, a corrente registrada foi de 0,74A**.**

No teste de continuidade, detectada a correta ligação da bobina ao protótipo, a tensão registrada sob a bobina foi de 3,5 V. Esse valor é menor que a tensão registrada no teste anterior com o motor de potência menor. Já no teste de polaridade, quando duas bobinas são alimentadas em série, a tensão induzida da terceira bobina na situação de polaridade incorreta foi de 1,4V e 0V na polaridade correta. Com a elevação de tensão a partir do transformador, o protótipo registrou a tensão de 19,6V, também menor que o valor obtido no teste anterior.

O código construído considerou para o teste de continuidade que enquanto a tensão entre os terminais não fosse menor que 100V, o sistema não reconheceria a ligação da bobina ao sistema. Isso permitiu a funcionalidade do teste em diversas situações. No teste de polaridade, o valor de 0V foi ajustado para 4V devido ao erro do sensor de tensão. Assim ambos os motores analisados estão dentro da margem de eficácia do protótipo, que ainda é viável em máquinas de potência mais elevada, situações nas quais é aconselhável o uso de cargas que consomem potências maiores que 60W, forçando a circulação de uma corrente maior nos enrolamentos e consequentemente tensões induzidas maiores. A Figura 4.13 mostra uma fotografia do sistema detector de polaridade ligado ao motor de 0,5cv.

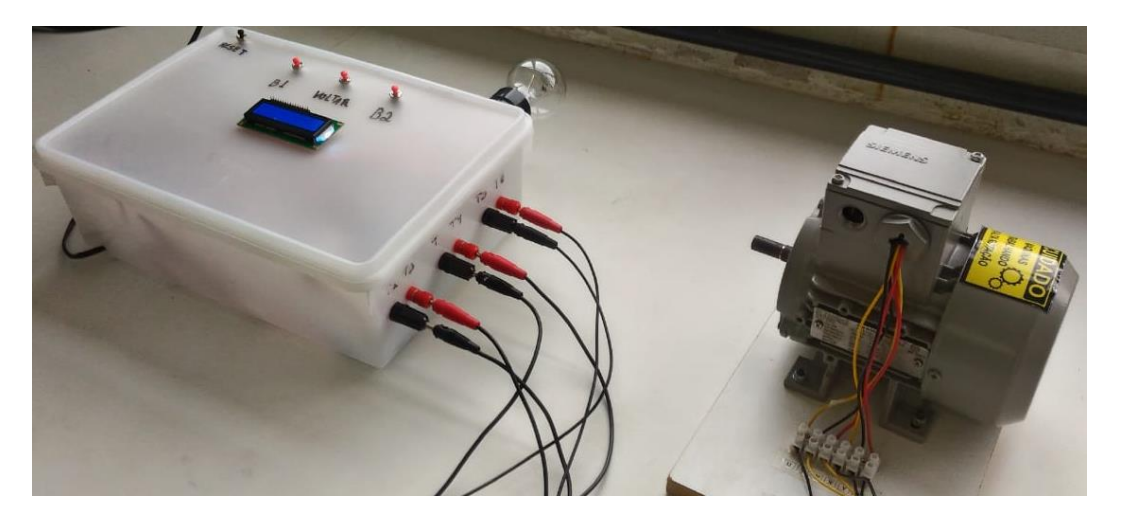

Figura 4.13 – Protótipo de detecção de terminais conectado ao motor de 0,5cv.

Em cada acionamento dos réles, determinou-se um tempo de espera para a estabilidade da tensão registrada pelo sensor. No teste de polarização, que é totalmente automático, o tempo de operação foi de 15s.

Na operação do protótipo, existe uma interferência no display LCD quando os relés são acionados, certamente causado por efeitos indutivos, sendo necessário o uso de filtros entre o módulo de relés e a placa de processamento para corrigir o problema.

### *5 Conclusões*

A ocorrência do curto-circuito eletromagnético no estator provoca grandes transtornos no funcionamento de máquinas de corrente alternada, como dificuldades de partida, intensa vibração e correntes muito elevadas. Isto ocorre devido à ligação incorreta dos terminais das bobinas, com polaridade invertida.

No caso de polaridade incorreta em estatores trifásicos, o vetor densidade de fluxo magnético descreve uma trajetória elíptica com amplitude variável e não constante como é o caso ideal. Esse efeito pode ser facilmente observado através da análise analítica das equações dos campos magnéticos e ocorre devido à inversão do sentido de um ou dois campos gerados pelas bobinas ou na perda da densidade de fluxo magnético resultante nas fases. Para as máquinas monofásicas, tem-se o campo magnético resultante nulo.

A fim de facilitar a identificação dos terminais de máquinas de corrente alternada, evitando-se a ocorrência do curto-circuito eletromagnético, diversas técnicas foram abordadas, tanto para os motores monofásicos e quanto para os trifásicos. As principais técnicas tiveram a sua eficácia comprovada em testes de laboratório. Percebeu-se que as correntes nos testes foram consideravelmente elevadas, quando a polaridade era trocada. Para minimizar esse efeito, foi utilizada uma lâmpada em série com as bobinas e os resultados praticamente não foram alterados.

O sistema de detecção automática de terminais de estatores trifásicos de 6 terminais foi projetado e construído com base na plataforma de desenvolvimento Arduino. Os resultados foram muito satisfatórios.

Na execução do teste de continuidade elétrica, o protótipo conseguiu determinar com eficiência a presença de bobinas conectadas de forma ordenada. A lógica construída permitiu que a detecção da presença da bobina não sofresse influência da resistência e da indutância do enrolamento, que determinam a queda de tensão sob o mesmo quando este é conectado corretamente ao protótipo. Já o teste de polaridade em máquinas de maior porte pôde ter sua funcionalidade ampliada com o uso de cargas que consumiam mais de 60W. Além disso, a corrente que circula na bobina ao longo dos testes é muito pequena em relação os testes manuais, preservando a integridade do enrolamento estatórico.

O teste de polaridade teve duração de operação muito reduzida quando comparado aos métodos tradicionais de verificação de polaridade. Mesmo com os *delays* implementados para a estabilização da tensão registrada pelo sensor, o tempo total é de apenas 15s. Estimou-em 50s a identificação total dos terminais (testes de continuidade e de polaridade), o que ajuda na otimização do tempo de manutenção de máquinas elétricas em ambiente industrial. Além disso, a interface do sistema, composta pelo display LCD e o buzzer, torna fácil a compreensão e o uso do equipamento por eletricistas.

Como perspectivas futuras, poderá ser implementado ao protótipo um sistema com componentes semicondutores para substituir os relés e o transformador, reduzindo tamanho e preço. Essa substituição também possibilita uma generalização do protótipo para o uso em estatores trifásicos de 9 e de 12 terminais, o que exigiria maior quantidade de relés. Outro ponto a ser melhorado é a substituição da lâmpada por um sistema de controle de corrente que se adapta à potência da máquina utilizada. Além disso, a adição de um sensor de corrente permite a detecção de terminais em estatores monofásicos. Por fim, é viável substituir o Arduino por uma placa de processamento permanente.

## *Referências Bibliográficas*

[1] FITZGERALD, A. E.; KINGSLEY JR, C.; KUSKO, A. Máquinas Elétricas. 7 ed. Mc Graw Hill do Brasil, 2014.

[2] CHAPMAN, S.J. Máquinas Elétricas. 5 ed. AMGH. Porto Alegre: 2013.

[3] WEG EQUIPAMENTOS ELÉTRICOS S.A. Motores Elétricos. Guia de Especificações - Jaguará do Sul, 2017.

[4] P. C. Sen. Principles of Electric Machine and Power Electronics. Wiley, 2013.

[5] WEG EQUIPAMENTOS ELÉTRICOS S.A. Rotor bobinado com sistema motorizado de levantamento das escovas. Catálogo - Jaguará do Sul, 2010.

[6] WEG EQUIPAMENTOS ELÉTRICOS S.A. Motores de indução trifásicos de baixa e alta tensão linha m rotor de gaiola horizontais. Catálogo - Jaguará do Sul, 2013.

[7] ROÇAS, A. C. A. Análise de qualidade e processos de bobinagem de motores de indução de baixa tensão. Dissertação de Mestrado – Fundação Universidade Regional de Blumenau/Blumenau, 2012.

[8] GIACOMAZZI, J.A.J. Enrolamentos de motores de indução trifásicos utilizando a teoria de modulação de pólos. Dissertação de Mestrado – UFSC/Florianópolis, 2007.

[9] PENROSE, H. W. Theory of Static Winding Circuit Analysis. BJM Corp, ALL - TEST Division, 2001.

[10] MARTINEZ, A. M. P.; WOLF, E.; SCHWARTZ, A. Padronização do Ensaio de Surto de acordo com os critérios definidos pelo cliente Ebara. WEG; PDT - 18; 2004.

[11] SCHLEICH. Operating Manual of the surge tester for the devices MTC3 DSP1000 (MTC4).

[12] PEREIRA, L. A.; DA SILVA GAZZANA, D.; PEREIRA, L. F. A. Motor current signature analysis and fuzzy logic applied to the diagnosis of short -circuit faults in induction motors. In: 32nd Annual Conference of IEEE Industrial Electronics Societ y (n. 32.: Nov. 2005.: North Carolina), p. 275 - 280.

[13] TELLES, E. C. Análise da operação de um motor de indução com enrolamento dahlander. Monografia – UFRJ/ Rio de Janeiro, 2010.

[14] SENAI. SP. Bobinagem de motor trifásico imbricado. São Paulo, 1986.

[15] INTRODUÇÃO À ELETROMECÂNICA E À AUTOMAÇÃO. PEA 2211 – USP/São Paulo, 2006.

[16] MOTORES DE INDUÇÃO 1 – LIGAÇÕES. PEA, Eletrotécnica Geral – USP/São Paulo, 2012.

[17] MARTINEZ, A. M. P. Estudo de métodos de detecção de curto-circuito entre espiras em estatores de motores de indução trifásicos de baixa tensão. Dissertação de Mestrado - UFSC/Florianópolis, 2008.

[18] MOTORES TRIFÁSICOS DE CORRENTE ALTERNADA. Máquinas e Acionamentos Elétricos – IFRN/Natal, 2007.

[19] IDENTIFICAÇÃO DE TERMINAIS DE MOTORES ELÉTRICOS DE INDUÇÃO TRIFÁSICOS COM 6, 9 E 12 PONTAS. Dekodiv, 2013.

[20] H. D. Young & R. A. Freedman. Física III: Eletromagnetismo. 12 ed. Pearson. São Paulo, 2009.

[21] IDENTIFICAÇÃO DE TERMINAIS DE MOTORES DE 12 TERMINAIS. Sala da Elétrica. Disponível em: < https://www.saladaeletrica.com.br/ >. Acesso em: 06 set. 2018.

[22] HALLIDAY, D.; RESNICK, R.; WALKER, J. Fundamentos de Física. 8 ed. Vol 3. LTC. Rio de Janeiro, 2009.

[23] RENNA, R. B.; BRASIL, R. D. R.; CUNHA, T. E. B. C., DA FONSECA, E. G. P. Introdução ao kit de desenvolvimento Arduino. Tutorial – UFF/ Niterói, 2013.

[24] DATASHEET ARDUINO MEGA 2560. RobotShop. Disponível em: <https://www.robotshop.com/media/files/pdf/arduinomega2560datasheet.pdf >. Acesso em 16 out. 2018.

[25] MÓDULO RELÉ. Embarcados. Disponível em: <https://www.embarcados.com.br/acionamento-de-uma-lampada-com-arduino/ >. Acesso em 29 set. 2018.

[26] PEREIRA, S. L. Linguagem C. Tutorial – IME. USP.

[27] REBOLLO, C. Introdução à linguagem C. CENAPAD. UNICAMP/Campinas, 2013.

[28] ANACOM ELETRÔNICA LTDA. Treinamento Proteus VSM. Tutorial. São Paulo, 2010.

[29] ARDUINO MEGA 2560 REV3. Arduino Store. Disponível em: < https://store.arduino.cc/arduino-mega-2560-rev3 >. Acesso em 01 set. 2018.

[30] ACIONADO 110/220V COM SINAIS DE 5V. Engenheirando. Disponível em: < http://engenheirando.com/eletronica/reles/ >. Acesso em 01 set. 2018.

[31] DATASHEET RELAY. Songle Relay - SRD.

[32] MÓDULOS DE RELÉS DIGITAIS. FilipeFlop. Disponível em: < https://www.filipeflop.com/produto/modulo-rele-5v-8-canais/ >. Acesso em 29 set. 2018.

[33] SENSOR DE TENSÃO CA. Baú da Eletrônica. Disponível em: < http://www.baudaeletronica.com.br >. Acesso em 29 set. 2018.

[34] BASTOS, A. V. LCD (Liquid Crystal Display). Tutorial. UFOP/Ouro Preto.

# *Apêndice A – Código Desenvolvido*

Observação: os relés são ativados em nível baixo.

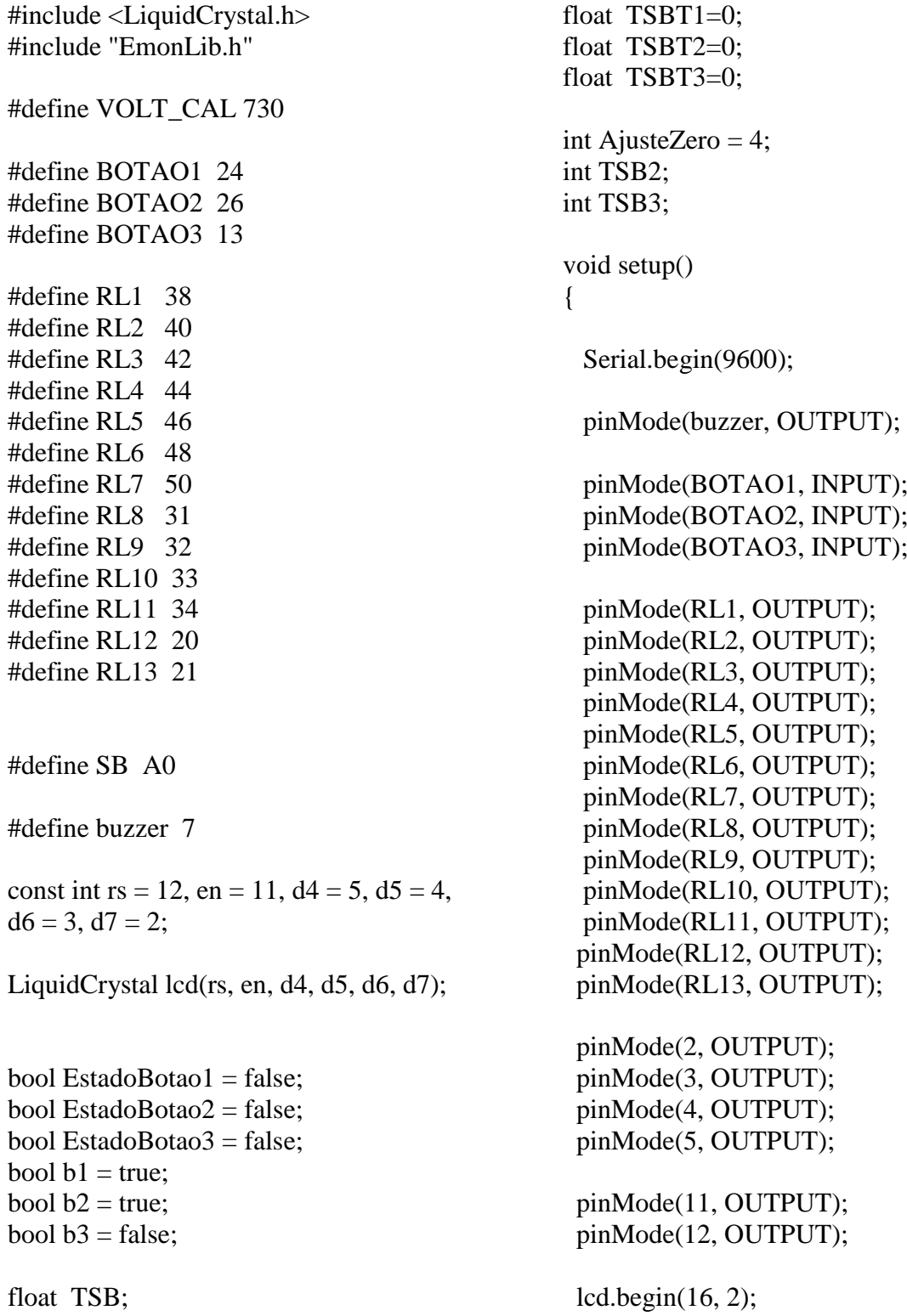

}

void medirTensao() {

EnergyMonitor emon1;

emon1.voltage(SB, VOLT\_CAL, 1.7);

emon1.calcVI(20,2000);

 $TSB = \text{emon1.Vrms};$ 

}

void continuidade()  $\{$ 

TSB=110;

 lcd.clear(); lcd.print("Testes de"); lcd.setCursor(0, 1); lcd.print("Continuidade"); delay(1000); lcd.clear();

 lcd.print("Identificacao B1"); lcd.setCursor(0, 1); lcd.print("em T1/T2");

 digitalWrite(RL1, LOW); Serial.println("RL1, LOW"); delay(2000);

lcd.clear();

while  $((TSB \ge 100))$ {

> lcd.print("Sem continuidade"); lcd.setCursor(0, 1); lcd.print("em T1/T2 (B1)");

medirTensao();

delay $(500)$ ;

lcd.clear();

```
 }
```
 lcd.print("Continuidade"); lcd.setCursor(0, 1); lcd.print("em T1/T2 (B1)");

 digitalWrite(buzzer, HIGH); delay(1000); lcd.clear(); digitalWrite(buzzer, LOW);

 lcd.print("Identificacao"); lcd.setCursor(0, 1); lcd.print("em T3/T4 (B2)");

 digitalWrite(RL1, HIGH); delay (1000); digitalWrite(RL2, LOW); digitalWrite(RL6, LOW);

 delay(2000); lcd.clear();

 $TSB = 110$ ;

while  $((TSB \ge 100))$ {

> lcd.print("Sem continuidade"); lcd.setCursor(0, 1); lcd.print("em T3/T4 (B2)");

medirTensao();

 delay (500); lcd.clear();

### }

 lcd.print("Continuidade"); lcd.setCursor(0, 1); lcd.print("em T3/T4 (B2)");

 digitalWrite(buzzer, HIGH); delay(1000); lcd.clear(); digitalWrite(buzzer, LOW);

```
 lcd.print("Identificacao");
    lcd.setCursor(0, 1);
    lcd.print("em T5/T6 (B3)");
    digitalWrite(RL2, HIGH);
    digitalWrite(RL6, HIGH);
    delay(1000);
    digitalWrite(RL3, LOW);
    digitalWrite(RL7, LOW);
    delay(2000);
    lcd.clear();
  TSB = 110;while ((TSB \ge 100)) {
    lcd.print("Sem continuidade");
    lcd.setCursor(0, 1);
    lcd.print("em T5/T6 (B3)");
    medirTensao();
    Serial.println(TSB);
   delay(500);
    lcd.clear();
   }
   lcd.print("Continuidade");
   lcd.setCursor(0, 1);
   lcd.print("em T5/T6 (B3)");
   digitalWrite(buzzer, HIGH);
   delay(1000);
   lcd.clear();
   digitalWrite(buzzer, LOW);
   digitalWrite(RL3, HIGH);
   digitalWrite(RL7, HIGH);
void polarizacao()
  lcd.print("Verificando");
  lcd.setCursor(0, 1);
  lcd.print("Polaridade...");
```
}

{

 digitalWrite(RL1, LOW); delay (500); medirTensao(); TSBT1=TSB; digitalWrite(RL1, HIGH); digitalWrite(RL2, LOW); digitalWrite(RL6, LOW); delay (500); medirTensao(); TSBT2=TSB; digitalWrite(RL2, HIGH); digitalWrite(RL6, HIGH); digitalWrite(RL3, LOW); digitalWrite(RL7, LOW); delay (500); medirTensao(); TSBT3=TSB; digitalWrite(RL3, HIGH); digitalWrite(RL7, HIGH); if((TSBT1<40)&&(TSBT2<40)&&(TSB T3<40)) { digitalWrite(RL8, LOW); digitalWrite(RL9, LOW); delay(1000); digitalWrite(RL1, LOW); digitalWrite(RL4, LOW); digitalWrite(RL6, LOW); digitalWrite(RL12, LOW); digitalWrite(RL13, LOW); delay(1500); medirTensao();  $TSB3 = TSB;$  digitalWrite(RL12, HIGH); digitalWrite(RL13, HIGH); digitalWrite(RL6, HIGH);

```
 digitalWrite(RL5, LOW);
    digitalWrite(RL7, LOW);
    digitalWrite(RL10, LOW);
    digitalWrite(RL11, LOW);
    digitalWrite(RL12, LOW);
    digitalWrite(RL13, LOW);
    delay(1500);
    medirTensao();
   TSB2 = TSB;
    digitalWrite(RL1, HIGH);
    digitalWrite(RL4, HIGH);
    digitalWrite(RL5, HIGH);
    digitalWrite(RL7, HIGH);
    digitalWrite(RL8, HIGH);
    digitalWrite(RL9, HIGH);
    digitalWrite(RL10, HIGH);
    digitalWrite(RL11, HIGH);
    digitalWrite(RL12, HIGH);
    digitalWrite(RL13, HIGH);
    if ((TSB2 <Ajuste 
  Zero)&&(TSB3<AjusteZero))
 {
    lcd.clear();
    lcd.print("T1/T2=1/4 T3/T4=");
    lcd.setCursor(0, 1);
    lcd.print("5/2 T5/T6=6/3");
   }
  if (((TSB2 > Ajust)Zero))&&(TSB3<AjusteZero))
  \{ lcd.clear();
   lcd.print("T1/T2=1/4 T3/T4=");
    lcd.setCursor(0, 1);
    lcd.print("5/2 T5/T6=3/6");
   }
if ((TSB2 <AjusteZero)&&(TSB3>AjusteZero))
    lcd.clear();
```
{

```
 lcd.print("T1/T2=1/4 T3/T4=");
     lcd.setCursor(0, 1);
     lcd.print("2/5 T5/T6=6/3");
  }
 if ((TSB2 > A)justeZero) & & (TSB3 > A)AjusteZero))
  {
     lcd.clear();
     lcd.print("T1/T2=1/4 T3/T4=");
     lcd.setCursor(0, 1);
     lcd.print("2/5 T5/T6=3/6");
  }
  } else 
{
   lcd.clear();
   lcd.print("Repetir o Teste");
   lcd.setCursor(0, 1);
   lcd.print("de Continuidade");
   }
 b3 = true;while (b3)
  {
   \text{Estado} \cdot \text{Bota} = \text{digitalRead} \cdot \text{BO}TAO3);
     if (EstadoBotao3)
    {
      b3=false;
     }
   }
  lcd.clear();
}
void loop() 
{
```

```
 digitalWrite(RL1, HIGH);
 digitalWrite(RL2, HIGH);
 digitalWrite(RL3, HIGH);
 digitalWrite(RL4, HIGH);
 digitalWrite(RL5, HIGH);
 digitalWrite(RL6, HIGH);
 digitalWrite(RL7, HIGH);
 digitalWrite(RL8, HIGH);
 digitalWrite(RL9, HIGH);
 digitalWrite(RL10, HIGH);
 digitalWrite(RL11, HIGH);
 digitalWrite(RL12, HIGH);
 digitalWrite(RL13, HIGH);
```
if  $(b1||b2||b3)$ 

{

lcd.print("B1-Continuidade"); lcd.setCursor(0, 1); lcd.print("B2-Polaridade")

}

EstadoBotao1 = digitalRead(BOTAO1); b1=EstadoBotao1; EstadoBotao2 = digitalRead(BOTAO2); b2=EstadoBotao2; if (b1) { lcd.clear(); continuidade(); b1=true; } if (b2) { lcd.clear(); polarizacao(); b2=true; } }